Министерство науки и высшего образования Российской Федерации Федеральное государственное автономное образовательное учреждение высшего образования Институт инженерно-педагогического образования «Российский государственный профессионально-педагогический университет»

# СОВЕРШЕНСТВОВАНИЕ ТЕХНОЛОГИЧЕСКОГО ПРОЦЕССА МЕХАНИЧЕсКОЙ ОБРАБОТКИ ДЕТАЛИ «КОРПУС РАДИАТОРА»

Выпускная квалификационная работа по направлению подготовки 44.03.04 Профессиональное обучение (по отраслям) Профиль подготовки «Машиностроение и материалообработка» Профилизация «Технология и оборудование машиностроения»

Идентификационный код ВКР: 682

Екатеринбург 2019

Министерство науки и высшего образования Российской Федерации Федеральное государственное автономное образовательное учреждение высшего образования «Российский государственный профессионально-педагогический университет» Институт инженерно-педагогического образования

Кафедра технологии машиностроения, сертификации и методики профессионального обучения

> К ЗАЩИТЕ ДОПУСКАЮ: Заведующий кафедрой ТМС **Н.В. Бородина**  $\langle \rangle$  > 2019  $\Gamma$ .

# СОВЕРШЕНСТВОВАНИЕ ТЕХНОЛОГИЧЕСКОГО ПРОЦЕССА МЕХАНИЧЕСКОЙ ОБРАБОТКИ ДЕТАЛИ «КОРПУС РАДИАТОРА»

Выпускная квалификационная работа по направлению подготовки 44.03.04 Профессиональное обучение (по отраслям) Профиль подготовки «Машиностроение и материалообработка» Профилизация «Технология и оборудование машиностроения»

Идентификационный код ВКР: 682

Исполнитель: студент группы ЗТО-406с

Руководитель доцент, к.т.н.

А. А. Некрасова

В. П. Суриков

Екатеринбург 2019

## **АННОТАЦИЯ**

Дипломный проект содержит 127 листов печатного текста, 25 иллюстраций, 15 слайдов, 38 таблиц, 30 использованных источников, 3 приложения.

Ключевые слова: «КОРПУС РАДИАТОРА», ОБРАБАТЫВАЮЩИЙ ЦЕНТР с ЧПУ, МЕТАЛЛОРЕЖУЩИЙ ИНСТРУМЕНТ, ОБРАБОТКА ПОВЕРХНОСТЕЙ, ЭЛЕМЕНТЫ РЕЖИМА РЕЗАНИЯ, НОРМЫ ВРЕМЕНИ, УПРАВЛЯЮЩАЯ ПРОГРАММА ДЛЯ ОЦ с ЧПУ, ЭКОНОМИЧЕСКАЯ ПРОФЕССИОНАЛЬНЫЙ СТАНДАРТ. ОБОСНОВАНИЕ. **OIIEPATOP** СТАНКОВ С ЧПУ, УЧЕБНО-ТЕМАТИЧЕСКИЙ ПЛАН.

Совершенствование технологического процесса механической обработки в условиях среднесерийного производства достигнуто за счёт применения современного обрабатывающего центра с ЧПУ.

Выбраны элементы режима резания для всех операций, выполняемых на ОЦ с ЧПУ и нормы времени на изготовление одной детали.

Составлена управляющая программа.

Приведено экономическое обоснование использования ОЦ с ЧПУ.

Разработан урок повышения квалификации операторов станков с ЧПУ.

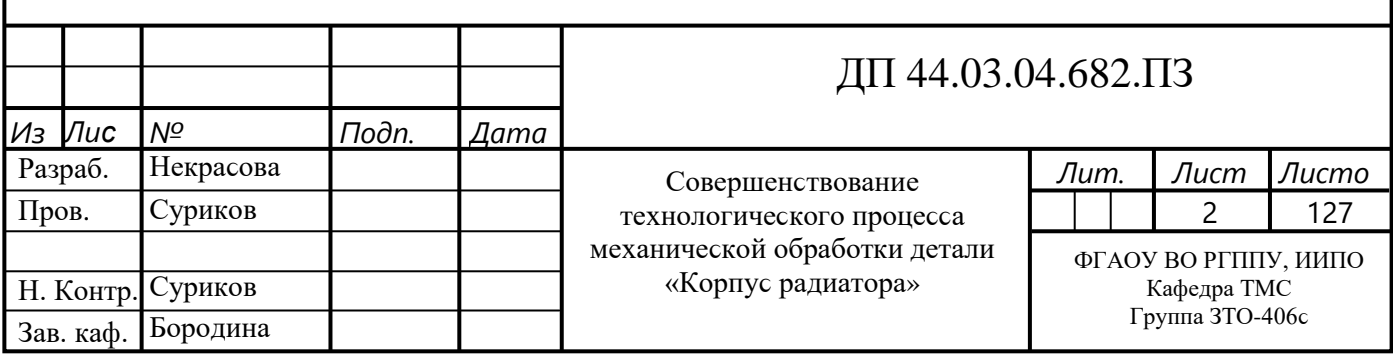

# **СОДЕРЖАНИЕ**

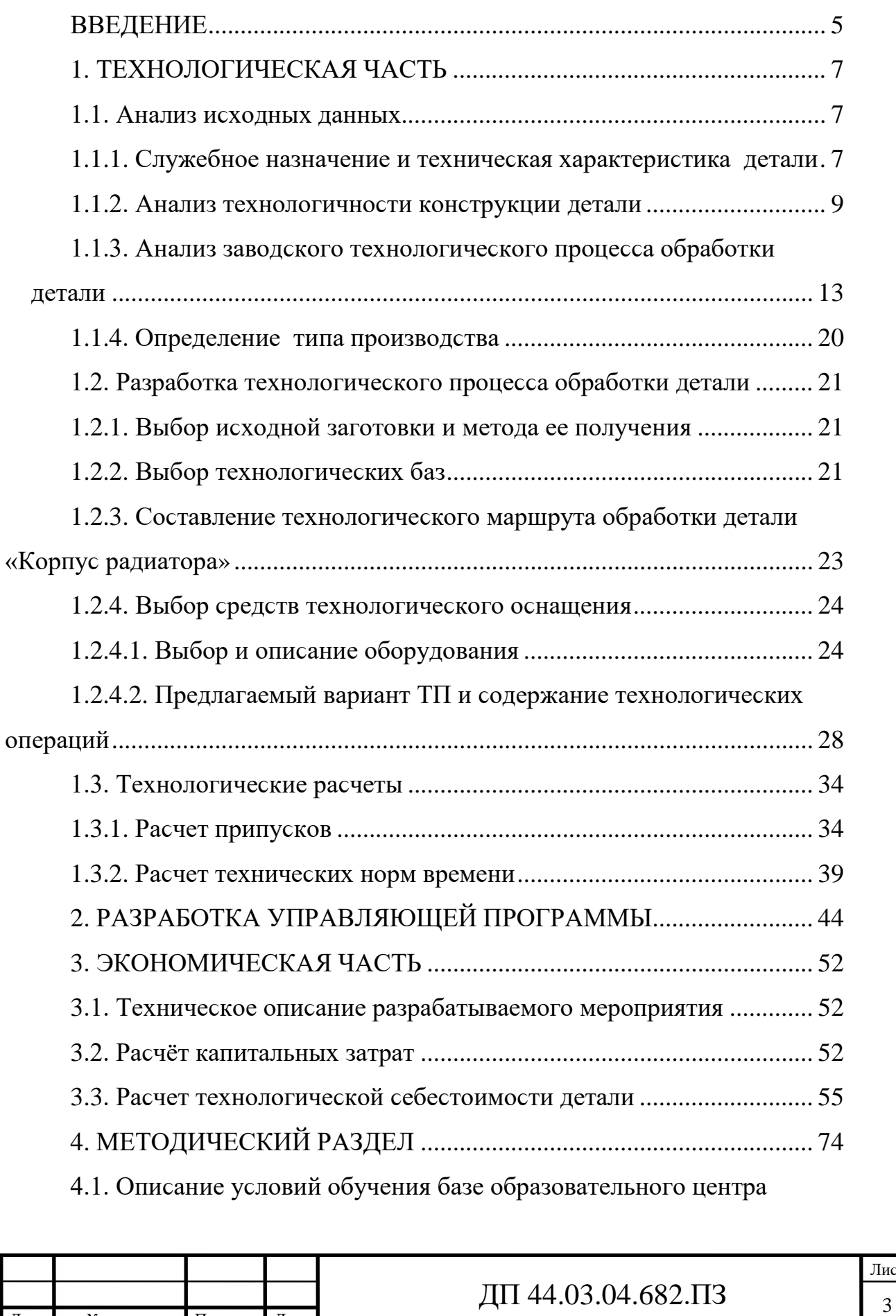

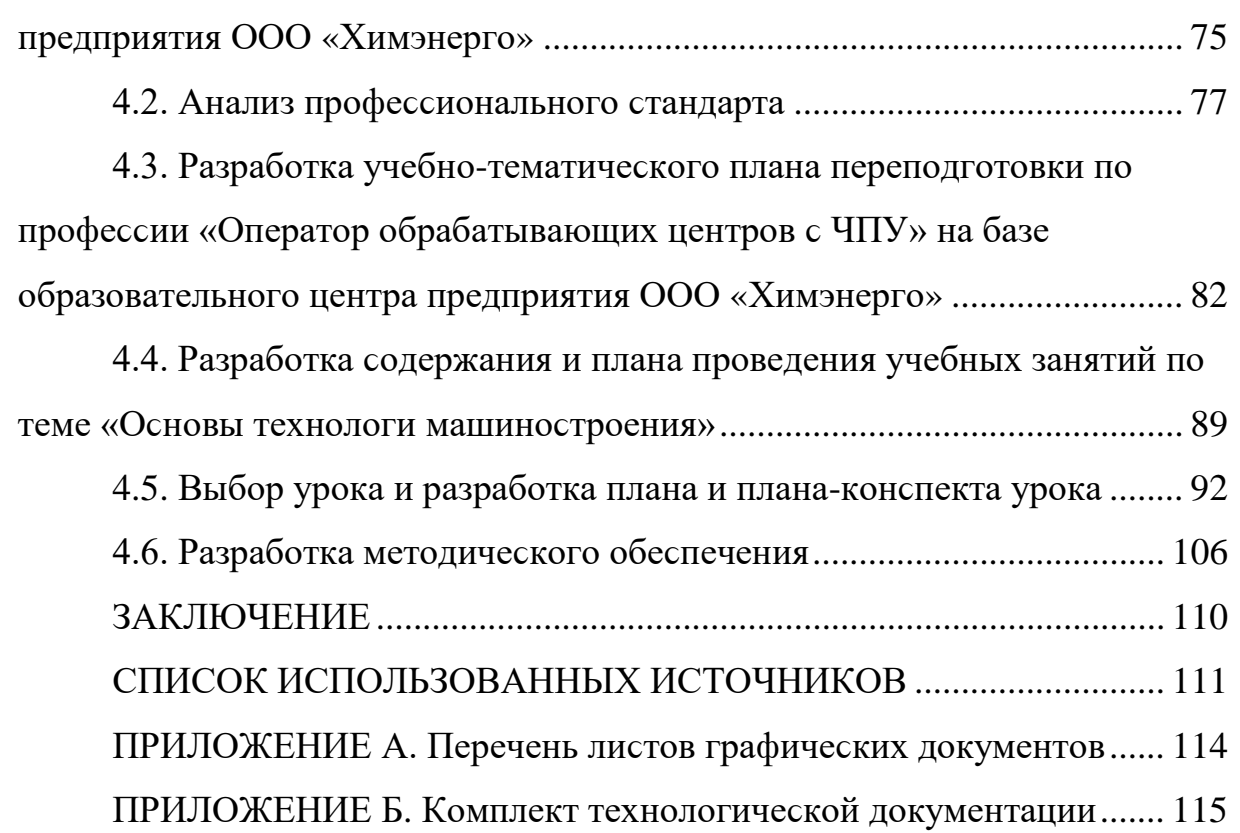

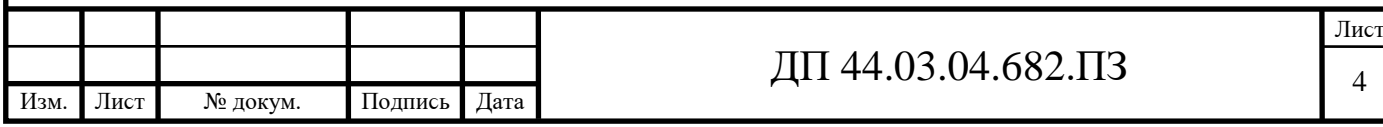

#### **ВВЕДЕНИЕ**

Машиностроение как отрасль существует более двухсот лет. По числу занятых и по стоимости выпускаемой продукции оно занимает первое место среди всех отраслей мировой промышленности. Уровень развития машиностроения является одним из важных показателей уровня развития страны. Машиностроение определяет отраслевую и территориальную структуру промышленности мира, обеспечивает машинами и оборудованием все отрасли экономики, производит разнообразные предметы потребления.

Ведущую роль в современном машиностроении играют станки с числовым программным управлением. станки с программным управлением сейчас используются практически во всех направлениях машиностроения, выполняя разнообразные технологические операции - от токарных до шлифовальных.

Практически все современные станки с ЧПУ сочетают в себе высокую точность, надежность, скорость работы и простоту в использовании. в таких станках обычно используются гидравлические приводы, реализовано оснащение устройствами управления замены рабочих инструментов и режимов работы. Изменение скорости станка обеспечивается электромагнитными трансформаторами - вместо устаревших зубчатых. При использовании станков с ЧПУ важно обратить внимание на правильный выбор и режим работы резца.

Благодаря станочным агрегатам с программным управлением кардинально изменились технологические принципы металлообработки.

Соответственно произошли и изменения в работе технологов, конструкторов, наладчиков и операторов-станочников. вследствие широкого применения в станках ЧПУ электронных элементов, их специфических особенностей и условий работы, в большой мере повысилось значение грамотного техобслуживания и наладки, усложнились требования к условиям

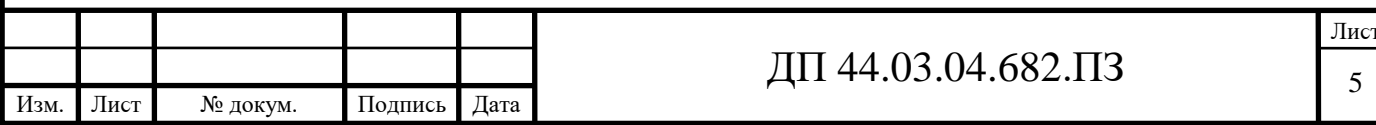

работы и настройки данных станков.

Целью выпускной квалификационной работы является совершенствование технологического процесса изготовления детали «Корпус радиатора» в условиях среднесерийного производства для повышения эффективности обработки.

Цель ВКР определяет ϲледующие задачи:

- проанализировать исходные данные;

- разработать новый вариант технологического процесса механической обработки детали «Корпуϲ радиатора»;

- разработать операцию механичеϲкой обработки;

- разработать управляющую программу;

- выполнить экономическое обоснование проекта;

- выполнить методический раздел.

В предлагаемом варианте тех. процесса предполагается использовать современное высокоточное оборудование и эффективный режущий и мерительный инструмент, что позволит повысить производительность и качество обработки, снизить себестоимость изготовления детали.

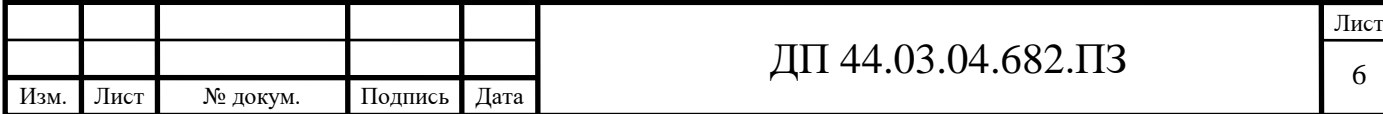

## 1. ТЕХНОЛОГИЧЕСКАЯ ЧАСТЬ

#### 1.1. Анализ исходных данных

Исходными данными, согласно заданию на преддипломную практику, являются рабочий чертёж детали со всеми техническими требованиями и годовая программа выпуска деталей.

#### 1.1.1. Служебное назначение и техническая характеристика детали

Радиатор является одним из ключевых и наиболее важных элементов жидкостной системы охлаждения. Основной задачей становится рассеивание в атмосферу тепла, которое было отведено от двигателя охлаждающей жидкостью. Радиатор системы охлаждения можно считать важнейшей деталью силового агрегата. Это устройство напрямую отвечает за поддержание нормальной рабочей температуры силового агрегата в строго отведенных рамках. Такая защита бережет силовой агрегат от перегрева, который неминуемо выведет практически любой двигатель внутреннего сгорания из строя.

Габаритные размеры детали  $282,3x180x110$  масса 4,5 кг. Деталь толстостенная имеет сложный профиль, большое количество отверстий, повышенные требования к взаимному расположению поверхностей. во время работы механизма деталь «Корпус радиатора» испытывает статические нагрузки.

Деталь «Корпус радиатора» изготавливается из литейного алюминия марки АЛ-9 по ГОСТ 1583-93.

Сплав АЛ-9 применяется в производстве литых деталей, имеющих сложную конфигурацию и впоследствии испытывающих на себе статическую нагрузку. Применение АЛ-9 обусловлено требованиями к повышенной герметичности изделия, его отличной свариваемости и повышенной коррозийной стойкости. Практика показывает, что сплав АЛ-9 пригоден для

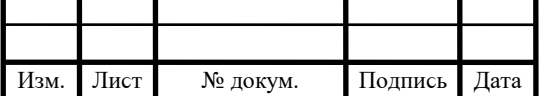

литья под давлением и в землю. Единственным ограничением можно считать температурные условия эксплуатации деталей из данной марки алюминия: они могут работать при температуре до 200°с.

На рисунке 1 показана 3D модель детали.

Приведем в таблицах 1 и 2 химический состав и механические свойства алюминиевого сплава марки АЛ-9.

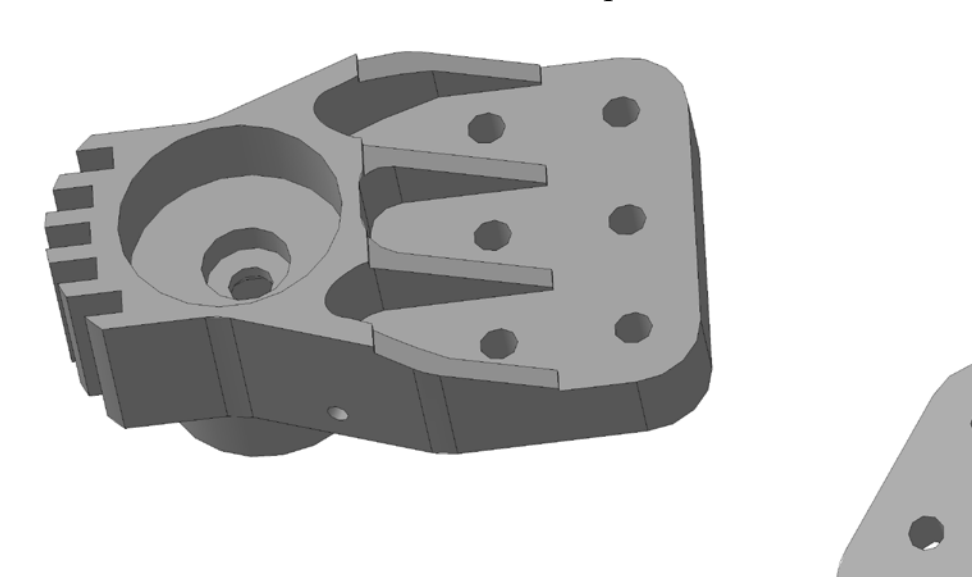

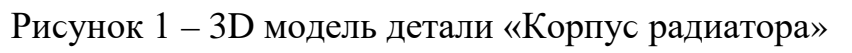

Таблица 1- Химический состав сплава АЛ-9 (по ГОСТу 1583-93)

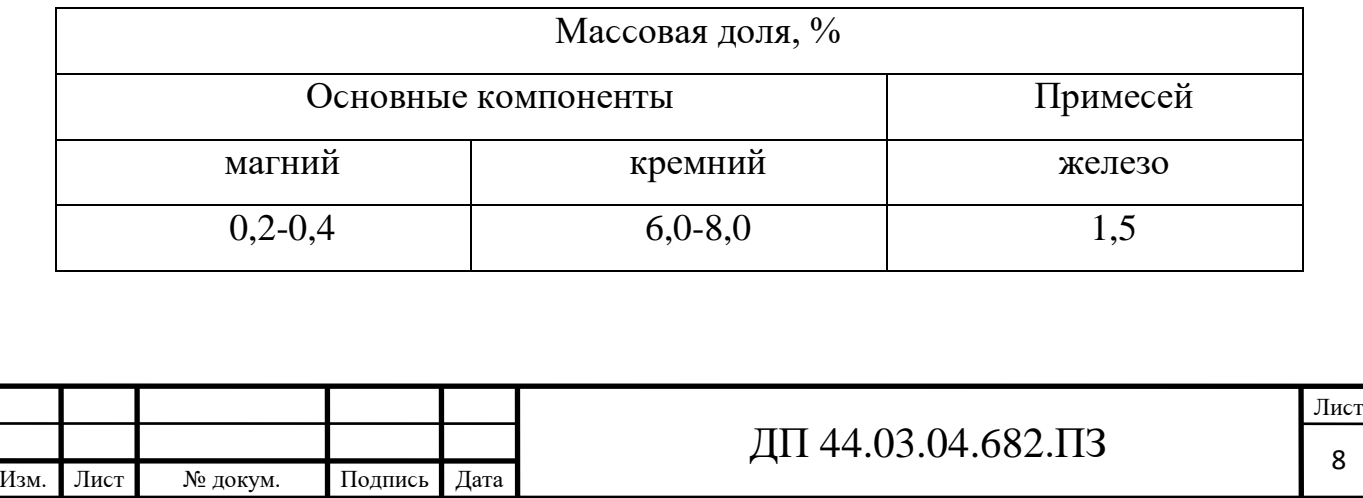

Таблица 2 - Механические свойства сплава АЛ-9 (по ГОСТу 1583-93)

| $\sigma_{\rm B}$ , M $\Pi$ a | $\delta$ , % | HB   |
|------------------------------|--------------|------|
| 167                          | 1,0          | 50,0 |

Алюминиевый литейный сплав АЛ9 системы Al-Si-Mg. Основное достоинство алюминиевого литейного сплава марки АЛ-9 - высокая герметичность. Это достаточно весомое качество для материала, который идёт на производство фасонных отливок. Линейная усадка, которую даёт АЛ-9 – всего 1%. Ме введен в состав этого сплава для упрочнения, поскольку он образует упрочняющую фазу с кремнием – Mg2Si.

Достоинства: хорошие коррозионная стойкость, механические свойства  $\overline{M}$ литейные технологические свойства. Удовлетворительная обрабатываемость резанием.

На рисунке 2 показана макро (б) и микроструктура (а) сплава АЛ-9.

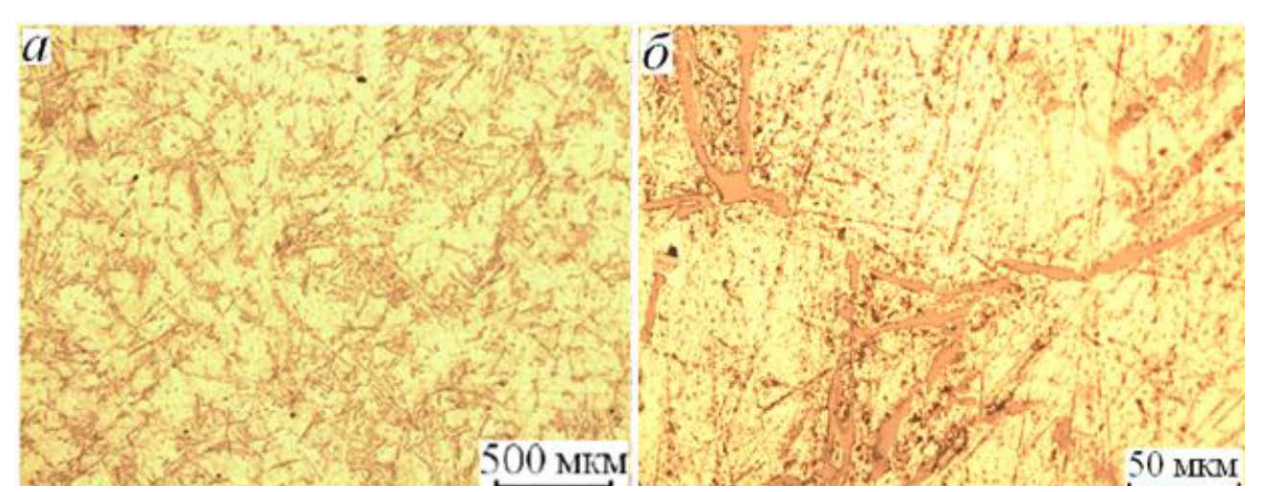

Рисунок 2 - Макро (б) и микроструктура (а) сплава АЛ-9

#### 1.1.2. Анализ технологичности конструкции детали

Анализ технологичности конструкции изделия производится с целью повышения производительности труда, снижения затрат и сокращения времени на технологическую подготовку производства.

Технологический анализ детали проводят как качественный, так и количественный.

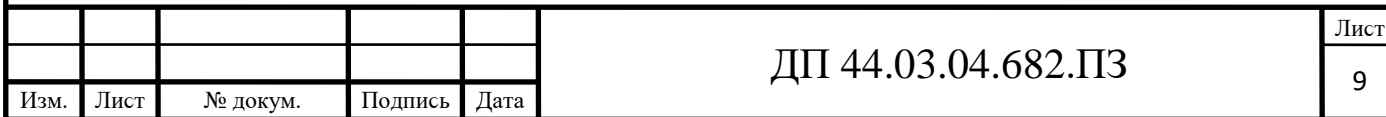

#### *Качеϲтʙенный анализ*

Достоинства детали «Корпус радиатора»:

Форма детали приближена к правильной геометрической форме, т. е. фланцам детали придана форма правильного четырёхугольника и трапеции;

Конструкция детали позволяет выполнять обработку без спаривания с ϲопрягаемой деталью;

Конструкция детали предусматривает возможность механической обработки нескольких поверхностей в одной операции (например параллельные между собой плоскости или отверстия Ø17, Ø20 и Ø40);

Конструкция детали обеспечивает возможность обработки поверхностей и торцов отверстий на проход (все торцы и поверхности перпендикулярны и параллельны оϲям детали);

Деталь не имеет отверстий, не перпендикулярных осям на входе и выходе сверла, что позволяет устранить увод сверла или его поломку;

Конструкция детали достаточно жесткая в виду отсутствия тонких ϲтенок толщиной 2,5…4мм.

Не технологичным является наличие 6-ти пазов шириной 8мм.

При качественной оценке доминируют положительные характеристики, поэтому можно считать, что конструкция детали технологична.

#### *Количеϲтʙенный анализ*

Коэффициенты точности обработки и коэффициенты шероховатости определяются в соответствии с ГОСТ 18831-73. Для этого необходимо рассчитать среднюю точность и среднюю шероховатость обработанных поверхностей. Данные по деталям сведём в таблицы 4 и 5,

где  $T_i$  – квалитеты;

 $III_i$  – значение параметра шероховатости;

n<sub>i</sub> – количество размеров или поверхностей для каждого квалитета или

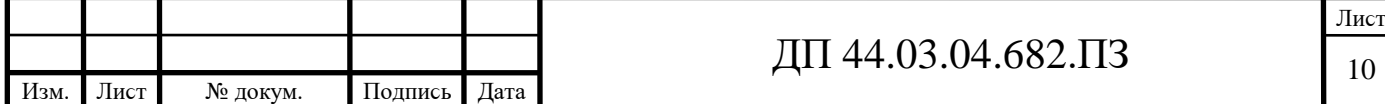

шероховатости.

в соответствии с ГОСТ 18831-73 значения базовых коэффициентов следующие:

- коэффициент точности  $K_{\text{T}_{6a3}} = 0.8$ ;

- коэффициент шероховатости Кш<sub>баз</sub> = 0,18.

Определим коэффициент точности по [2, с. 229], а результаты занесём в таблицу 3.

Таблица 3 - Определение коэффициента точности

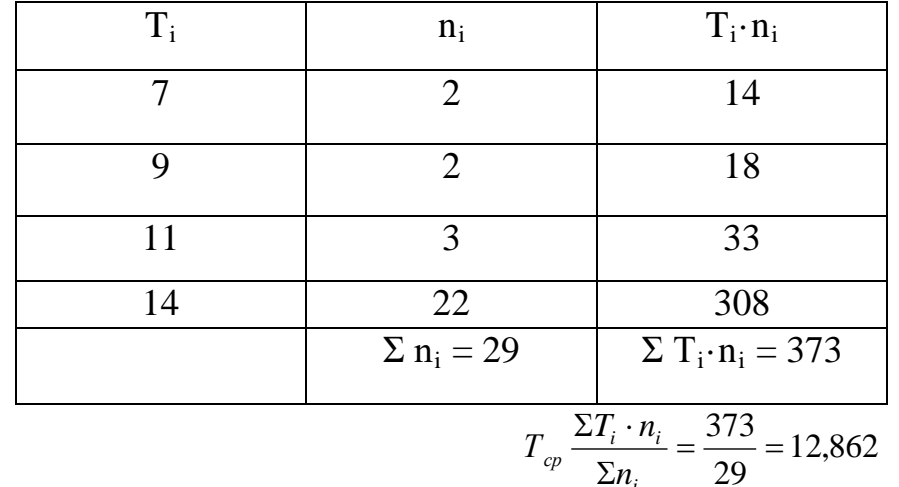

$$
K_{\tau\tau} = 1 - \frac{1}{T_{cp}} = 1 - \frac{1}{12,862} = 0,922.
$$

т. к. Ктч=0,922>Кт<sub>баз</sub>=0,8, то деталь по данному показателю технологична.

Определение коэффициента шероховатости по [2, с. 229], а результаты занесём в таблицу 4.

Таблица 4 - Определение коэффициента шероховатости

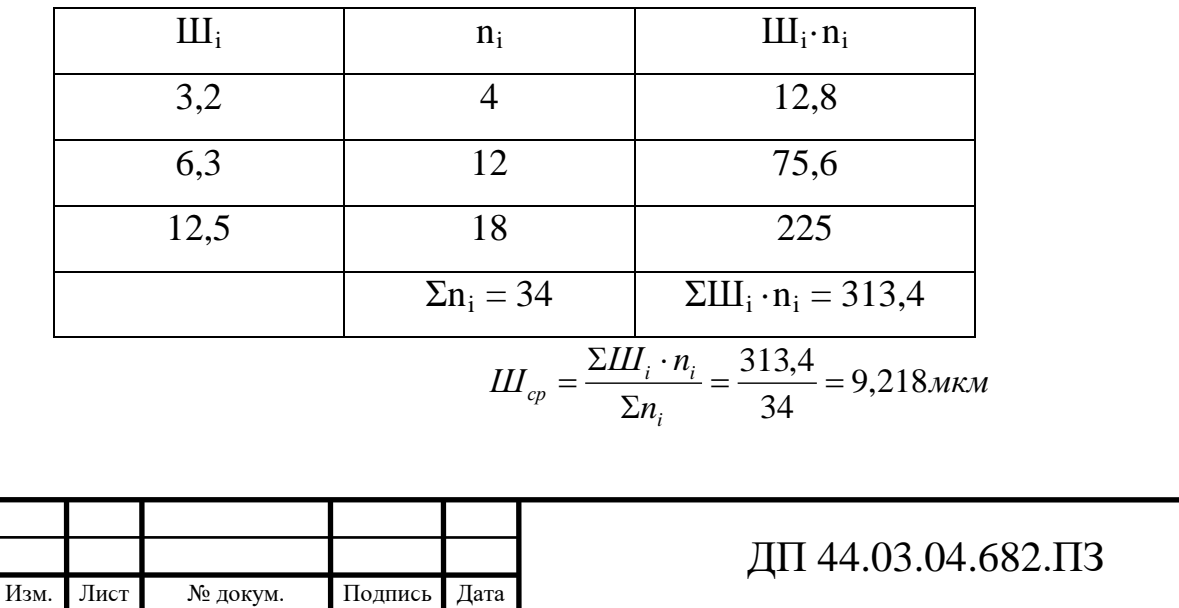

$$
K_{III} = \frac{1}{I\left( \frac{1}{C_{co}} \right)} = \frac{1}{9,218} = 0,109
$$

т. к. Кш=0,109<К $\tau_{\text{gas}}$  = 0,18, то деталь по данному показателю технологична. Коэффициент использования материала:

$$
K_M = \frac{m_{\text{JET}}}{m_{34\text{F}}} = \frac{4,5}{17,1} = 0,263
$$

Низкий коэффициент использования материала говорит о том, что базовый вариант получения заготовки не оптимален (листовой сортамент).

#### Формулировка основных технологических задач

Основные технологические задачи:

- Обеспечить точность обработки: 2-х отверстий М12 по квалитету 7Н; двух отверстий Ø40 по 9-му квалитету; поверхностей Ø96, Ø95,6 и отверстия  $\emptyset$ 100 по 11-му квалитету; остальные размеры по 14-му квалитету;

- Обеспечить качество поверхностей: 2-х отверстий 040, отверстия  $0.000$ , поверхностей О98 и О95,6 по Ra3,2мкм; отверстия О20, торцев О20, Ø40, Ø95,6, отверстий Ø17 по Ra6,3мкм; остальных поверхностей по Ra12.5мкм.

- Обеспечить допуск перпендикулярности торца поверхности Ф95,6 относительно базы А в пределах 0,3 мм.;

- Обеспечить допуск перпендикулярности торца отверстия Ø100 относительно базы А в пределах 0,3 мм.;

- Обеспечить допуск соосности отверстий Ø40H9 относительно общей базы А в пределах 0,2 мм.;

- Обеспечить допуск соосности отверстия Ø100H11 относительно общей базы А в пределах 0,2 мм.;

- Обеспечить допуск соосности поверхности Ø98h11 относительно общей базы А в пределах 0,6 мм.

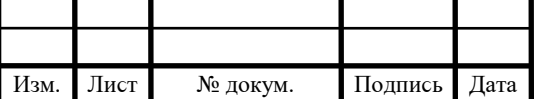

1.1.3. Анализ заводского технологического процесса обработки **детали**

*Характериϲтика технологичеϲкого процеϲϲа (прил. 2)*

По признакам технологический процесс относят:

- по числу охватываемых изделий – мелкосерийный;

- по назначению – рабочий;

- по документации – маршрутно-операционный.

#### *Анализ методоʙ обработки поʙерхноϲтей*

Методы обработки поверхностей (МОП) зависят от служебного назначения детали. На рисунках 3 и 4 укажем обрабатываемые поверхности и проанализируем методы их обработки. Проанализируем МОП с точки зрения экономической точности, а результаты занесем в таблицу 5.

в большинстве своем методы обработки в базовой технологии верны.

#### *Анализ ʙыбора технологичеϲких баз*

По технологическим картам выявим технологические черновые и чистовые базы в станочных операциях, а результаты занесем в таблицу 6.

Базы на операциях выбраны, верно, соблюдается правило базирования: принцип постоянства и совмещения баз.

#### *Анализ маршрута обработки*

При изучении маршрута обработки установлено, что обработка технологических баз ведется параллельно с обработкой исполнительных поверхностей, маршрут обработки составлен оптимально и оформлен по всем нормам ЕСКД.

#### *Анализ ϲтаночных операций*

Проанализируем операции 005 Горизонтально-раϲточную и 010 Горизонтально-расточную, а результаты занесем в таблицу 7.

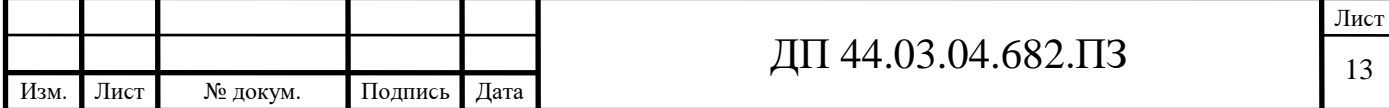

| $N_2$<br>поверхности | Вид<br>поверхности     |    | КвалитетШероховатость | $M$ ОП в М.К.                     | МОП экономической<br>точности |                        | Примечание    |
|----------------------|------------------------|----|-----------------------|-----------------------------------|-------------------------------|------------------------|---------------|
|                      |                        |    |                       |                                   |                               | Квалитет Шероховатость |               |
| 2, 4                 | Плоскость              | 14 | 6,3                   | Фрезерование<br>однократное       | 1214                          | 6,312,5                | соответствует |
| $\overline{3}$       | Отверстие              | 14 | 6,3                   | Сверление                         | 1214                          | 6,312,5                | соответствует |
| 6                    | Поверхность            | 11 | 3,2                   | Точение<br>черновое и<br>чистовое | 1214                          | 6,312,5                | соответствует |
| $\mathbf{1}$         | Отверстие              | 11 | 3,2                   | Точение<br>черновое,<br>чистовое  | 1214                          | 6,312,5                | соответствует |
| $\overline{7}$       | Отверстие              | 14 | 12,5                  | Точение<br>однократное            | 1214                          | 6,312,5                | соответствует |
| 13                   | Отверстие<br>резьбовое | 7H | $5\overline{)}$       | Сверление,<br>нарезание резьбы    | 6H7H                          | 3, 26, 3               | соответствует |
| $\overline{5}$       | Отверстие              | 9  | 3,2                   | Точение<br>черновое и<br>чистовое | 1214                          | 6,312,5                | соответствует |
| 8, 9, 10, 11,<br>12, | $\Pi$ a <sub>3</sub>   | 14 | 12,5                  | Фрезерование<br>однократное       | 1214                          | 6,312,5                | соответствует |
| 14                   | Отверстие              | 14 | 6,3                   | Сверление                         | 1214                          | 6,312,5                | соответствует |

 $To6$ 

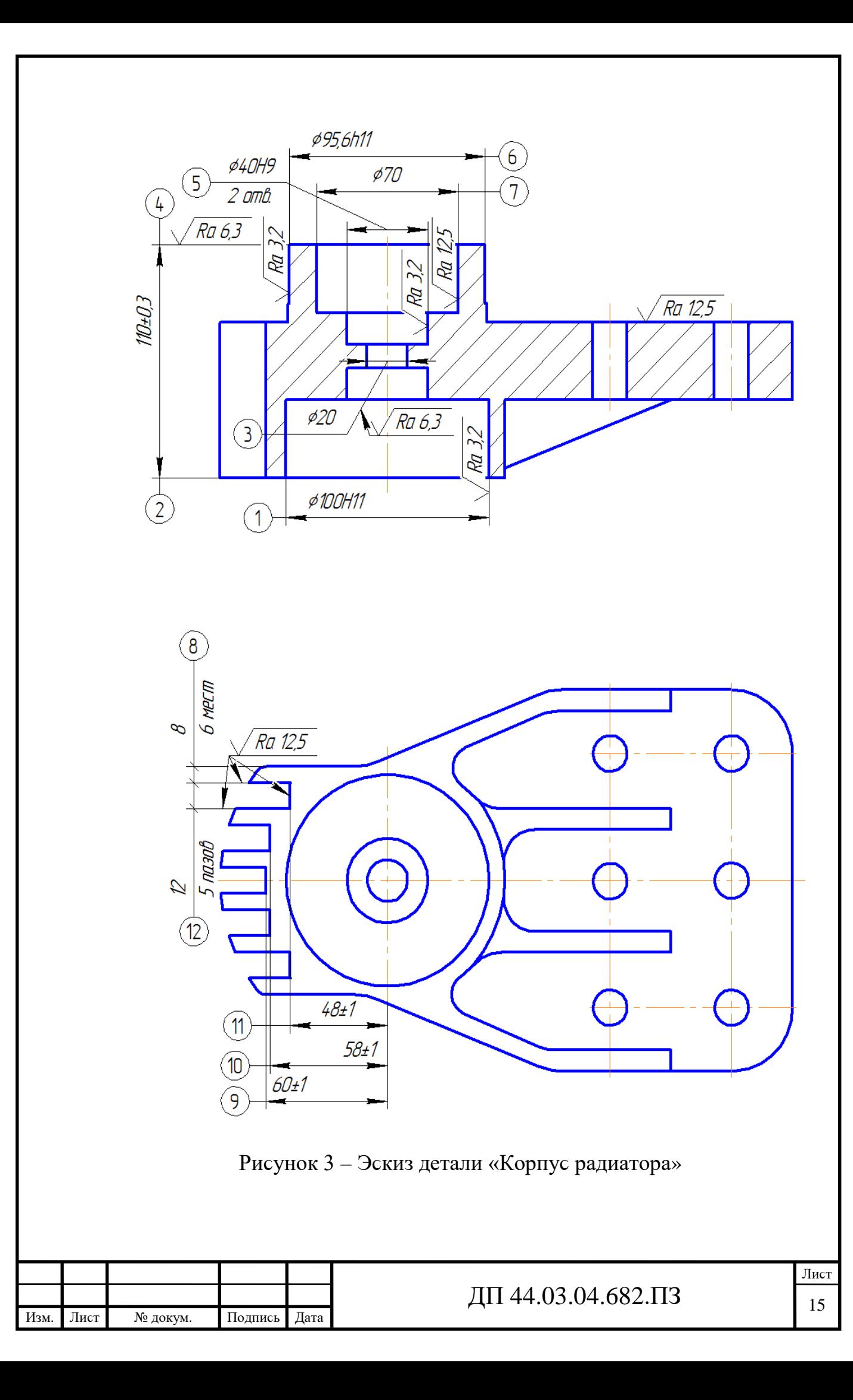

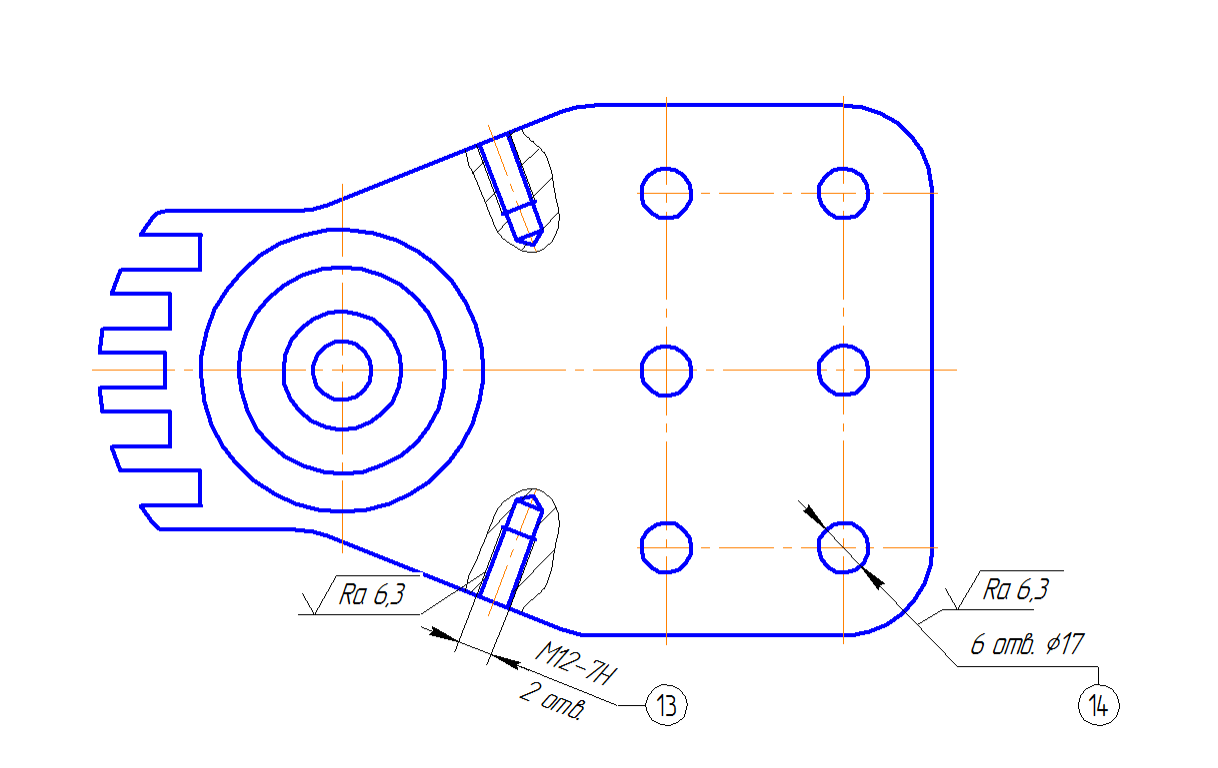

Рисунок 4 - Эскиз детали «Корпус радиатора»

Таблица 6 - Технологические базы в станочных операциях базовой технологии

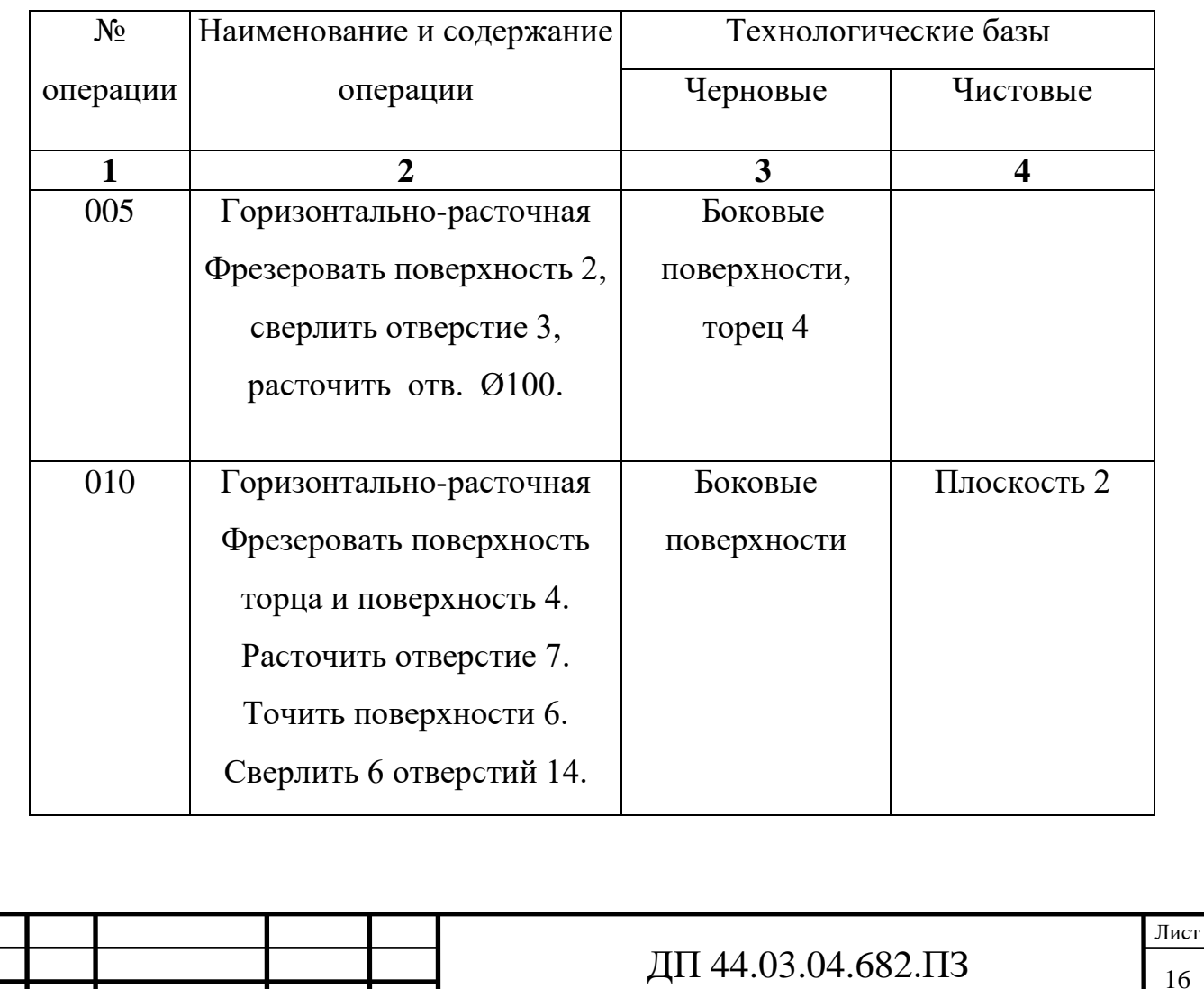

Лист

№ докум.

Изм.

Подпись Дата

Окончание таблицы 6

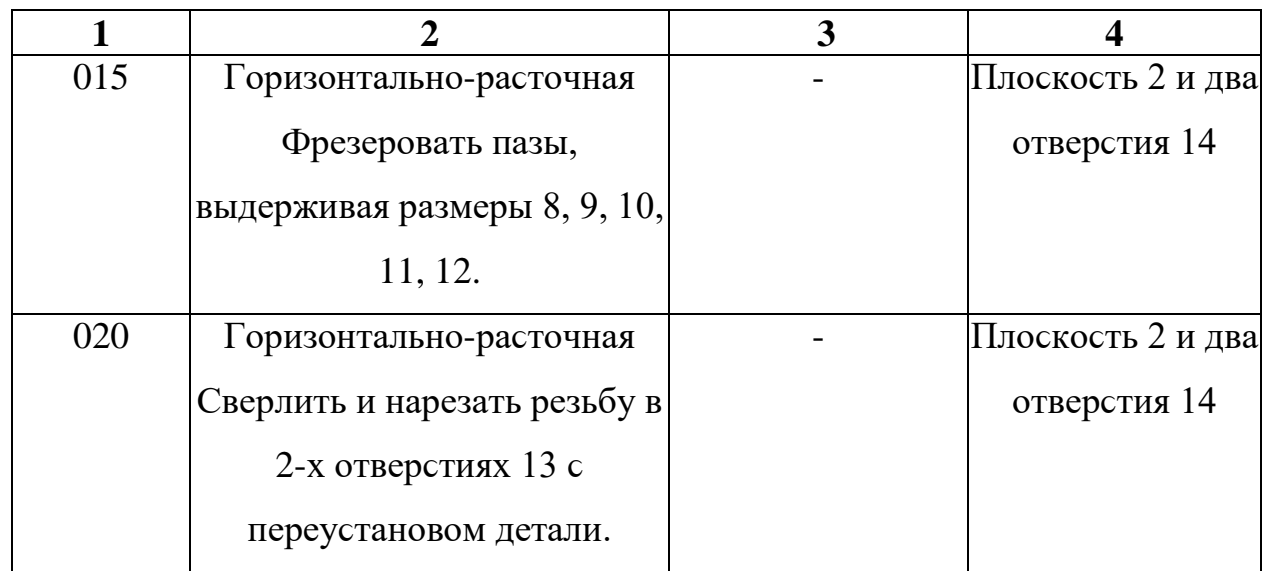

Определим тип производства для базового тех. процесса

Коэффициентом закрепления операций К<sub>30</sub> определяемого по формуле  $[4, c. 33]$ :

$$
K_{3.0} = \sum O/\sum P,
$$
 (1)

где  $\Sigma$ О - суммарное число различных операций, закреплённых за каждым рабочим местом;

 $\Sigma P$  – суммарное число рабочих мест, на которых выполняются данные операции.

Годовая программа выпуска N=524 шт. (базовый вариант).

Располагая данными о штучном времени, определим количество станков по [4, с. 33]:

$$
m_p = N \cdot T_{\text{IUT}} / (60 \cdot F_{\text{A}} \cdot \eta_{\text{3.H.}} \cdot \kappa_{\text{bH}}),
$$
 (2)

где  $F_n = 3584$  ч. – годовой фонд времени при 2-х сменной работе универсального оборудования;

 $\eta_{3,H} = 0.85 -$ нормативный коэффициент загрузки.

 $\eta_{3,H} = 1,02$  – нормативный коэффициент выработки норм.

Установим число рабочих мест Р округляя в большую сторону m<sub>p</sub>.

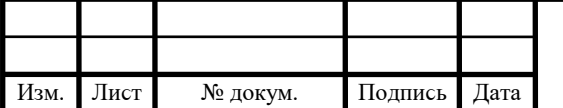

## ДП 44.03.04.682.ПЗ

# Таблица 7 - Анализ станочных операций

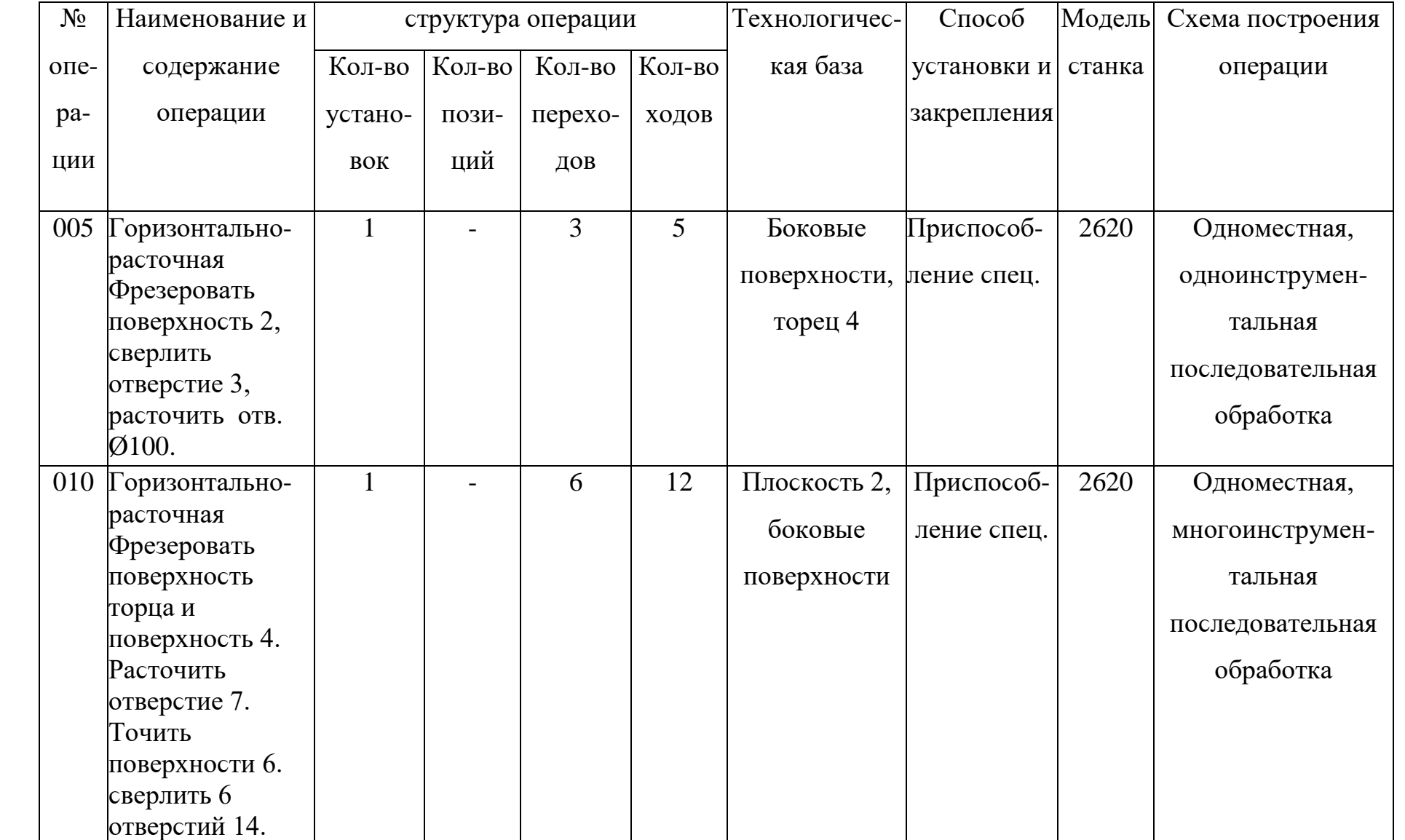

 $\prod 44.03.04.682. \Pi 3$ 

Определим фактический коэффициент загрузки  $\eta_{3,0}$  по [4, с. 33]:

$$
\eta_{3.\varphi} = m_p/P \tag{3}
$$

Количество операций по формуле [4, с. 33]:

$$
O=\eta_{a,H}/\eta_{a,\varphi.}\tag{4}
$$

Рассчитаем К<sub>зо</sub>для операции 005 Горизонтально-расточная:

$$
m_p = 524.19,3/(60.3584.0,85.1,02) = 0,05
$$
;  $\pi$ puny P=1;

$$
\eta_{3.0} = 0.05/1 = 0.05
$$
; O=0.75 /0.05=15, mpumem O=15.

Рассчитаем К<sub>зо</sub> для операции 010 Горизонтально-расточная:

$$
m_p = 524.95, 2/(60.3584.0, 85.1, 02) = 0, 27; \text{ mpuny } P = 1;
$$

$$
\eta_{3,\phi}
$$
 = 0,27/1=0,27; O=0,75/0,27=2,7, mpumem O=3.

Рассчитаем К<sub>зо</sub> для операции 015 Горизонтально-расточная:

$$
m_p = 524.16, 1/(60.3584.0, 85.1, 02) = 0,05
$$
;  $\pi$ puny P=1;

$$
\eta_{3.0} = 0.34/1 = 0.05
$$
; O=0.75 /0.05=15  $\pi$ римем O=15.

Рассчитаем К<sub>зо</sub> для операции 020 Горизонтально-расточная:

$$
m_p = 524.10,9/(60.3584.0,85.1,02) = 0,03; \text{ mpuny } P = 1;
$$

$$
\eta_{3,\phi}
$$
 = 0,03/1=0,03; O=0,75/0,03=25 *npunem* O=25.

Тогда:

 $K_{3.0}$  = 58/4=14,5, что соответствует мелкосерийному типу производства. Количество деталей в партии [4, с. 36]:

$$
n = \frac{N \cdot a}{254},\tag{5}
$$

где а – периодичность поступления заготовок, а=12 дней [4, с. 36]. Тогда по (5):

$$
n = \frac{N \cdot a}{254} = \frac{524 \cdot 12}{254} = 25u
$$

#### Выводы:

При рассмотрении заводского технологического процесса выявлены следующие недостатки:

- большое количество установов, что значительно влияет на точность взаимного расположения поверхностей;

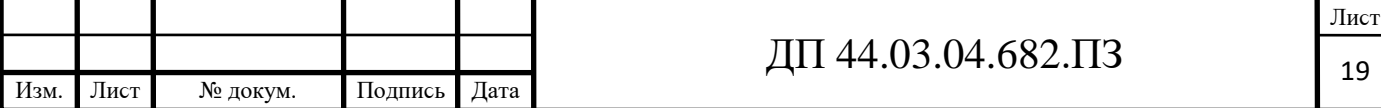

применение специализированных приспособлений с ручным зажимом, что увеличивает вспомогательное время.

Принятые шаги к совершенствованию технологического процесса и устранения недостатков:

- применение многооперационного оборудования, что приведет к сокращению вспомогательного времени, увеличения доли машинного времени, сокращению количества установов и как следствие сокращение цикла производства, сокращение количества оборудования участвующего в процессе производства;

- применение специализированных приспособлений с пневматическим зажимом, значительно сократит вспомогательное время на операцию.

#### 1.1.4. Определение типа производства

Тип производства по предлагаемому варианту тех. процесса определим используя формулы (1) и (2), а результаты занесем в таблицу 8.

Годовая программа по предлагаемому варианту технологического процесса N=1250 шт., годовой фонд времени при 3-х сменной работе  $F_{\pi}$ =5376 $\mu$ .

Таблица 8 – Определение типа производства

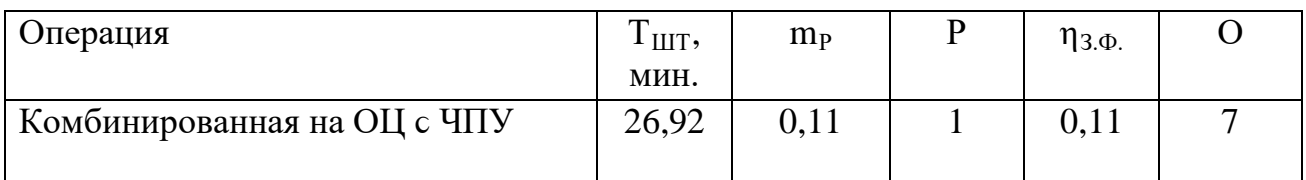

Тогда:

 $K_{3.0} = 7/1 = 7$ , что соответствует крупносерийному типу производства. Количество деталей в партии по (5):

$$
n = \frac{N \cdot a}{254} = \frac{1250 \cdot 12}{254} = 59u
$$
 (6)

Крупносерийное производство характеризуется ограниченной номенклатурой изделий изготовленных периодически повторяющимися

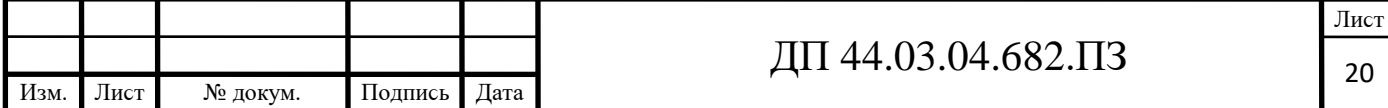

партиями и сравнительно большим объемом выпуска.

Широко применяются специальные станки, полуавтоматы, автоматы и станки с ЧПУ. Технологические процессы разрабатываются подробно, следовательно, повышается производительность, и время изготовления детали уменьшаются. Оборудование располагается по ходу технологического процесса. в крупносерийном производстве большая часть оборудования, приспособлений и инструмента специализированы.

Квалификация рабочих ниже, чем в мелкосерийном производстве.

# **1.2. Разработка технологичеϲкого процеϲϲа обработки детали**

**1.2.1. Выбор иϲходной заготоʙки и метода ее получения**

Иϲходные данные:

- маϲϲа детали 4,5 кг;

- габариты детали: 110x180х282,3 мм.

- материал - сплав АЛ-9 ГОСТу 1583-93.

В качестве заготовки в проектируемом варианте примем отливку. Метод получения отливки – литьё в кокиль. По форме и конфигурации заготовка будет напоминать готовую деталь. Масса заготовки равна 6,1кг.

## **1.2.2. Выбор технологичеϲких баз и разработка ϲхем базироʙания**

Базирование решает задачи взаимной ориентации деталей и узлов при сборке и обработке заготовок на станках. Технологические базы используются для определения положения изделия в процессе изготовления.

Выделяют основные и вспомогательные технологические базы, черновые и чистовые базы. К основным технологическим базам относят привалочную поверхность «Ж», поверхность Ø98h11 и шесть отверстий Ø17. К вспомогательным базам относят отверстия Ø40Н9, Ø100Н11, поверхность Ø95,6h11 и присоединительные плоскости данных отверстий и поверхностей.

К черновым базам относят поверхности, которые используются на

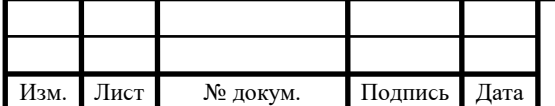

первых операциях, когда отсутствует обработанная поверхность.

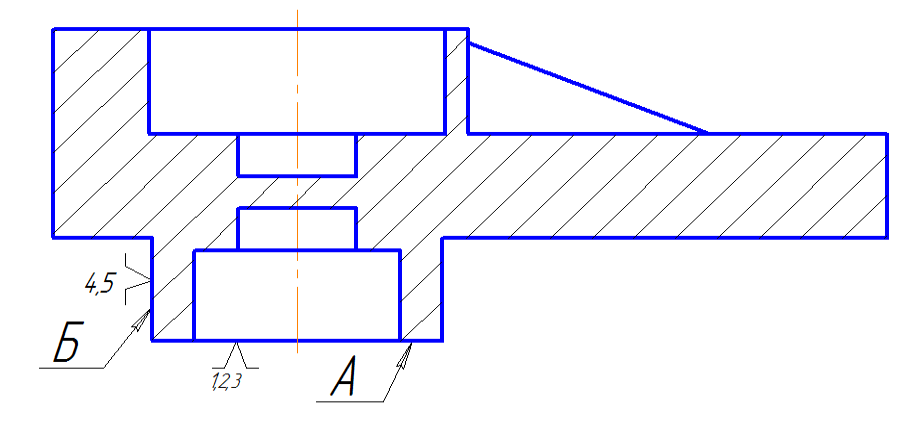

Рисунок 5 - Черновые базы предлагаемого тех. процесса

В нашем случае черновой базой будет поверхность «А» и поверхность «Б». Торец «А» лишает деталь 3-х степеней свободы (одного перемещения и двух вращений), поверхность «Б» – 2-х степеней свободы (двух перемещений). Таким образом, базирование не полное. схема чернового базирования показана на рисунке 5.

Чистовая база – это обработанная поверхность, на которую устанавливается деталь при обработке. в нашем случае чистовыми базами является нижний торец «в» и отверстие «Г».

Торец «ʙ» – лишает деталь 3-х ϲтепеней ϲʙободы (одного перемещения и двух вращений), отверстие «Г» лишает деталь 2-х степеней свободы (двух перемещений). Таким образом, базирование не полное.

Чистовое базирование представлено на рисунке 6.

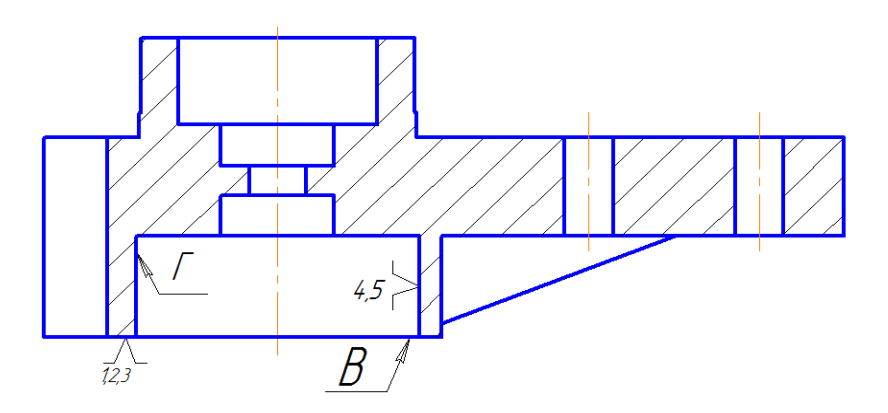

Рисунок 6 - Чистовые базы предлагаемого тех. процесса

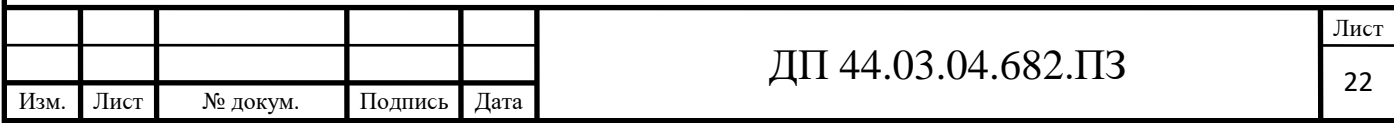

# **1.2.3. Соϲтаʙление технологичеϲкого маршрута обработки детали «Корпуϲ радиатора»**

Технологический маршрут обработки детали «Корпус радиатора» представлен в таблице 9. Поверхности обрабатываемые обозначены на рисунках 7 и 8.

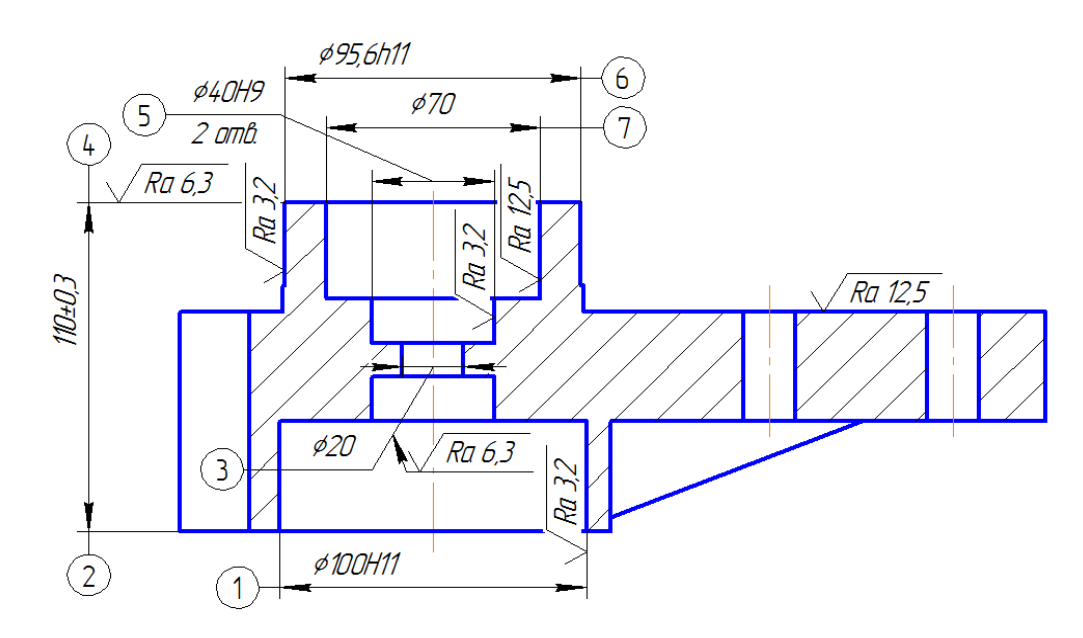

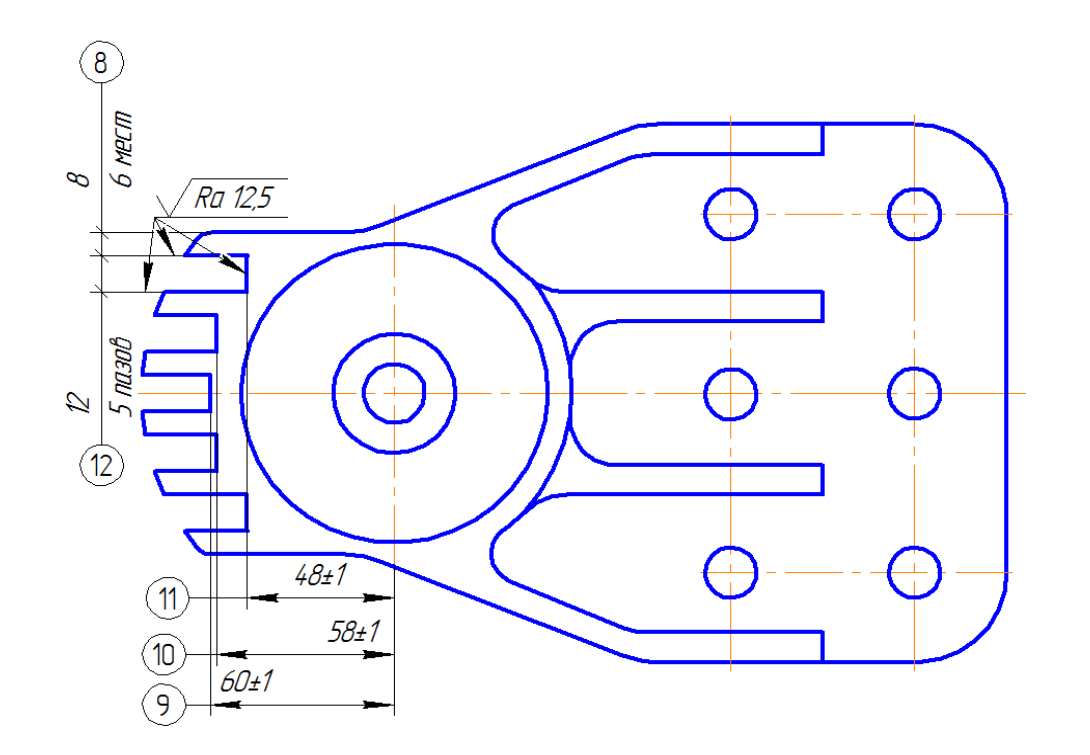

Рисунок 7 – Эскиз детали «Корпус радиатора»

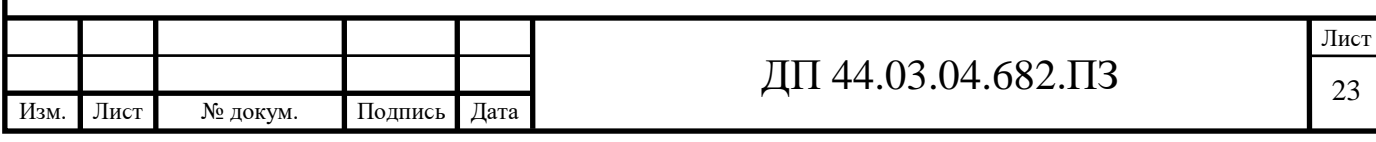

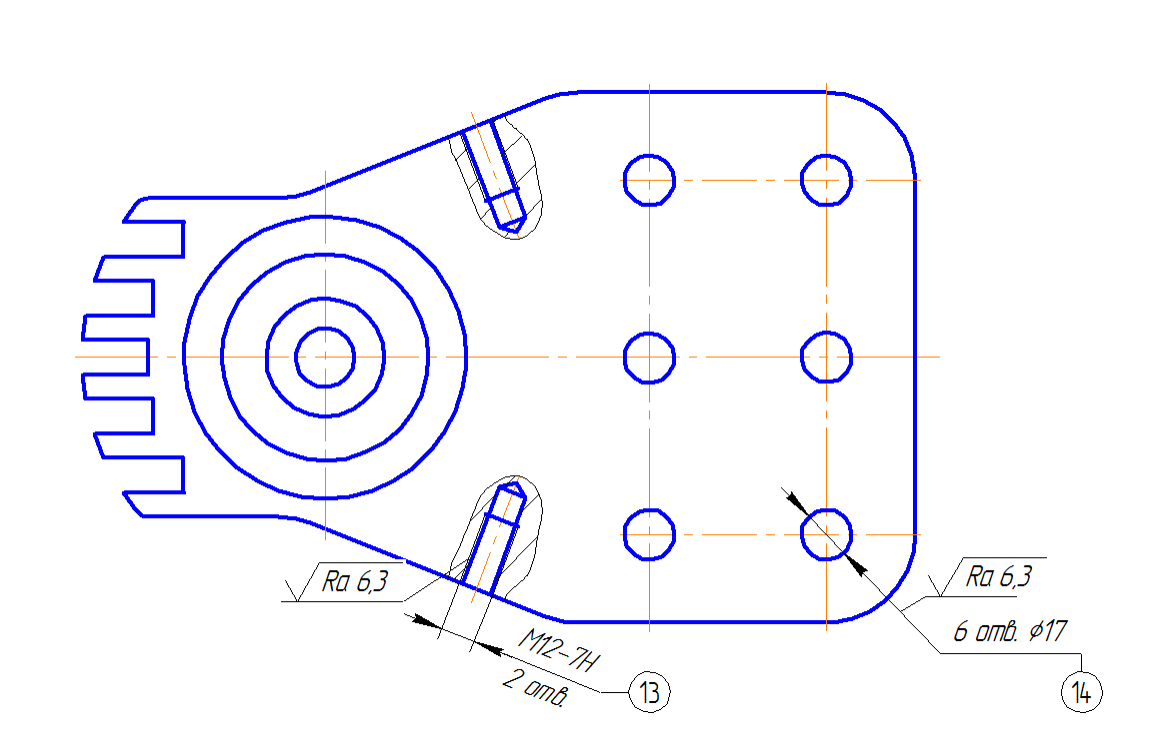

Рисунок 8 - Эскиз детали «Корпус радиатора»

Таблица 9 - Методы обработки поверхностей детали «Корпус радиатора»  $(pnc. 7<sub>u</sub> 8)$ 

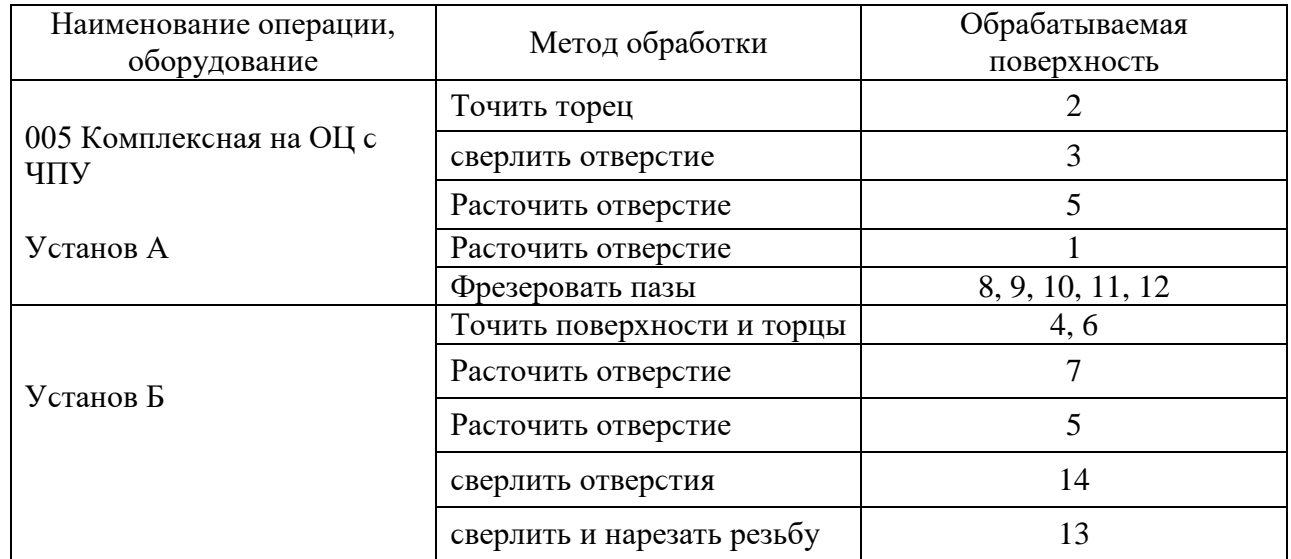

#### 1.2.4. Выбор средств технологического оснащения

#### 1.2.4.1. Выбор и описание оборудования

Одно из главных преимуществ обрабатывающего центра - высокая производительность: она в 3-8 раз превышает производительность обычных станков. Это достигается за счет сокращения вспомогательного времени, а

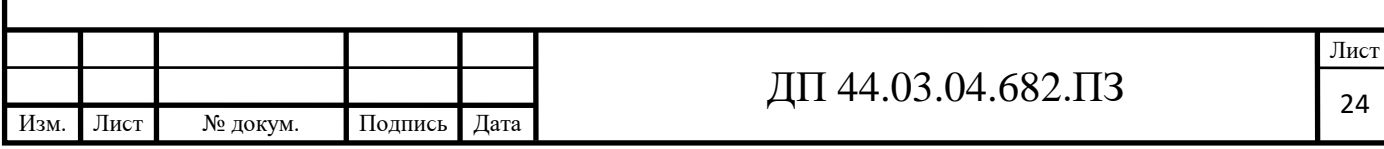

доля машинного времени в общем цикле обработки увеличивается на 60- $70\%$ .

Вспомогательное время уменьшается за счет таких факторов, как высокая скорость функционирования рабочих элементов, автоматическая смена инструментов и т.д. Один обрабатывающий центр с успехом выполняет целый комплекс работ, требующих высокой точности.

Руководство процессом происходит благодаря установленной оператором компьютерной программе.

В выпускной квалификационной работе предлагается использовать обрабатывающий центр с ЧПУ модели MAG NVB 400 (про-во ФРГ) [21].

Новая серия NBV фирмы MAG Hüller Hille предназначена для использования в следующих отраслях промышленности [21]:

- производство инструментов и пресс-форм;

- авиационная и космическая техника:

- медицинская техника;

- машиностроение.

Модульная конструкция станка с разными вариантами стола, шпинделя и инструментального магазина позволяет производить от экономичной 3осевой обработки резанием вплоть до сложной одновременной 5-осевой обработки, а также комбинированную фрезерную/токарную обработку с быстро вращающейся осью С. Новшеством является также внедрение режима экономичного энергопотребления. Эта энергосберегающая функция должна, в зависимости от выбранных установок режима экономии, уменьшать скорость и ускорение до индивидуально подобранных значений [21].

На рисунке 9 показана компоновка, узлы и основные направления движения обрабатывающего центра MAG NVB 400 [21].

1 – Компактная, малогабаритная и эргономичная конструкция станка: станок поднимается краном, простая установка и пуско-наладка, модульная конструкция, от простого динамического 3-осевого станка с токарной

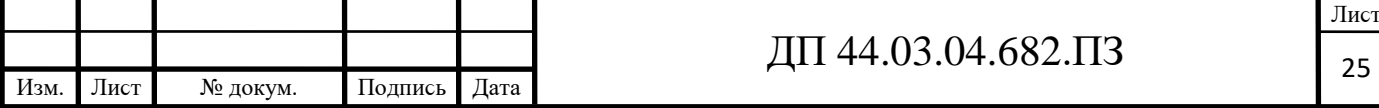

обработкой до 1000 об/мин до одновременной 5-осевой обработки.

 $2 -$ Профильные направляющие: предварительно напряженные роликовые направляющие без люфта, высокая жесткость, перемещение осей без рывков, каретки и приводы находятся за пределами рабочей зоны и защищены от сОЖ и стружки.

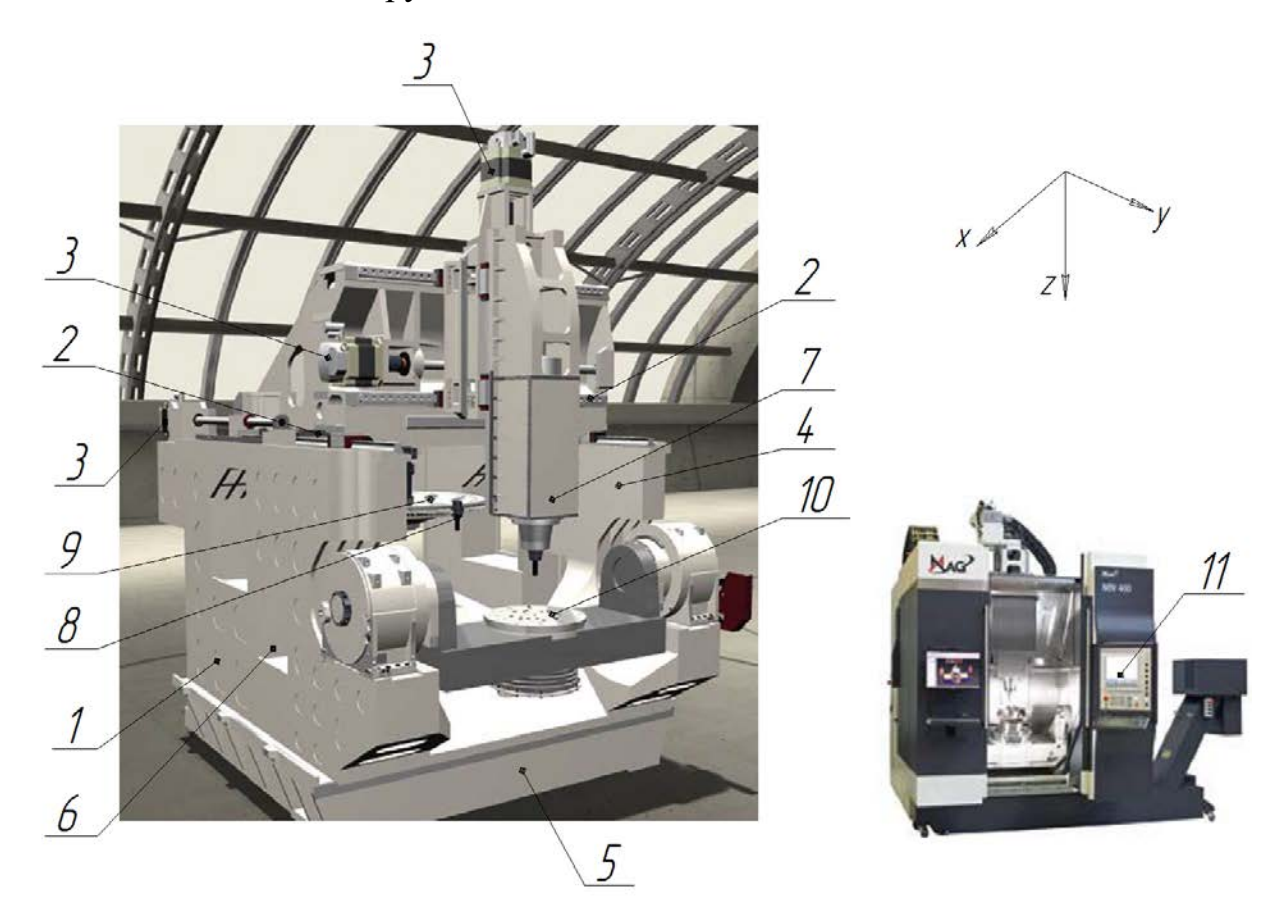

Рисунок 9 – Компоновка, узлы и основные направления движения обрабатывающего центра MAG NVB 400

3 - Цифровые приводы осей: прямой привод, ускоренный ход 60 м/мин, большое ускорение 6 м/с<sup>2</sup>, абсолютные измерительные системы.

4 - Цельная станина станка: оптимизированная статически и динамически по методу конечных элементов конструкция с собственной жесткостью в толстостенном исполнении, значительно усиленная ребрами жесткости, пригодна для тяжелых режимов резания [20].

5 – Надежное удаление стружки: свободное падение стружки, пригоден для сухой обработки [20].

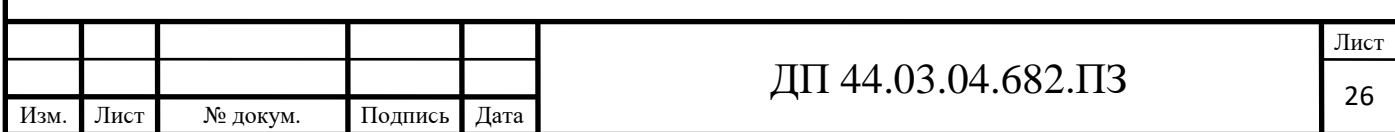

6 – Автоматизация: автоматическая загрузка и выгрузка деталей при помощи роботов или портальных загрузчиков [21].

7 – Шпиндель изделия: для фрезерования с высокими требованиями к процессу, широким диапазоном крутящего момента и, таким образом, оптимальной адаптацией к любой задаче обработки [21].

8 – Дисковый инструментальный магазин: интегрирован в станину станка, 40 мест для инструментов, быстрая смена инструментов методом Pick-up, загрузка магазина сбоку от станка, находится вне рабочей зоны и защищен от стружки и СОЖ, возможно расширение магазина в виде опции.

9 – Параметры инструментов, основанные на практике: длина инструментов до 300 мм, диаметр инструментов 85 мм, диаметр инструментов при свободных соседних ячейках  $160$  мм, вес инстр-тов  $10$  кг.

10 – Варианты стола: неподвижный стол для 3-осевой обработки, поверхность зажима 1000 х 700 мм, нагрузка на стол 1000 кг, наклонноповоротный стол (ось С на оси А) для параллельной5-осевой фрезерной обработки, наклонно-поворотный стол (ось С на оси А) для 5-осевой фрезерной и токарной обработки, число оборотов оси с 1000 об/мин [23].

11 – Соʙременные произʙодительные ϲиϲтемы ЧПУ: Siemens Sinumerik 840 D SL, Bosch Rexroth IndraMotion MTX, системы ЧПУ Heidenhain и Fanuc по запросу  $[23]$ .

Таблица 10 – Техничеϲкие характериϲтики ОЦ MAG NVB 400 [21]

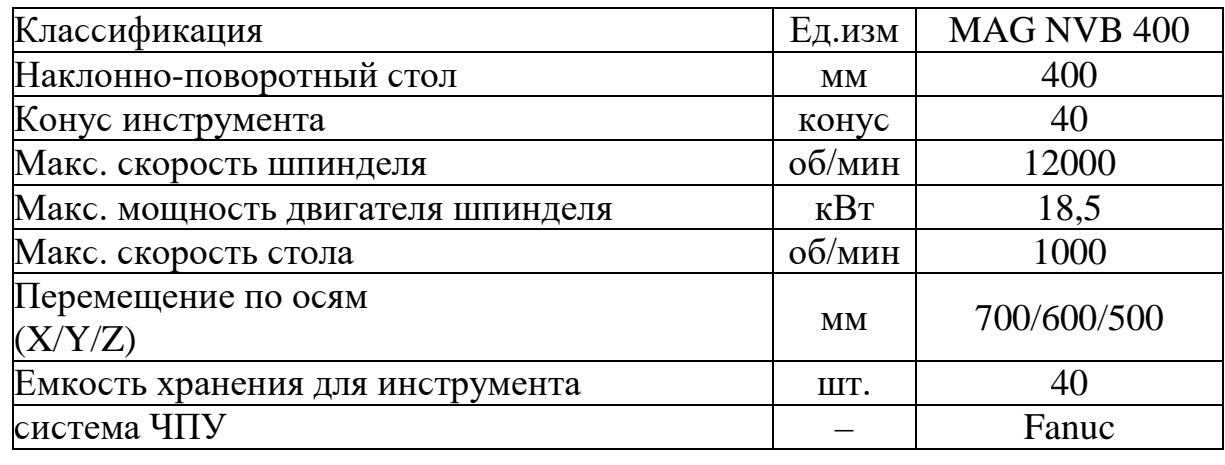

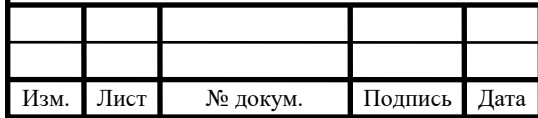

Таблица 11 - Краткий технологический маршрут механической обработки детали «Корпус радиатора»

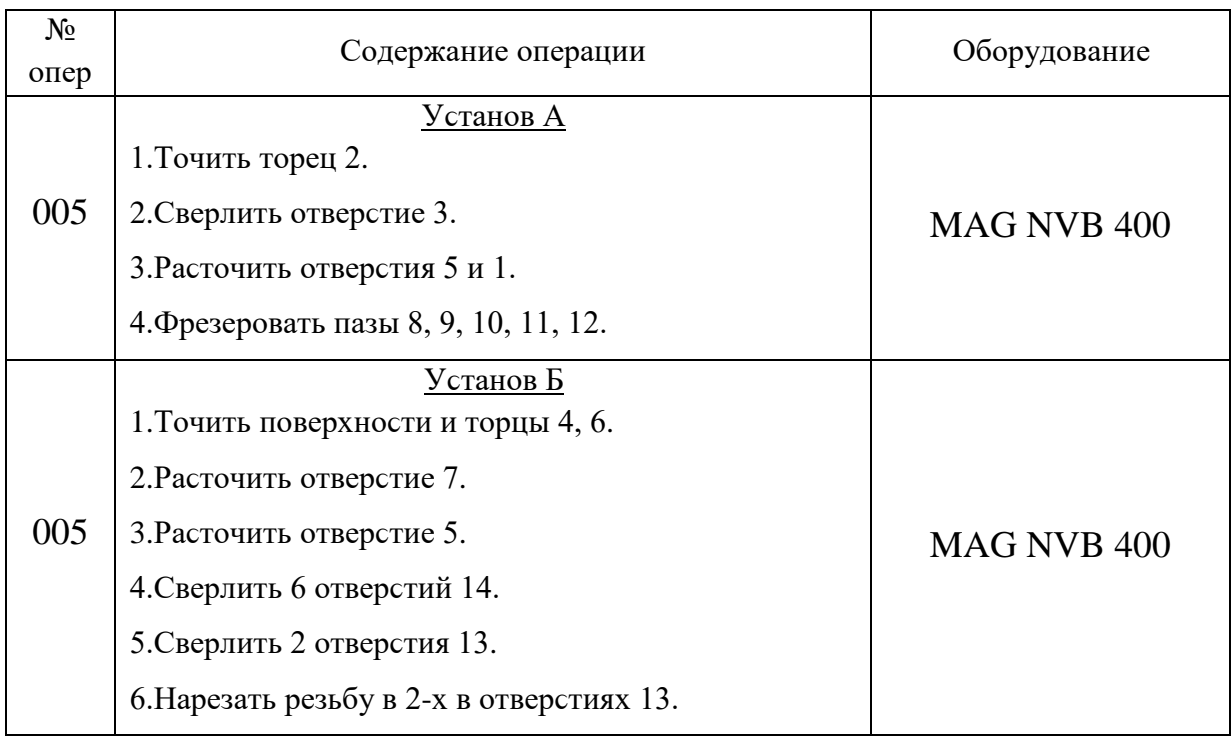

1.2.4.2. Предлагаемый вариант ТП и содержание технологических операций

Режущий инструмент для разрабатываемого технологического процесса выбираем, в соответствии с рекомендациями, изложенными в каталогах металлорежущего инструмента фирмы «Seco».

Материал детали - сплав АЛ-9 по классификации компании «Seco» относится к группе N1 [15, с. 699].

Фрагмент каталога «Seco» для выбора элементов режима резания показан на рисунке 10.

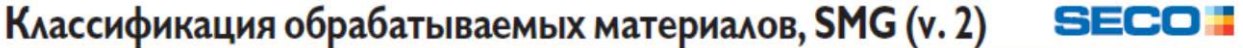

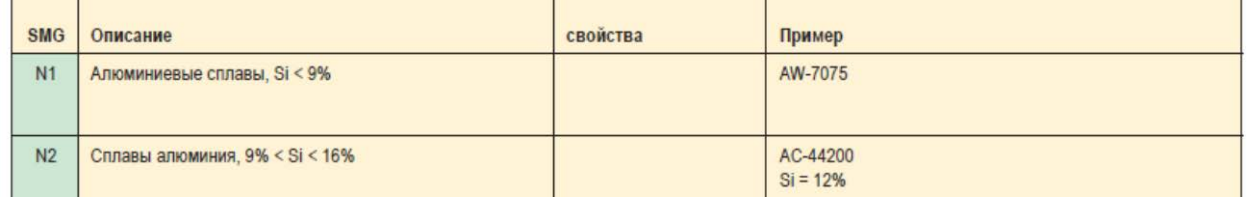

Рисунок 10 – Выбор группы материала для сплава АЛ-9 из каталога

фирмы«Seco»

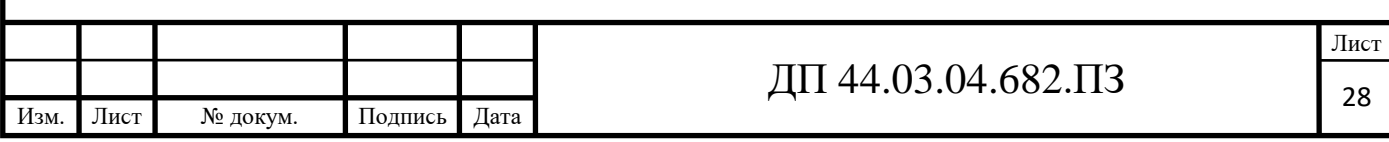

## **Операция 005 Комплекϲная на ОЦ ϲ ЧПУ.**

## **Уϲтаноʙ А**

Переход 1. Точить торец 2 (риϲ. 7).

Державка для наружной обработки С3-SCLCR-22040-09 [15, с. 130],

где  $C3$  – Seco Capto (размер 32мм), S – крепление пластины (винтом), с – форма пластины (ромб 80°), L – тип инструмента ( $\varphi$ =95°,  $\varphi$ <sub>1</sub>=95°), c – задний угол пластины (7°), R – направление резания, 22 – размер  $f_1 = 22$ мм, 040 – размер 1<sub>1</sub>=40мм, 09 – длина режущей кромки (рис. 11) [15, с. 10-11].

Размеры державки: D<sub>5m</sub>=32мм, f<sub>1</sub>=22мм, l<sub>1</sub>=40мм [15, с. 130].

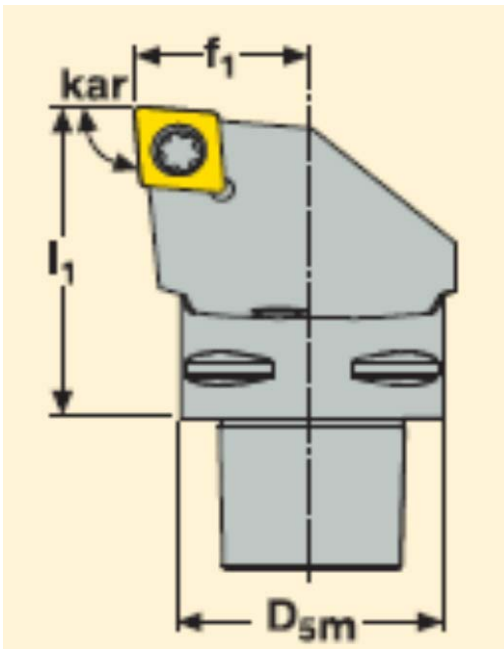

Рисунок 11 – Державка для наружной обработки

Плаϲтина ССGT 09T304F-AL KX [15, ϲ. 343],

где C - форма пластины (ромб  $80^{\circ}$ ), C - задний угол (равен  $7^{\circ}$ ),

 $G$  – класс допуска,  $T$  – тип сМП, 09 – номинальная длина режущей кромки (9,52мм), Т3 – толщина (3,97мм), 04 – радиус при вершине (0,4мм), F – подготовка режущей кромки (нейтрал), AL – вид стружколома (обработка алюминия), KX – материал пластины (оптимизированный микрозернистый сплав) [15, с. 40]. Фрагмент каталога «Seco» для выбора фрезы, пластины и материала показан на риϲунках 12, 13, 14.

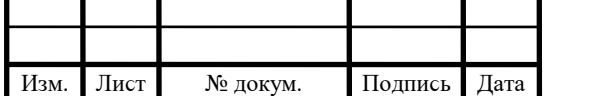

# ДП 44.03.04.682.ПЗ

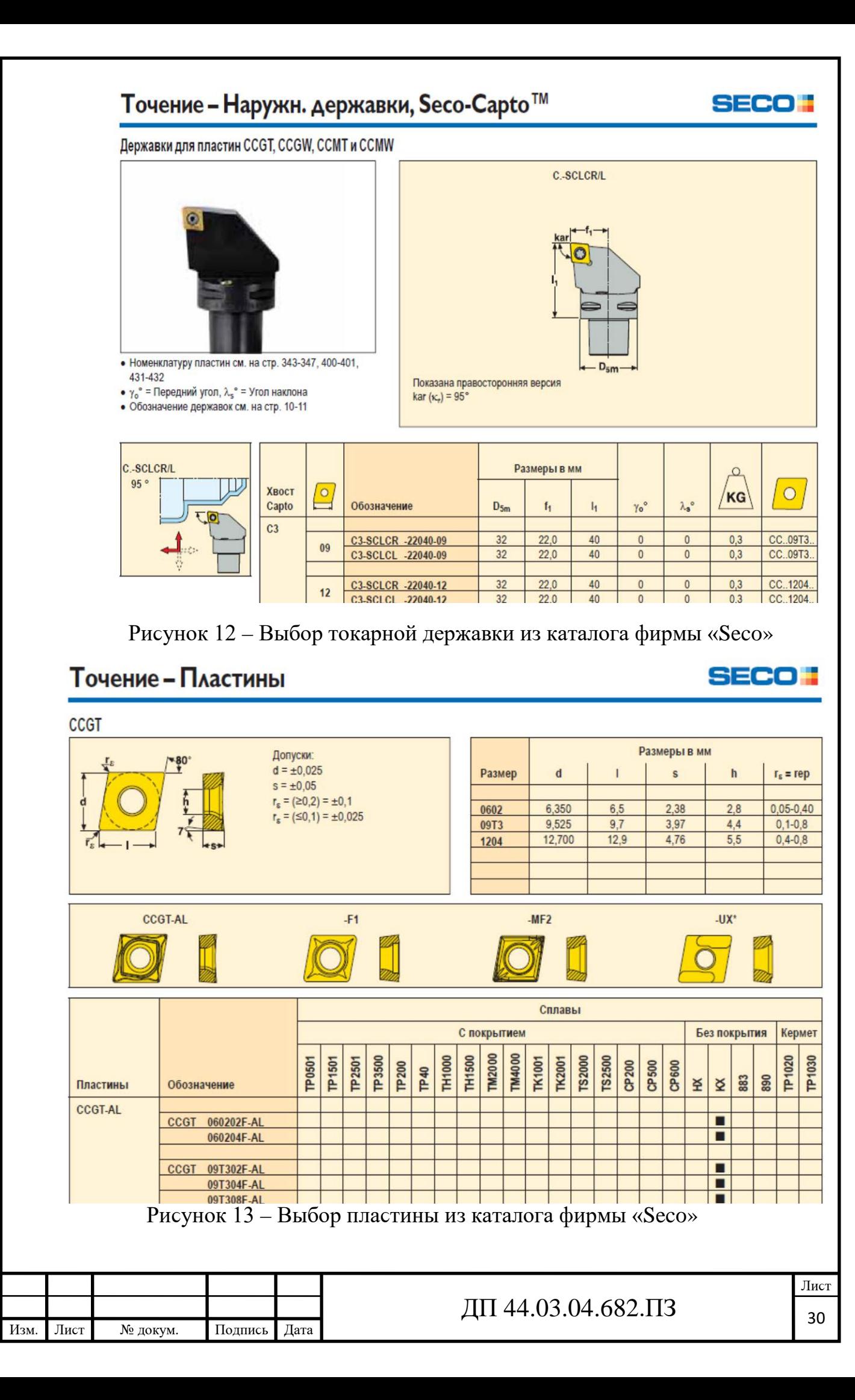

# Точение - Сплавы пластин

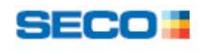

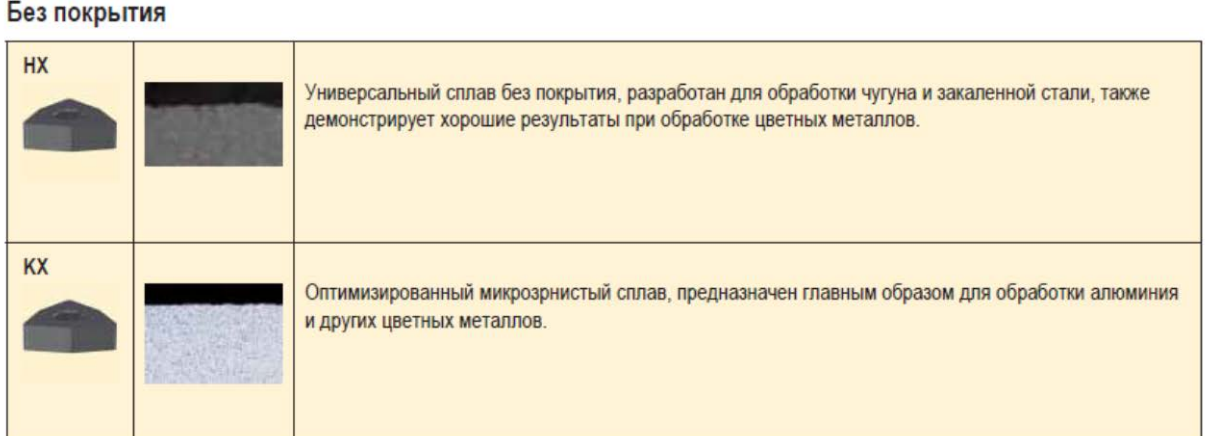

Рисунок 14 – Выбор материала пластины из каталога фирмы «Seco»

Рекомендуемые режимы резания по каталогу [15, ϲ. 21, 35, 53]:  $a_{\text{pmax}} = 3,5$ мм,  $f = 0,15...0,60$  мм/об,  $V = 610...495$ м/мин.

Переход 2. Сверлить отверстие 3 (рис. 7).

Сверло SD203A-20.0-049-20R1 Н15 [16, с. 47],

где SD203A – тип сверла (цельное, т/с, 3D), 20.0 – диаметр сверла (20мм),

49 – глубина сверления (49мм), 20 – диаметр хвостовика, R – правое вращение,  $1 - \tau$ ип хвостовика (цилиндрический) [16, с. 47] (рис. 15).

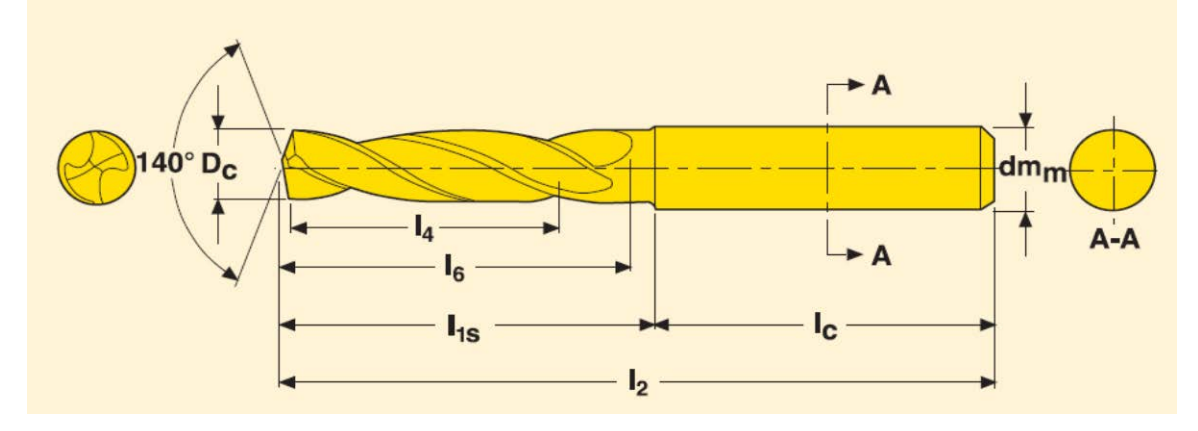

Рисунок 15 – Сверло Seco Feedmax– SD203A

Размеры сверла: Dc=20мм, dm<sub>m</sub>=20мм, l<sub>4</sub>=49мм, l<sub>2</sub>=131мм, l<sub>c</sub>=50мм [11, ϲ. 28].

Рекомендуемые режимы резания по каталогу [16, с. 123]: f=0,55 мм/об, Vϲ=350м/мин.

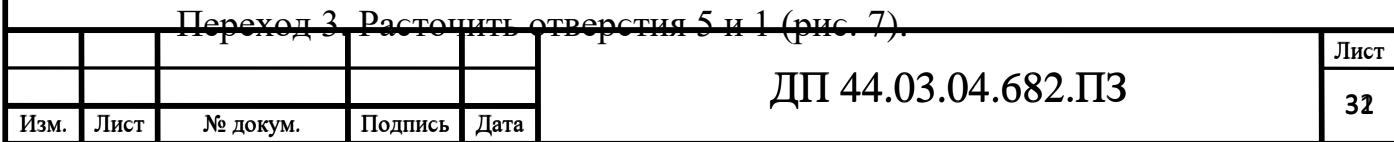

Державка для внутренней обработки C3-SCLCR-13075-09 [15, с. 247], где  $C3$  – Seco Capto (размер 32мм), S – крепление пластины (винтом), с – форма пластины (ромб 80°), L – тип инструмента ( $\varphi$ =95°,  $\varphi$ <sub>1</sub>=95°), c – задний угол пластины (7°), R – направление резания,  $13$  – размер  $f_1 = 13$ мм, 075 – размер  $1_1$ =75мм, 09 – длина режущей кромки (рис. 16) [15, с. 12-13].

Размеры державки: D<sub>5m</sub>=32мм, f<sub>1</sub>=13мм, l<sub>1</sub>=75мм [15, с. 247].

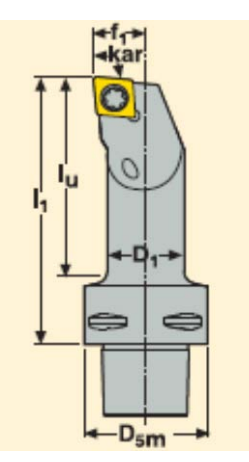

Рисунок 16 – Державка для внутренней обработки Плаϲтина ССGT 09T304F-AL KX [15, ϲ. 343].

Рекомендуемые режимы резания по каталогу [15, ϲ. 21, 35, 53]:  $a_{\text{nnax}} = 3,5$ мм,  $f = 0,15...0,60$  мм/об,  $V = 610...495$ м/мин.

Переход 4. Фрезероʙать пазы 8, 9, 10, 11, 12. (риϲ. 7).

Фреза концеʙая JS412120D2SZ2.0 MEGA-64 [17, ϲ. 182] (риϲ. 17),

где JS – линейка продукции, 412 – геометрия, 120 – диаметр фрезы (12мм),

 $D$  – тип фрезы, 2 – длинна, S – форма конца, Z2 – число зубьев, MEGA 64 – покрытие [17, ϲ. 10].

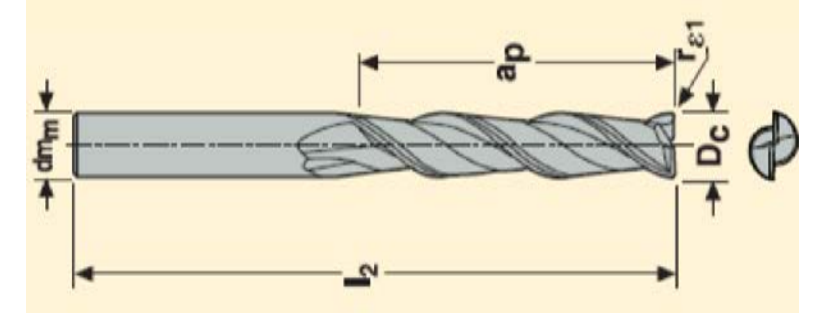

Рисунок 17 – Фреза концевая монолитная JABRO-SOLID-JS412

Основные размеры фрезы: Dc=12мм, dm<sub>m</sub>=12мм, Z=2, l<sub>2</sub>=88мм, ар=24мм [17, ϲ. 182].

Рекомендуемые режимы резания по каталогу [17, с. 184]:  $f=0,12$  мм/зуб, Vϲ=590м/мин.

## **Уϲтаноʙ Б**

Переход 1. Точить торцы 4 и 6 (риϲ. 7).

Державка для наружн. обр-ки С3-SCLCR-22040-09 [15, с. 130] (рис. 11).

Плаϲтина ССGT 09T304F-AL KX [15, ϲ. 343].

Рекомендуемые режимы резания по каталогу [15, ϲ. 21, 35, 53]:

 $a_{\text{pmax}} = 3,5$ мм,  $f = 0,15...0,60$  мм/об,  $V = 610...495$ м/мин.

Переход 2. Расточить отверстия 7 и 5 (рис. 7).

Державка для внутр. обр-ки С3-SCLCR-13075-09 [15, с. 247] (рис. 12).

Плаϲтина ССGT 09T304F-AL KX [15, ϲ. 343].

Рекомендуемые режимы резания по каталогу [15, с. 21, 35, 53]:

 $a_{\text{max}}$ =3,5мм, f=0,15…0,60 мм/об, Vc=610…495м/мин

Переход 3. Сверлить последовательно 6-ть отверстий 14 (рис. 8).

Сверло SD203A-17.0-040-18R1 Н15 [16, с. 47].

Рекомендуемые режимы резания по каталогу [16, с. 123]: f=0,41 мм/об,

## Vϲ=350 м/мин.

 $\Pi$ ереход 4. Сверлить 2 отверстия 13 под резьбу (рис. 8).

Сверло SD203A-10.2-031-12R1 Н15 [16, с. 46].

Рекомендуемые режимы резания по каталогу [16, с. 123]: f=0,38 мм/об, Vϲ=350м/мин.

Переход 5. Нарезать резьбу в 2-х отверстиях 13 (рис. 8).

Метчик MTH – M12x1.75ISO6H-BC-S020 HSS-E [16, ϲ. 296] (риϲ. 18).

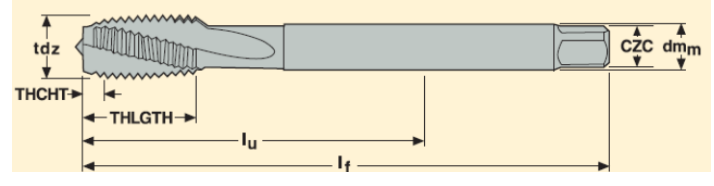

Рисунок 18 – Метчик Treadmaster MTH-S020

Размеры метчика: lu=83мм, dm<sub>m</sub>=9мм, D<sub>5m</sub>=40мм, l<sub>f</sub>=110мм, Z=3 [16, с.

296].

Рекомендуемые режимы резания по каталогу [11, с. 276]: Vс=31м/мин.

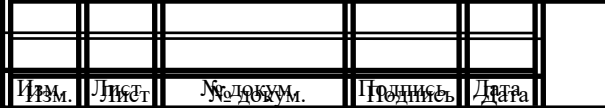

 $\pi$  44.03.04.682. ПЗ

Для операции 005 элементы режима резания сведем в таблицу 12.

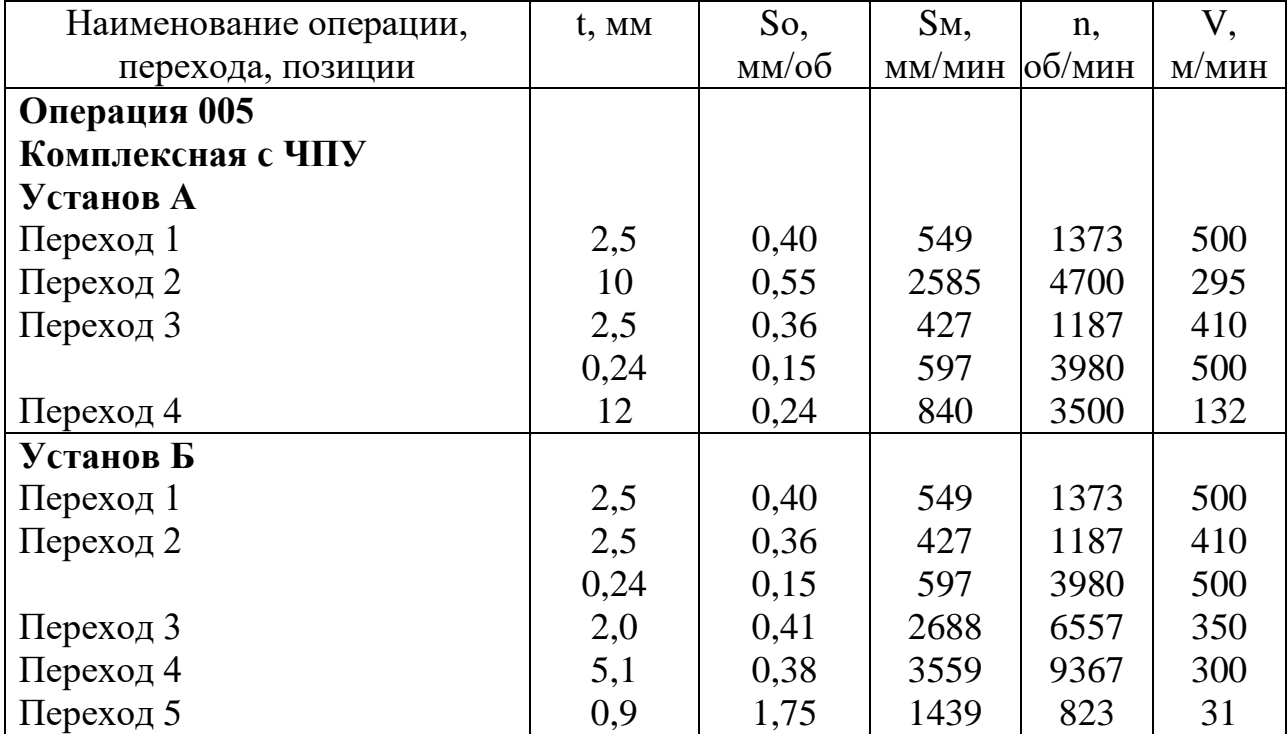

Таблица 12 - Элементы режима резания

#### **1.3. Технологичеϲкие раϲчеты**

#### 1.3.1. Расчет припусков

Иϲходные данные:

- маϲϲа детали 4,5 кг;

- габариты детали: 110x180х282,3 мм.

- материал – сплава АЛ-9 ГОсТу 1583-93.

## *Раϲчет припуϲкоʙ аналитичеϲким методом*

Определим припуск на размер отверстия Ø40H9( $^{+0.062}_{-0}$  $^{+0,062}_{-0}$ ).

Технологический маршрут обработки отверстия Ø40H9( $^{\scriptscriptstyle +0.062}_{\scriptscriptstyle -0}$  $_{-0}^{+0,062}$ ):

- растачивание черновое;

- растачивание чистовое.

Определим элементы припуϲка [1, ϲ. 186, табл. 12; ϲ. 188, табл. 25] и занесем их в таблицу 13.

Определим пространственные отклонения заготовки [2, с. 67, табл. 4.7]:

$$
\rho = \sqrt{\rho_{\kappa op}^2 + \rho_{\kappa M}^2} \,, \tag{7}
$$

где  $\rho_{\text{cm}}$  - смещение поверхностей, примем  $\rho_{\text{cm}} = 2$  мм;

 $\rho_{\text{kop}}$  - коробление поверхностей, определим по формуле [1]:

$$
\rho_{\kappa op} = \Delta \kappa \cdot \ell = 0.5 \cdot 12 = 0,006 \text{ mm}.
$$

Тогда:

$$
\rho_s = \sqrt{2.0^2 + 0.006^2} \approx 2.0 \mu m = 2000 \mu \kappa m
$$

Остаточные пространственные отклонения [2, с. 37]:

- после растачивания чернового:

 $\rho_1 = 0.05 \cdot \rho_2 = 0.05 \cdot 2000 = 100$  *MKM*,

Погрешность установки определим по [2, с. 75, табл. 4.10] и занесем в таблицу 13.

Расчетный минимальный припуск определим по формуле и занесем в таблицу 13:

$$
2 \cdot Z_{0\min} = 2 \cdot (R_{zi-1} + h_{i-1} + \sqrt{\rho_{i-1}^2 + \varepsilon_i^2}) \tag{8}
$$

Графу *Dp* заполняем, начиная ϲ поϲледнего (чертежного) размера путем последовательного вычитания расчетного минимального припуска каждого перехода.

Графу *Dmin* получаем по раϲчетным размерам, округленным до точности допуска перехода.

Графу  $D_{max}$  определим путем сложения допусков к минимальным размерам *Dmin*.

Результаты занесем в таблицу 13.

Определим минимальные значения припусков по формуле [10]:

$$
Z_{\min}^{np} = D_{\min i}^{np} - D_{\min i-1}^{np}, \tag{9}
$$

а максимальные значения припусков определим по формуле [10]:

$$
Z_{\max}^{np} = D_{\max}^{np} - D_{\max i-1}^{np}
$$
 (10)

Результаты вычислений занесем в таблицу 13.

Общий номинальный припуск [12]:

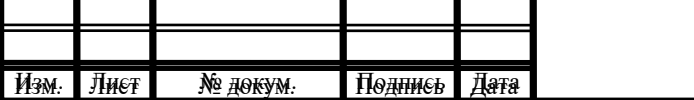

<u>Лист</u>
$$
2 \cdot Z_{\text{onom}} = 2 \cdot Z_{\text{onim}} + \frac{\delta_{\text{s}}}{2} - \delta_{\text{s}} = 5,011 + \frac{1,1}{2} - 0,062 = 5,499 \text{ nm}
$$

Произведем проверку правильности вычислений по формуле [12]:

$$
Z_{\text{max}i}^{np} - Z_{\text{min}i}^{np} = \delta_{i-1} - \delta_{i},
$$
\n
$$
5,52-4,58=1,1-0,16=0,94 \text{ MM}
$$
\n
$$
0,530-0,431=0,16-0,062=0,099 \text{ MM}
$$
\n(11)

Таблица 13 - Расчет припусков и допусков на отверстие Ø40H9(+0,062)

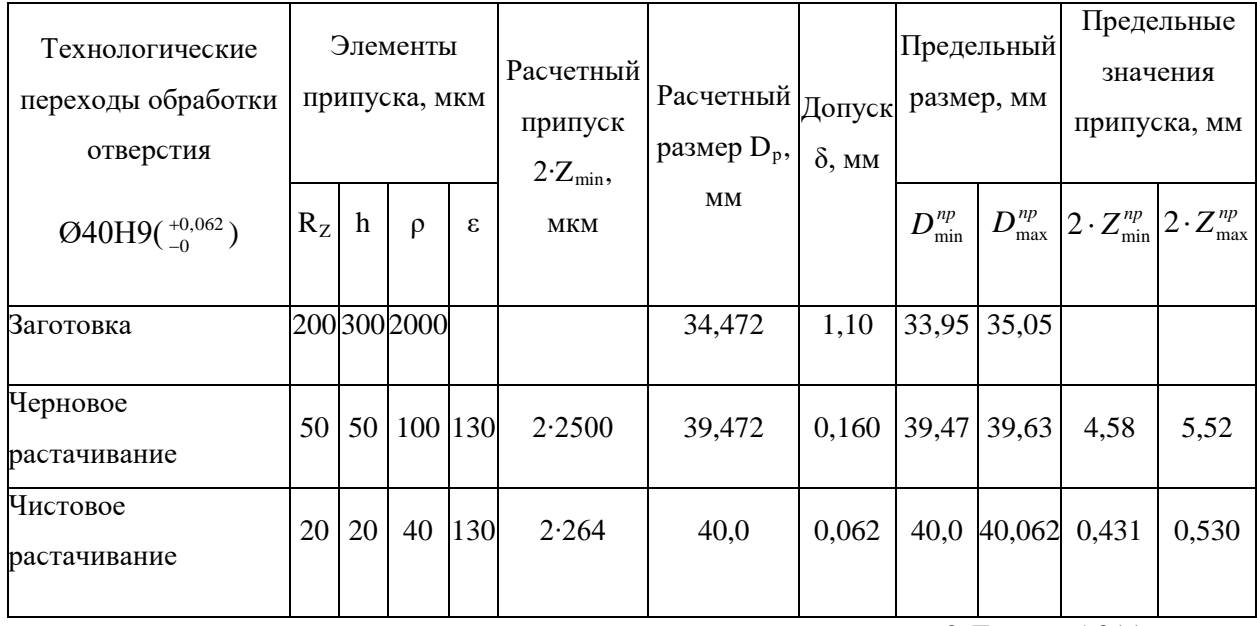

 $2 \cdot Z_{0\text{min}} = 5,011 \text{ MM};$ 

 $2 \cdot Z_{0max} = 5,050$  MM

На рисунке 19 изобразим графическую схему припусков и допусков.

# Табличный метод расчета припусков

На рисунке 20 покажем эскиз детали, проставим размеры и назначим на них припуски и допуски по [12, с. 184-189 табл. 27-28], а результаты занесем в таблицу 14.

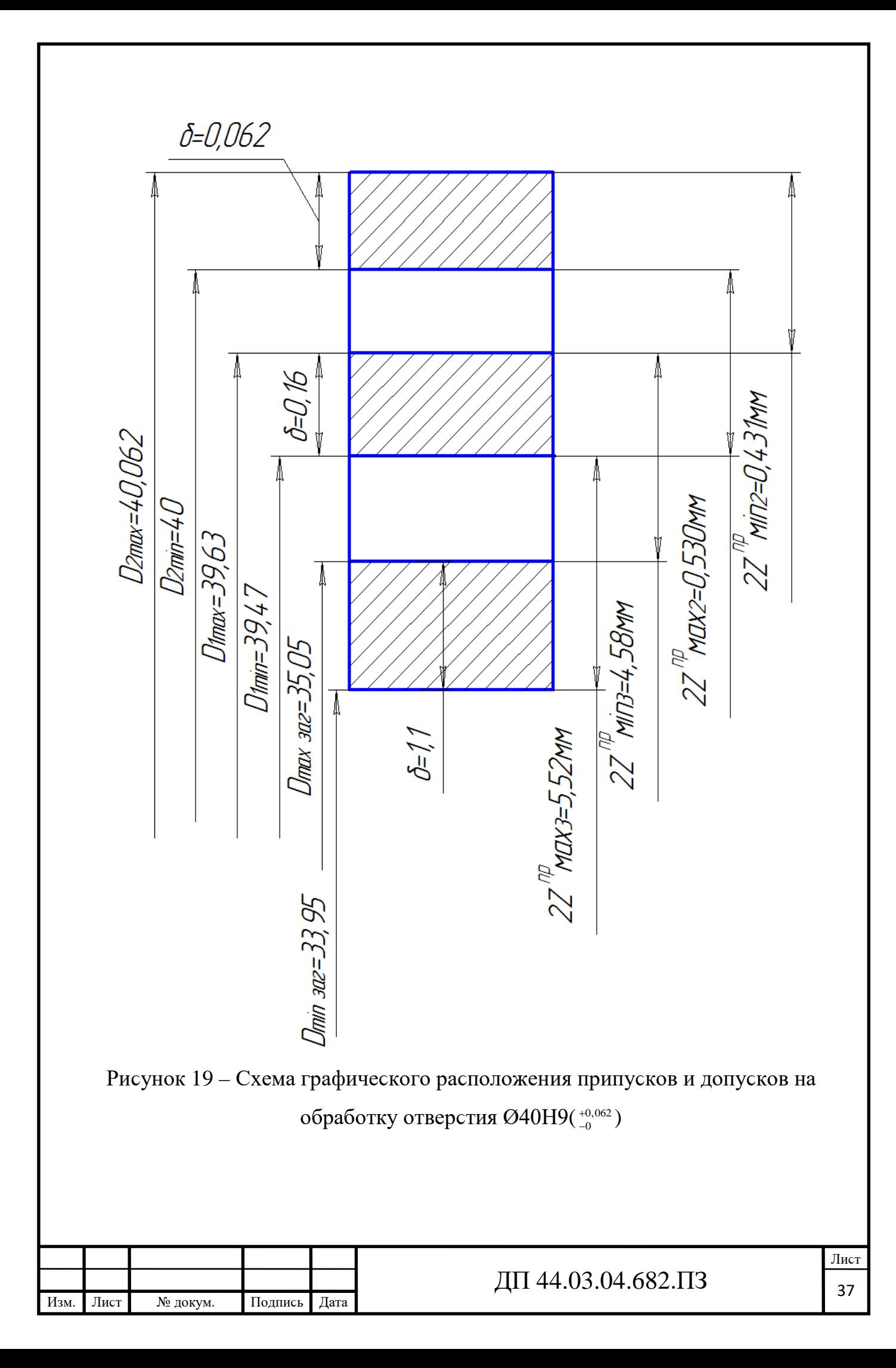

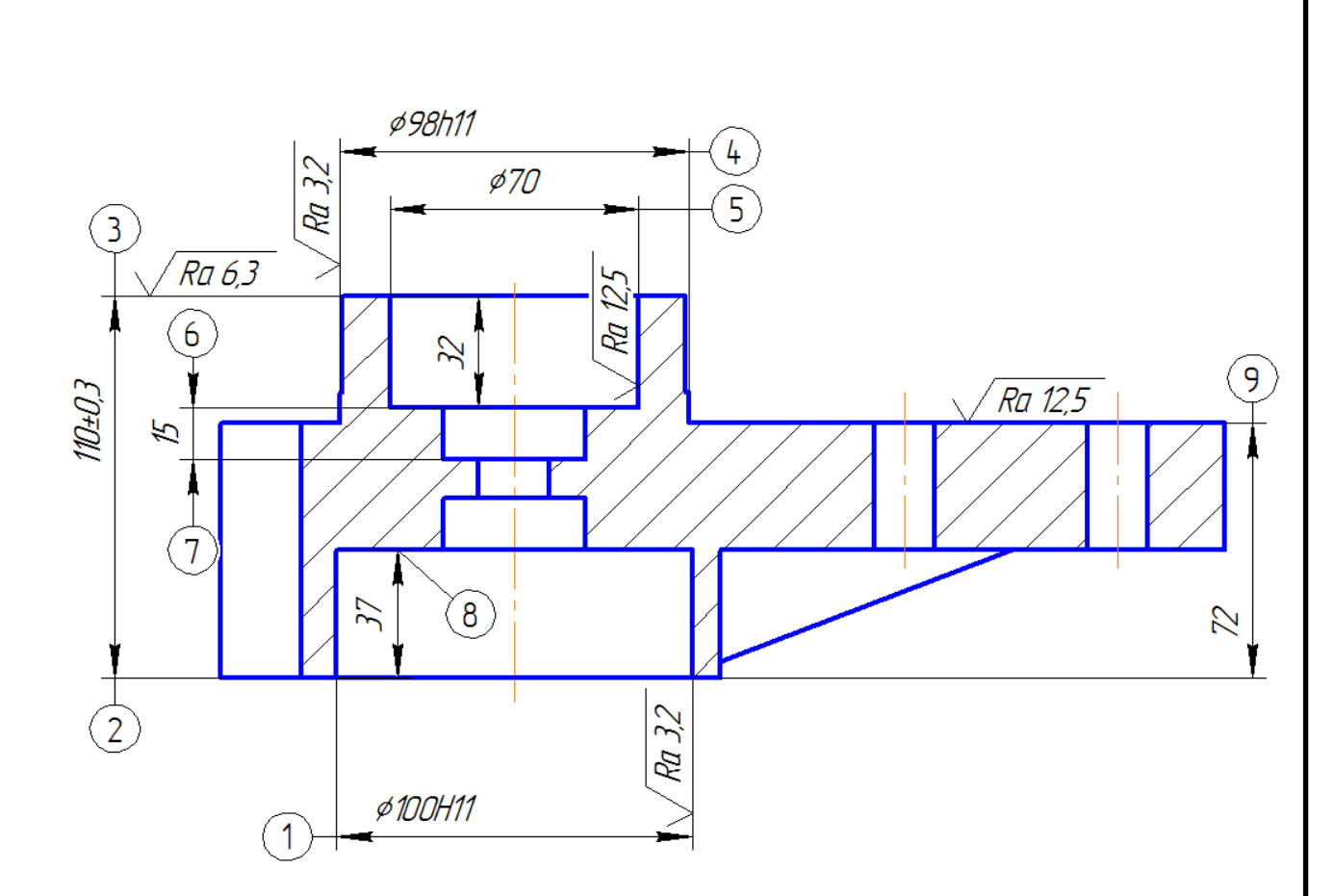

Рисунок 20 – Эскиз детали «Корпус радиатора»

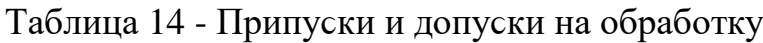

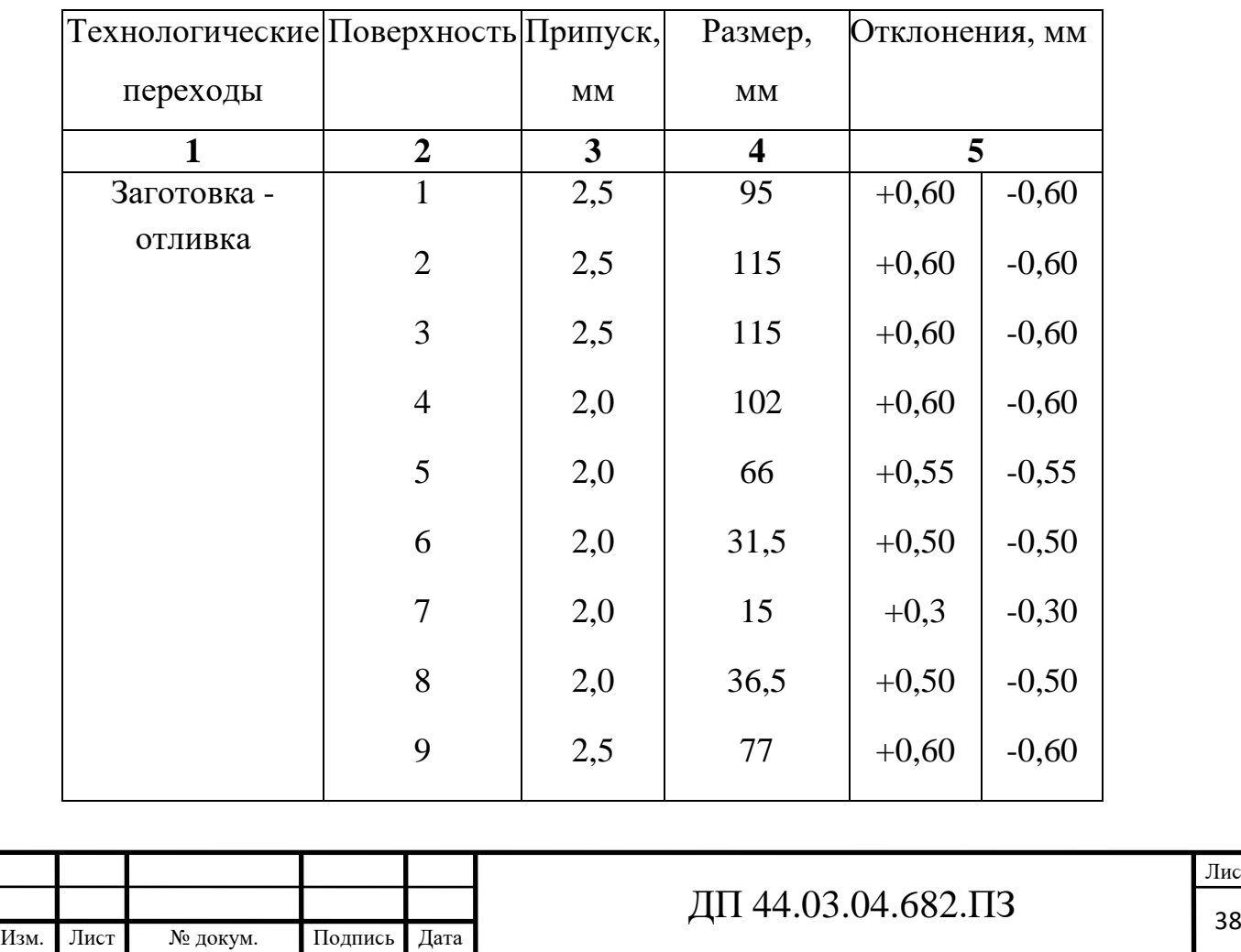

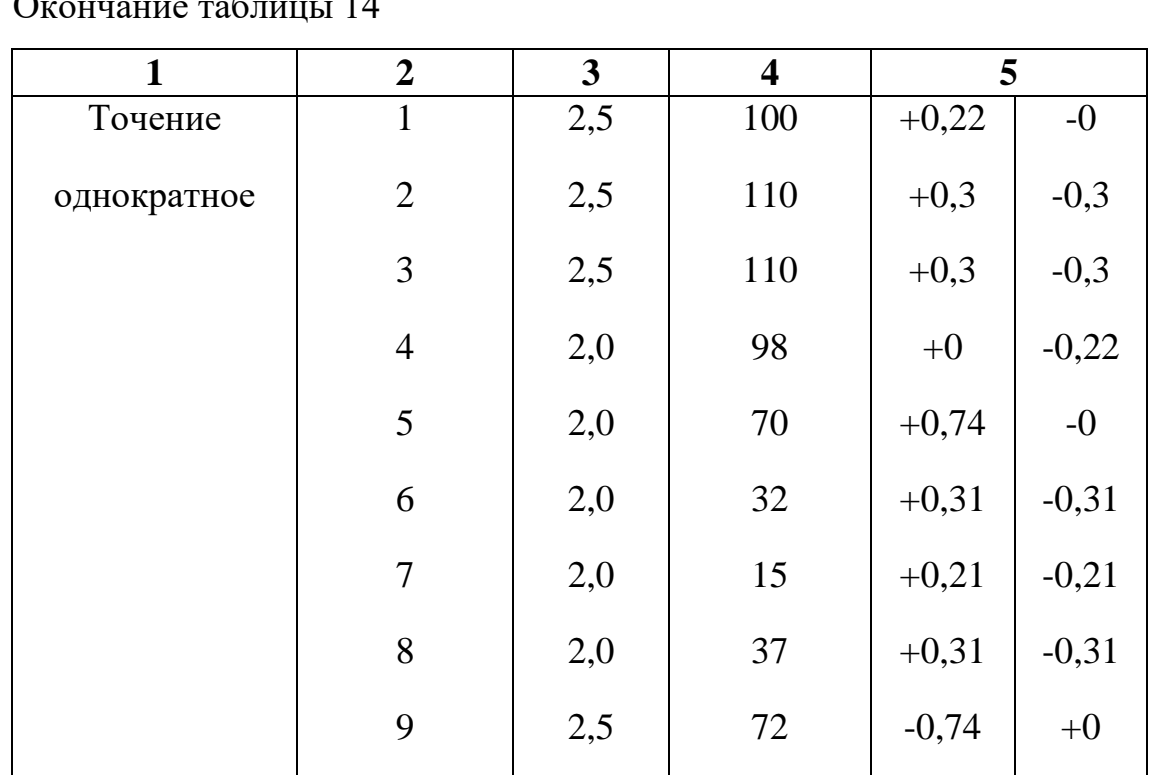

### 1.3.2. Расчет технических норм времени

В серийном производстве норма штучно-калькуляционного времени определяется по формуле [8, с. 99]:

$$
T_{u-k} = \frac{T_{n-3}}{n} + T_{u,m} = \frac{T_{n-3}}{n} + t_0 + t_B + t_{o\delta} + t_{om},
$$
 (12)

Т<sub>п-з</sub> - подготовительно-заключительное время, мин.; где

Т<sub>иг</sub> – штучное время на операцию, мин.;

n - количество деталей в партии, n=59 шт.;

to - основное время, мин.;

t<sub>B</sub> - вспомогательное время, мин.;

t<sub>об</sub> - время на обслуживание рабочего места, мин.;

t<sub>от</sub> - время перерывов на отдых и личные надобности, мин.

Вспомогательное время определяется по формуле [8, с. 99]:

$$
t_{B}=t_{yc}+t_{3.0}+t_{yn}+t_{H.3}, \qquad (13)
$$

где t<sub>yc</sub> - время на установку и снятие детали, мин.;

t<sub>3.0</sub> - время на закрепление и открепление детали, мин.;

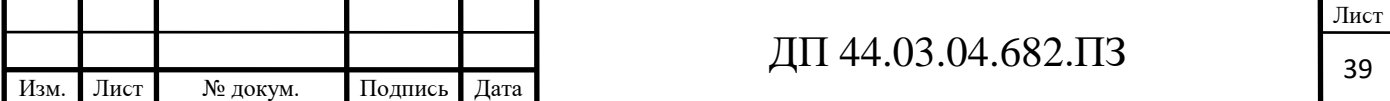

t<sub>vII</sub> - время на приемы управления, мин.;

t<sub>изм</sub> - время на измерение детали, мин.

Время обслуживания рабочего времени определяется по формуле  $[8, c. 99]$ :

$$
t_{o6} = t_{rex} + t_{opr}, \qquad (14)
$$

 $t_{\text{rex}}$  - время на техническое обслуживание, мин.; где t<sub>opr</sub> - время на организационное обслуживание, мин.; Основное время [8, с. 100]:

$$
t_0 = \frac{l}{S_M} \cdot i \,,\tag{15}
$$

l - расчетная длина, мм.; где

і - число рабочих ходов.

Расчетная длина [8, с. 101]:

$$
l = l_0 + l_{\rm \scriptscriptstyle ap} + l_{\rm \scriptscriptstyle nep}, \qquad (16)
$$

 $\ell_{o}$  - длина обработки поверхности, мм.; где

 $\ell_{\text{\tiny BD}}$  - величина врезания инструмента, мм.;

 $\ell_{\text{new}}$  - величина перебега, мм.

Определим Тш-к на операции 005 Комплексная на ОЦ с ЧПУ.

### Операция 005 Комплексная на ОЦ с ЧПУ

### Установ А.

Переход 1. Точить торец 2.

Длина обрабатываемой поверхности:  $\ell$ о = 10,7мм.

величина врезания и перебега [8, с. 95]:  $\ell$ вр +  $\ell$ пер = 4,5мм.

Тогла:

 $\ell = \ell$ o +  $\ell$ вр +  $\ell$ пер=10,7+4,5=15,2мм.

Число проходов равно i=1.

$$
t_{O1} = \frac{15,2}{549} = 0,03 \text{ m}
$$

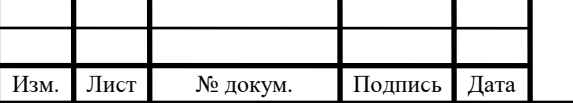

Переход 2. сверлить отверстие 3.

 $\ell$ o = 21 мм,  $\ell$ вр +  $\ell$ пер = 12,8 мм,  $\ell$ = $\ell$ o +  $\ell$ вр +  $\ell$ пер=21+12,8=33,8 мм. Число проходов равно i=1.

$$
t_{02} = \frac{33,8}{2585} = 0,013 \text{ m}
$$

Переход 3. Расточить отверстия 5 и 1.

Черновой проход.

 $\ell$ o = 93мм,  $\ell$ вр +  $\ell$ пер = 15,5мм,  $\ell$ = $\ell$ o+ $\ell$ вр+ $\ell$ пер=93+15,5=108,5мм.

Число проходов равно i=1.

Чистовой проход.

 $\ell$ o = 25мм,  $\ell$ вр +  $\ell$ пер = 10,8мм,  $\ell$ = $\ell$ о+ $\ell$ вр+ $\ell$ пер=25+10,8=35,8мм.

Число проходов равно i=1.

$$
t_{03} = \frac{108.5}{427} + \frac{35.8}{597} = 0.314 \text{ m}
$$

Переход 4. Фрезеровать пазы 8, 9, 10, 11, 12.

 $\ell$ o = 74 мм,  $\ell$ вр +  $\ell$ пер = 30,5 мм,  $\ell = \ell$ o +  $\ell$ вр +  $\ell$ пер = 74 + 30,5 = 104,5 мм.

Число проходов равно *i*=5.

$$
t_{04} = \frac{104,5}{840} \cdot 5 = 0,622 \text{min}
$$

Общее машинное время на установе А:

 $t_{0.4} = 0.03 + 0.013 + 0.314 + 0.622 = 0.98$  MuH

## Установ Б.

Переход 1. Точить торцы 4 и 6.

 $\ell$ o=205 мм.;  $\ell$ вр +  $\ell$ пер = 15,9 мм.;  $\ell$ = $\ell$ o +  $\ell$ вр +  $\ell$ пер=205+15,9=220,9 мм.

Число проходов равно i=1.

$$
t_{O1} = \frac{220,9}{549} = 0,402 \text{.}
$$

Переход 2. Расточить отверстия 7 и 5.

Черновой проход.

 $\ell$ o = 75мм,  $\ell$ вр +  $\ell$ пер = 14,9мм,  $\ell$ = $\ell$ o +  $\ell$ вр +  $\ell$ пер=75+14,9=99,9мм.

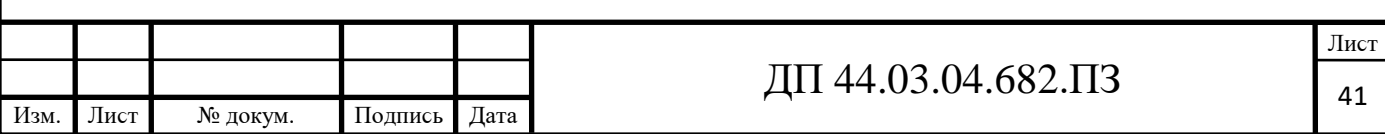

Число проходов равно i=1.

Чистовой проход.

 $\ell$ o = 25мм,  $\ell$ вр +  $\ell$ пер = 10,9мм,  $\ell$ = $\ell$ o +  $\ell$ вр +  $\ell$ пер=25+10,9=35,9мм. Число проходов равно i=1.

$$
t_{02} = \frac{99}{427} + \frac{35,9}{597} = 0,292 \text{min}
$$

Переход 3. сверлить последовательно 6-ть отверстий 14.

 $\ell$ o = 37 мм,  $\ell$ вр +  $\ell$ пер = 7 мм,  $\ell$ = $\ell$ o +  $\ell$ вр +  $\ell$ пер=37+7=44 мм.

Число проходов равно *i*=6.

$$
t_{03} = \frac{44}{2688} \cdot 6 = 0,098 \text{ m}
$$

Переход 4. сверлить 2 отверстия 13 под резьбу.

$$
\ell
$$
o = 35mm,  $\ell$ bp +  $\ell$ nep = 5mm,  $\ell$ = $\ell$ o +  $\ell$ bp +  $\ell$ nep=35+5=40mm.

Число проходов равно i=2.

$$
t_{04} = \frac{40}{3559} \cdot 2 = 0,022 \text{min}
$$

Переход 5. Нарезать резьбу в 2-х отверстиях 13.

$$
\ell
$$
o = 25mm,  $\ell$ bp +  $\ell$ nep =3mm,  $\ell$ = $\ell$ o +  $\ell$ bp +  $\ell$ nep=25+3=28mm.

Число проходов равно i=2.

$$
t_{05} = \frac{28}{1439} \cdot 2 = 0,039 \text{ mm}
$$

Общее машинное время на установе Б:

 $t_{OB} = 0,402 + 0,292 + 0,098 + 0,022 + 0,039 = 0,85$  MuH

Общее машинное время на операции:

 $t_o = 0.98 + 0.85 = 1.83$  мин

Определим элементы вспомогательного времени [8, с. 98]:

 $t_{\rm vc}$ =4,55 мин;  $t_{\rm vr}$ =10,85 мин;  $t_{\rm u3M}$  =5,22 мин.

 $t_{B} = 4,55+10,85+5,55=20,62$  мин.

Оперативное время [8, с. 101]:

$$
t_{OT} = t_O + t_B = 1,83 + 20,62 = 22,45
$$
 *mult*

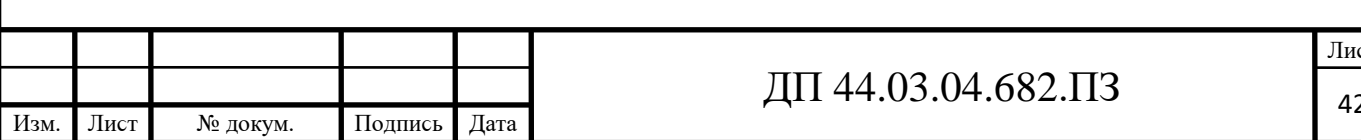

Время технического обслуживания [8, с. 102]:

$$
t_{\text{max}} = \frac{6 \cdot t_{\text{OII}}}{100} = \frac{6 \cdot 22,45}{100} = 1,35 \text{ m}
$$

Время организационного обслуживания [8, с. 102]:

$$
t_{opc} = \frac{8 \cdot t_{OH}}{100} = \frac{8 \cdot 22.45}{100} = 1.79 \text{ m}
$$

Время на отдых [7, ϲ. 102]:

$$
t_{om} = \frac{2.5 \cdot t_{on}}{100} = \frac{2.5 \cdot 22.45}{100} = 0.56 \text{ m}
$$

Штучное время:

*Т ШТ* = 22,45 +1,35 +1,79 + 0,56 = 26,15 *мин*

Подготовительно-заключительное время [8, с. 216-217]:

 $T_{I\!I\!3} = 15$ мин

Тогда:

$$
T_{\text{IUT}-K} = \frac{15}{59} + 26,15 = 26,92 \text{ m}
$$

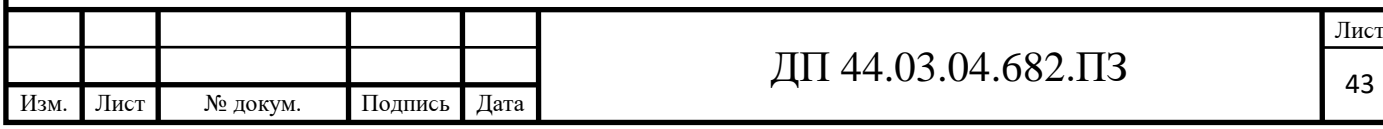

## 2. РАЗРАБОТКА УПРАВЛЯЮЩЕЙ ПРОГРАММЫ

Виды и характер работ по проектированию технологических процессов обработки деталей на станках с ЧПУ существенно отличаются от работ, проводимых при использовании обычного универсального и специального оборудования. Прежде всего, значительно возрастает сложность технологических задач и трудоёмкость проектирования технологического Для обработки на станках с ЧПУ необходим детально процесса. разработанный технологический процесс, построенный по переходам. При обработке на универсальных станках излишняя детализация не нужна.

Рабочий, обслуживающий станок, имеет высокую квалификацию и самостоятельно принимает решение о необходимом числе переходов и проходов, их последовательности. сам выбирает требуемый инструмент, назначает режимы обработки, корректирует ход обработки в зависимости от реальных условий производства [24].

При использовании ЧПУ появляется принципиально новый элемент технологического процесса - управляющая программа, для разработки и отладки которой требуются дополнительные затраты средств и времени.

Существенной особенностью технологического проектирования для станков с ЧПУ является необходимость точной увязки траектории автоматического движения режущего инструмента с системой координат исходной точкой  $\mathbf{M}$ положением заготовки. станка, Это налагает дополнительные требования к приспособлениям для зажима и ориентации заготовки, к режущему инструменту.

ЧПУ Расширенные технологические возможности станков  $\mathbf{C}$ обуславливают некоторую специфику решения таких традиционных задач проектирование технологической подготовки, как операционного технологического процесса, базирование детали, выбор инструмента и т.д.

На стадии разработки технологического процесса необходимо

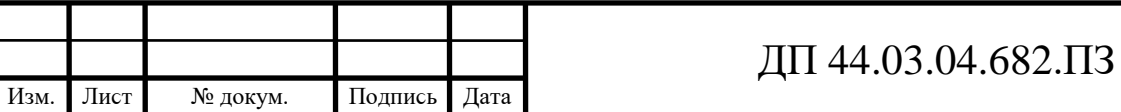

определить обрабатываемые контуры и траекторию движения инструмента в процессе обработки, установить последовательность обработки контуров. Без этого не возможно рассчитать координаты опорных точек, осуществить точную размерную увязку траектории инструмента с системой координат станка, исходной точкой положения инструмента и положением заготовки.

При построении маршрута обработки деталей на станках с ЧПУ необходимо руководствоваться общими принципами, положенными в основу выбора последовательности операций механической обработки на станках с ручным управлением. Кроме того, должны учитываться специфические особенности станков с ЧПУ.

Поэтому маршрут обработки рекомендуется строить следующим образом:

- процесс механической обработки делить на стадии (черновую, чистовую и отделочную), что обеспечивает получение заданной точности обработки  $3a$ счет снижения ее погрешности вследствие **УПРУГИХ** перемещений системы СПИД, температурных деформаций и остаточных напряжений. При этом, следует иметь в виду, что станки с ЧПУ более жесткие по сравнению с универсальными станками, с лучшим отводом теплоты из зоны резания, поэтому допускается объединение стадий обработки. Например, на токарных станках с ЧПУ часто совмещаются черновая и чистовая операции, благодаря чему значительно снижается трудоемкость изготовления детали, повышается коэффициент загрузки оборудования:

- в целях уменьшения погрешности базирования и закрепления соблюдать Принципы постоянства баз  $\mathbf{M}$ заготовки совмешения конструкторской и технологической баз. На первой операции целесообразно производить обработку тех поверхностей, относительно которых задано положение остальных или большинства конструктивных элементов детали (с целью обеспечения базы для последующих операций);

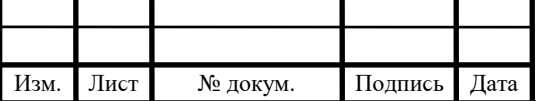

- при выборе последовательности операций стремиться к обеспечению полной обработки детали при минимальном числе ее установок;

- для выявления минимально необходимого количества типоразмеров режущих инструментов при выборе последовательности обработки детали проводить группирование обрабатываемых поверхностей. Если количество инструментов, устанавливаемых в револьверной головке или в магазине, оказывается недостаточным, операцию необходимо разделить на части и выполнять на одинаковых установках, либо подобрать другой станок с более емким магазином:

при точении заготовок типа тел вращения первоначально  $\sim$  10  $\pm$ обрабатывается более жесткая часть (больший диаметр), а затем зона малой жесткости.

Обрабатывающий центр с ЧПУ модели MAG NVB 400 оснащен системой ЧПУ FANUC 0 iMate - MB. Конфигурация ЧПУ FANUC 0 iMate -MB [24]:

- в каждом кадре 3 типа М-функций;

- вызов до 4 вложений подпрограмм;

- упрощенное программирование углов и скруглений для фасок и радиусов;

- циклы обработки FANUC, черновая обработка за один проход, нарезание наружной резьбы за один проход;

- циклы обработки FANUC, черновая обработка с увеличивающимся (тип I) или уменьшающимся (тип II) профилем, нарезание наружной резьбы за несколько проходов;

- циклы FANUC для осевого сверления, с удалением стружки, осевое развертывание и осевое нарезание внутренней резьбы;

- циклы SCHAUBLIN, осевое сверление, сверление с удалением стружки, осевое развертывание, осевое нарезание внутренней резьбы, торцевая канавка, внутренние и наружные канавки, наружное нарезание

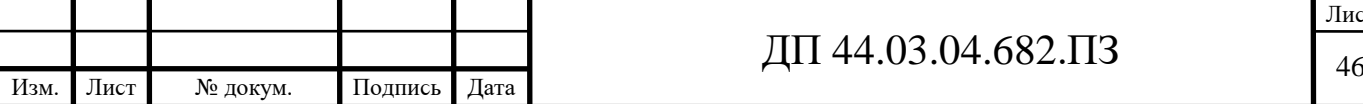

резьбы за несколько проходов

- программируемое смещение нулевой точки;

- доводка или восстановление наружной резьбы в режиме работы MANUAL GUIDE (РУЧНОЕ УПРАвЛЕНИЕ);

- обработка по направлению X - в режиме работы MANUAL GUIDE:

- копирование и переименование программ ISO;

- индикация времени обработки и количества деталей;

- индикация каталогов (программ) на экране (устройство ввода FANUC):

- пересчет размеров дюймы/метрические величины;

 $-125$  программ ISO;

- 32 корректоров инструмента;

- нарезание наружной резьбы с переменным шагом;

- непрерывное нарезание наружной резьбы (цепь резьбы с разными шагами);

- нарезание наружной цилиндрической резьбы;

- язык программирования макро в (для программирования циклов пользователем).

в режиме работы MANUAL GUIDE могут вводиться в память максимум 25 программ, состоящих из одного или нескольких процессов. Для простого процесса обработки (центровка, сверление, нарезание внутренней резьбы и т.д.) используется только один единственный блок памяти [24].

Для сложных процессов (черновая обработка, чистовая обработка и т.д.) в зависимости от количества программируемых геометрических элементов используется несколько блоков программы.

К тому же количество программных блоков может быть различным в зависимости от используемых геометрических фигур, которые определяет профиль.

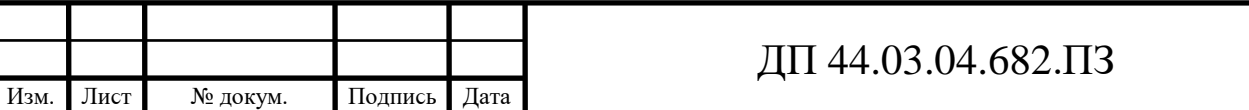

# Разработка фрагмента управляющей программы обработки для операции 005 установ А.

Контур обрабатываемой детали, траектория движения инструмента, таблицы с опорными точками приведен на плакате к операции 005 установ А.

Фрагмент управляющей программы на операцию 005 представлен в таблице 13.

Таблица 13 - Фрагмент управляющей программы на операцию 005 (установ А)

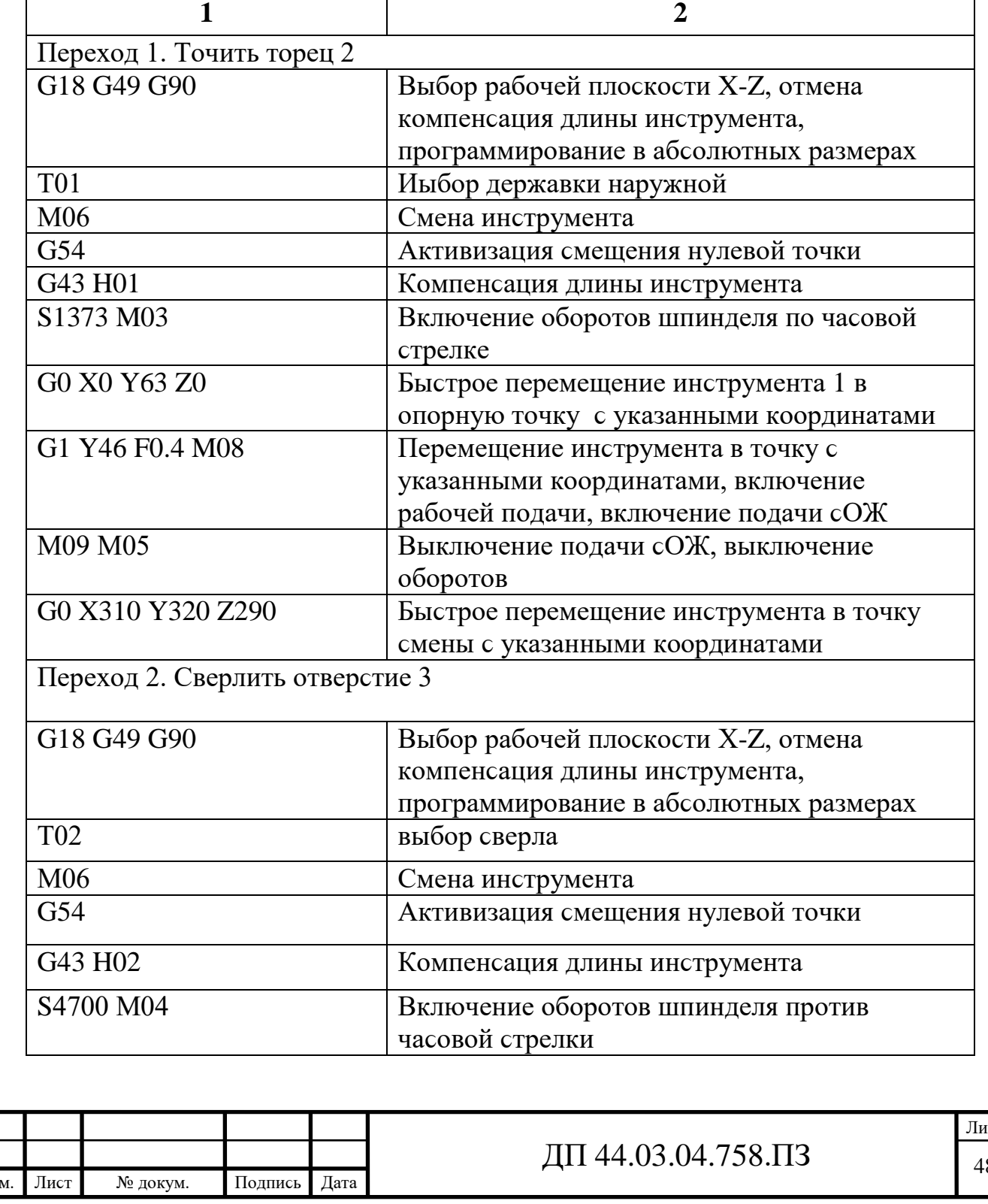

Из

Продолжение таблицы 13

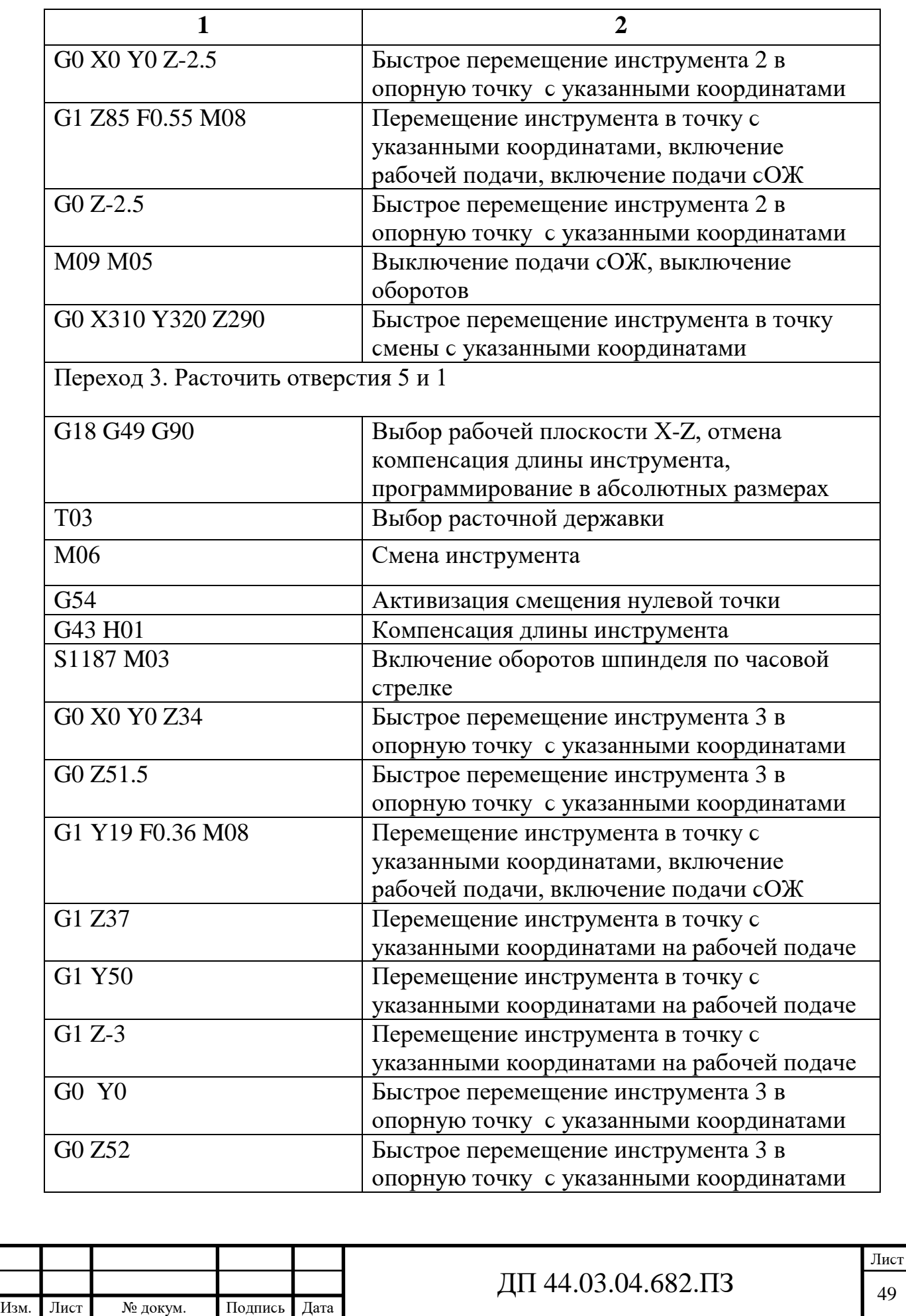

Окончание таблицы 13

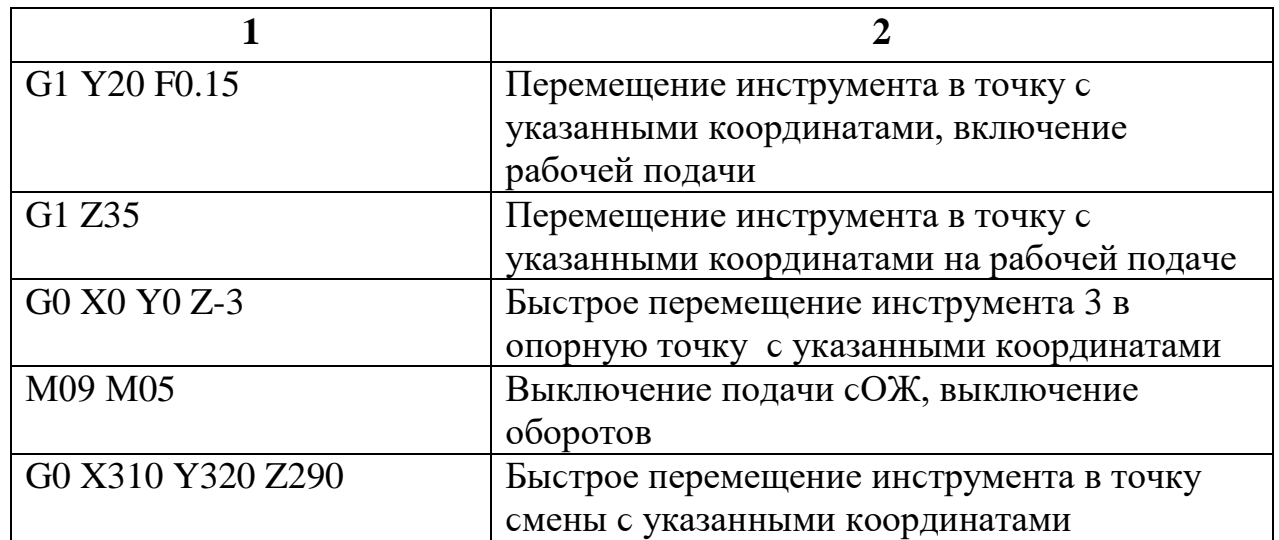

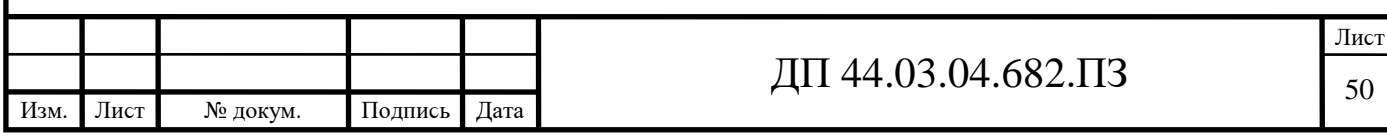

## 2. ЭКОНОМИЧЕСКАЯ ЧАСТЬ

### 3.1. Техническое описание разрабатываемого мероприятия

B ланной выпускной квалификационной работе производится совершенствование технологического процесса детали «Корпус радиатора» механической обработки  $\, {\bf B}$ условиях среднесерийного участке на производства с количеством выпускаемых готовых деталей 1250 штук в год.

Усовершенствованный технологический процесс обеспечивает технико-экономические показатели выпуска продукции высокого качества, максимальное использование обрабатывающего центра (ОЦ) с ЧПУ, применение стандартных приспособлений.

В экономической части проекта будет произведен расчет капитальных затрат и определение себестоимости изготовления детали по двум вариантам - совершенствуемому варианту и по заводскому варианту, целью анализа является выявление наиболее выгодного с точки зрения вложенных средств и полученных результатов проекта.

По совершенствуемому варианту применяем обрабатывающий центр с ЧПУ MAG NVB 400 и режущий инструмент фирмы «Seco».

### 3.2. Расчет капитальных затрат

Определяем размер капитальных вложений по формуле [14]:

$$
K = K_{\text{o6}} + K_{\text{mpc}} \tag{17}
$$

К<sub>об</sub> – капитальные вложения в оборудование, руб.; гле

 $K_{\text{mno}}$  – капитальные вложения в программное обеспечение, руб.; т.к. предприятие располагает оборудованием для программирования станков с ЧПУ, то затрат на программное обеспечение нет.

Определяем количество технологического оборудования

Количество технологического оборудования рассчитываем по формуле

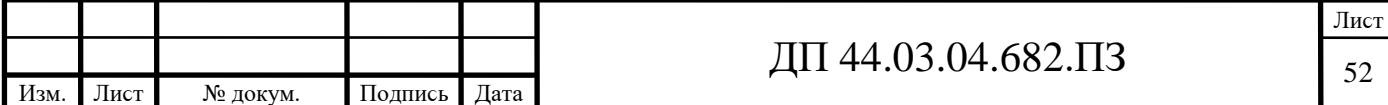

[14]:

$$
g = \frac{t \cdot N_{\text{200}}}{F_{\text{06}} \cdot k_{\text{BH}} \cdot k_{\text{3}}},\tag{18}
$$

где t – штучно-калькуляционное время операции, ч.;

 $N_{\text{rot}}$  – годовая программа производства деталей, по разрабатываемому варианту N<sub>гол</sub>=1250 шт.;

 $F_{06}$  – действительный фонд времени работы оборудования, ч.;

 $\kappa<sub>BH</sub> - \kappa$ оэффициент выполнения норм времени,  $\kappa<sub>BH</sub> = 1,02$ ;

к<sub>з</sub> – нормативный коэффициент загрузки оборудования, для серийного производства, к<sub>3</sub> = 0,75 ÷ 0,85.

Рассчитываем действительный годовой фонд времени работы оборудования по формуле [14]:

$$
F_{oo} = F_n \left( 1 - \frac{K_p}{100} \right) \tag{19}
$$

где  $F_{H}$  – номинальный фонд времени работы единицы оборудования, ч.;

 $\kappa_p$  – потери номинального времени работы единицы оборудования на ремонтные работы, %.

Номинальный фонд времени работы единицы оборудования определяется по производственному календарю на текущий год:

365 – календарное количество дней;

118 – количество выходных и праздничных дней;

247 – количество рабочих дней, из них: 6 – сокращенные предпраздничные дни продолжительноϲтью 7 ч; 241 – рабочие дни продолжительноϲтью 8 ч.

Отсюда количества рабочих часов оборудования (номинальный фонд):

- при трёхϲменной работе (ОЦ ϲ ЧПУ):

 $F_{H} = 1970 \cdot 3 = 5910$  ч.

Потери рабочего времени на ремонтные работы равны 9% для ОЦ с ЧПУ. Отсюда действительный фонд времени работы оборудования, согласно

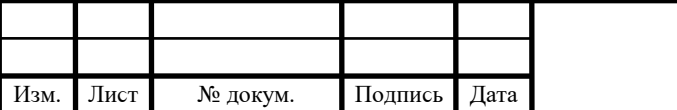

формулы (19), составляет:

$$
F_{oo} = 5910 \cdot \left(1 - \frac{9}{100}\right) = 5378 \text{ y}.
$$

Определяем количество станков по штучно-калькуляционному времени согласно раздела 1.3.6 по формуле (12). Данные по расчетам сводим в таблицу 13 по совершенствуемому варианту и таблицу 14 по базовому варианту.

$$
C_{NVB400} = \frac{0,45 \cdot 1250}{5378 \cdot 0,95 \cdot 1,02} = 0,11 \text{ MIT.}
$$

$$
C_{2620} = \frac{2,36 \cdot 524}{3867 \cdot 0,85 \cdot 1,02} = 0,37 \text{ MIT.}
$$

После расчета всех операций значений (Т<sub>ШТ. (Ш-К)</sub>) и (с<sub>Р</sub>,) устанавливаем принятое число рабочих мест (с<sub>п</sub>), округляя для ближайшего целого числа полученное значение  $(c_P)$  [14].

Таблица 13 - Количество станков по штучно-калькуляционному времени по проектируемому варианту

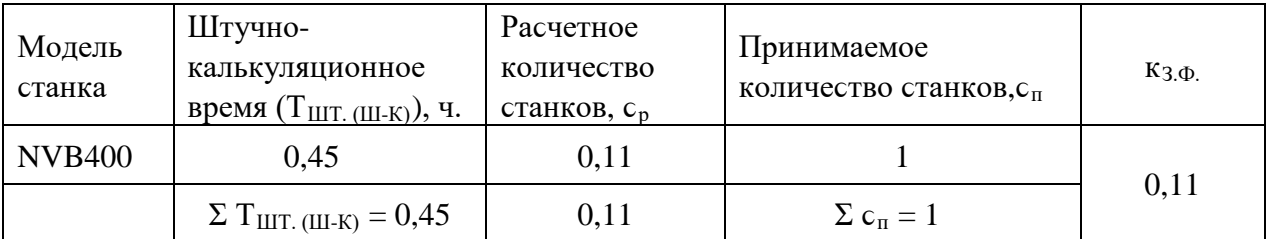

Таблица 14 - Количество станков по штучно-калькуляционному времени по базовому варианту

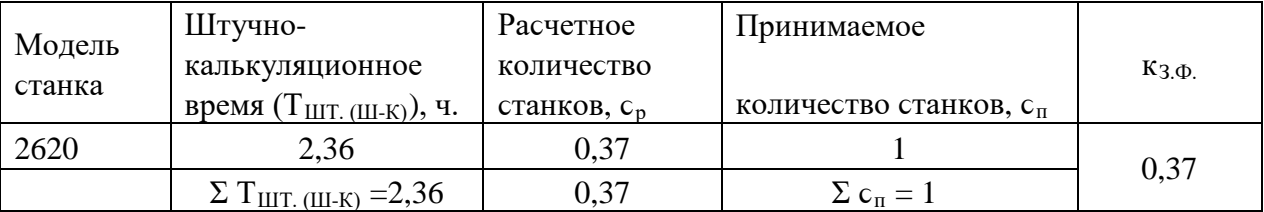

*Определений капитальных ʙложений ʙ оборудоʙание*

Сводная ведомость оборудования представлена в таблице 15 по совершенствуемому варианту и в таблице 16 по базовому варианту.

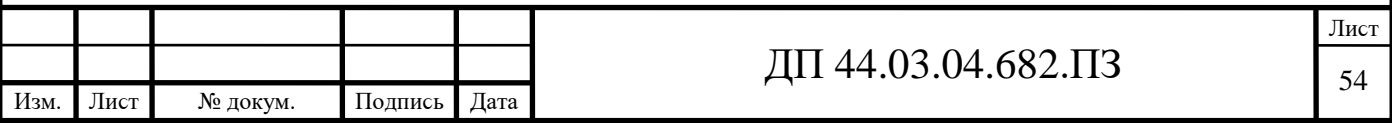

Таблица 15 – сводная ведомость оборудования по проектируемому варианту

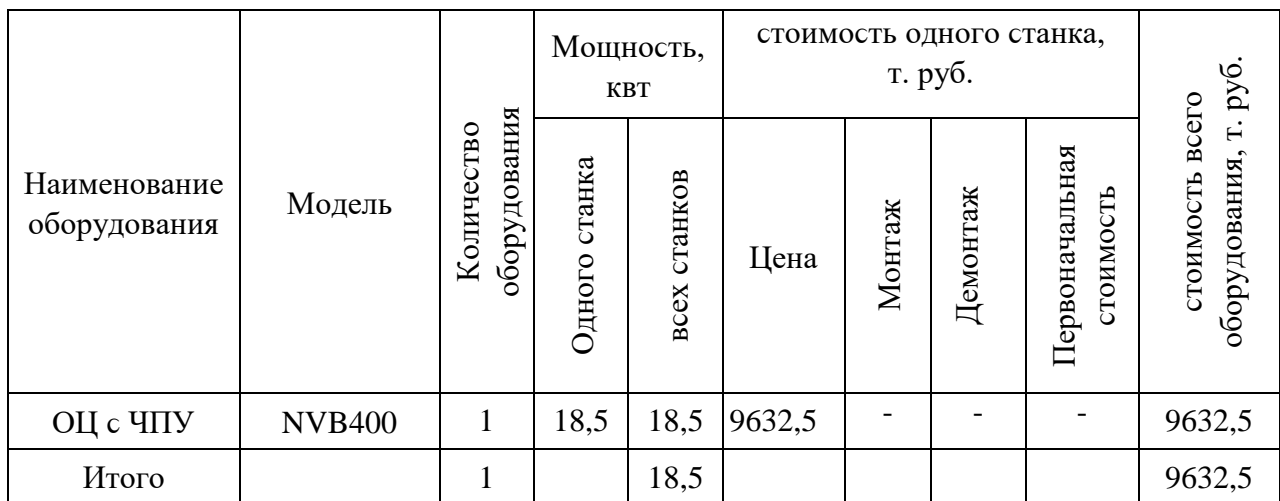

Капитальные вложения в оборудование (К<sub>об</sub>) с учётом загрузки станка на 11% составляют 0,11·9632,5=1059,6 т. руб.

### Таблица 16 – сводная ведомость оборудования по заводскому варианту

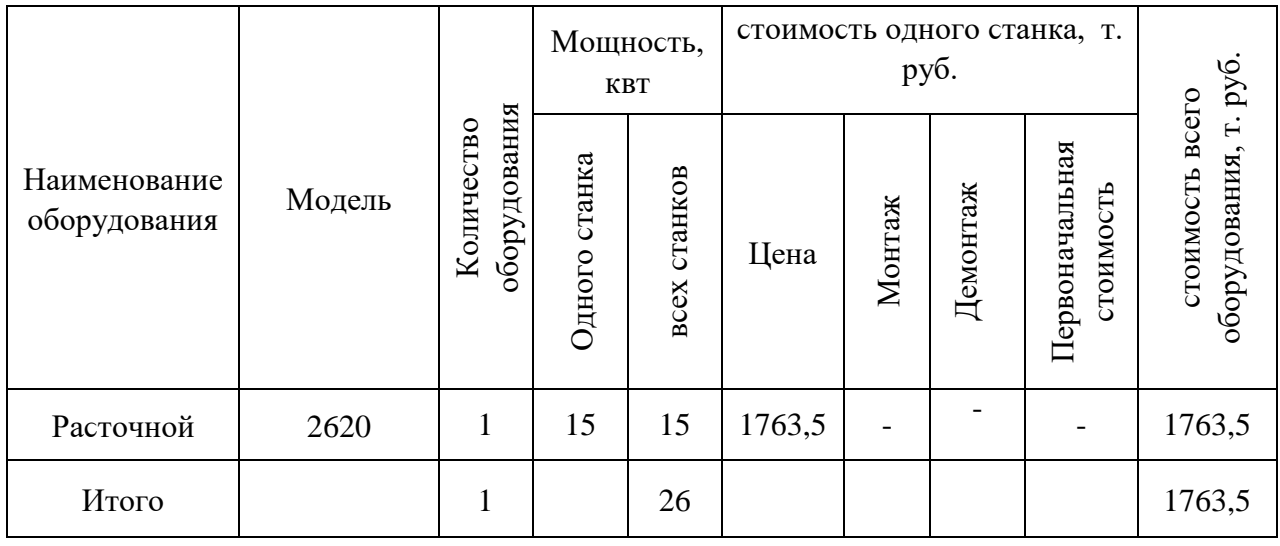

*Определение капитальных ʙложений ʙ приϲпоϲобления* 

Капитальные вложения в приспособления отсутствуют, так как деталь зажимается в стандартных приспособления (3-х кулачковом патроне), поставляемых с оборудованием и включенных в стоимость оборудования.

### **3.3. Раϲчет технологичеϲкой ϲебеϲтоимоϲти детали**

Текущие затраты на обработку детали рассчитываются только по тем статьям затрат, которые изменяются в сравниваемых вариантах.

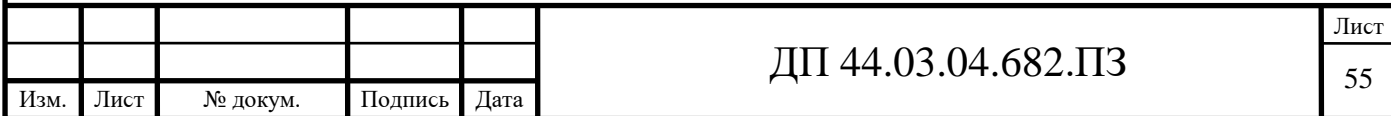

в общем случае технологическая себестоимость складывается из следующих элементов, согласно формуле [14]:

$$
c = 3M + 33H + 39 + 306 + 30cH + 3H, \t(20)
$$

где  $3_M - 3a$ траты на материалы, руб.;

 $3<sub>311</sub> - 3$ атраты на заработную плату, руб.;

 $3<sub>9</sub>$  – зарплата на технологическую энергию, руб.;

 $3_{06}$  – затраты на содержание и эксплуатацию оборудования, руб.;

 $3_{\text{OCH}}$  – затраты, связанные с эксплуатацией оснастки, руб.;

 $3<sub>u</sub>$  – затраты на малоценный инструмент, руб.

*Затраты на заработную плату оϲноʙных и ʙϲпомогательных рабочих, учаϲтʙующих ʙ технологичеϲком процеϲϲе обработки детали*

Затраты на заработную плату основных и вспомогательных рабочих рассчитываем по формуле [14]:

$$
3_{_{3\Pi}} = 3_{_{\text{IP}}} + 3_{_{\text{H}}} + 3_{_{\text{K}}} + 3_{_{\text{TP}}},
$$

#### (21)

где  $3_{\text{np}}$  – основная и дополнительная заработная плата с отчислениями на социальное страхование производственных рабочих, руб.;

Зн - оϲноʙная и дополнительная заработная плата ϲ отчиϲлениями на социальное страхование наладчиков, руб.;

 $3<sub>k</sub>$  - основная и дополнительная заработная плата с отчислениями на социальное страхование контролеров, руб.;

 $3<sub>rn</sub>$  - основная и дополнительная заработная плата с отчислениями на ϲоциальное ϲтрахоʙание транϲпортных рабочих, руб.

Численность станочников вычисляем по формуле [14]:

$$
\mathbf{H}_{\rm cr} = \frac{\mathbf{t} \cdot \mathbf{N}_{\rm cool} \cdot k_{\rm atm}}{\mathbf{F}_{\rm p}},\tag{22}
$$

где  $F_p$  – действительный годовой фонд времени работы одного рабочего, 1970 ч.;

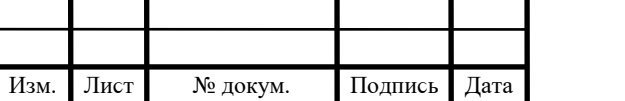

# $\overline{A}$ II 44.03.04.682.II3

 $k_{\text{MH}}$ -коэффициент, учитывающий многостаночное обслуживание,  $k_{\text{MH}}=1$ ;

t – штучно-калькуляционное время операции, мин;

 $N_{\text{rot}}$  – годовая программа выпуска деталей, по разрабатываемому варианту N<sub>гол</sub>=1250 шт., по базовому - N<sub>гол</sub>=524 шт.;

Действительный фонд времени работы станочника определяется по производственному календарю на текущий год:

365 – календарное количество дней;

118 – количество выходных и праздничных дней;

247 – количество рабочих дней, из них: 6 – сокращенные предпраздничные дни продолжительностью 7 ч;

241 – рабочие дни продолжительноϲтью 8 ч;

потери:  $28 -$  отпуск очередной,  $2 -$  потери по больничному листу, 6 – прочие; итого потерь – 36 дней).

Отсюда количество рабочих часов станочника составляет 1682 ч.

Принимаем заработную плату производственных рабочих и рассчитываем численность рабочих по формуле (20).

Результаты вычислений сводим в таблицу 17 по проектируемому варианту и в таблицу 18 по заводскому варианту.

Таблица 17 – Затраты на заработную плату станочников по совершенствуемому варианту

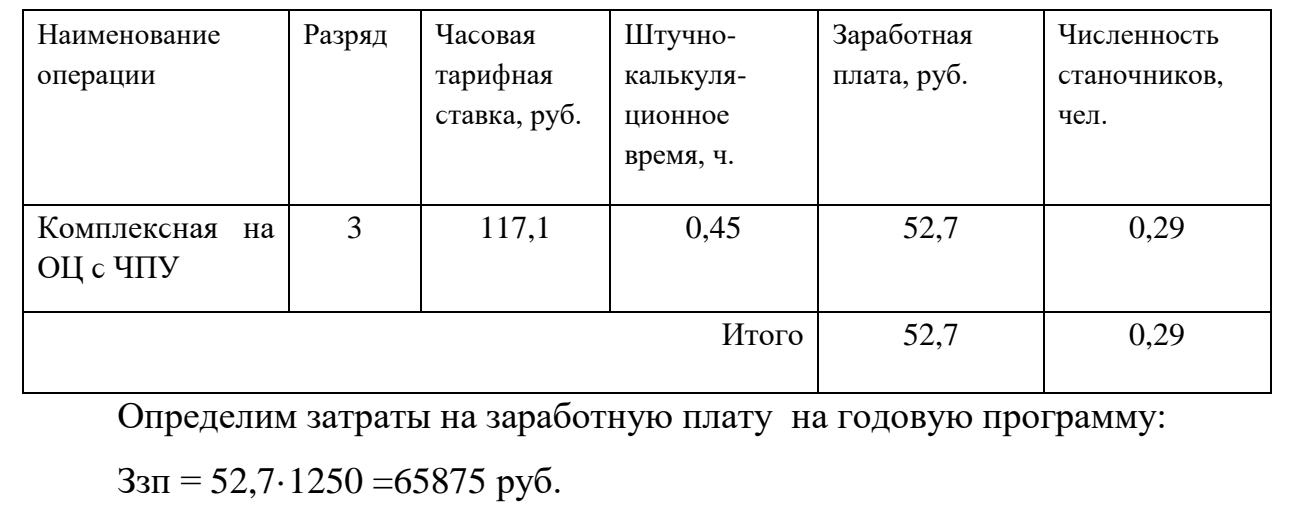

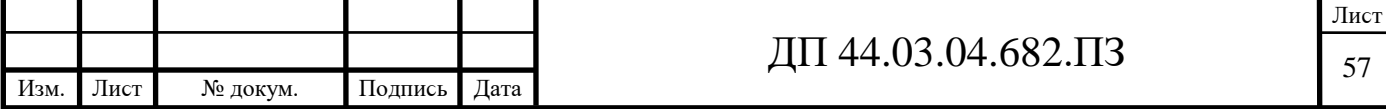

$$
\kappa_{\text{MH}} = 1
$$
;  $\kappa_{\text{I0II}} = 1,16$ ;  $\kappa_p = 1,15$ .  
 $33\Pi = 65875 \cdot 1 \cdot 1,16 \cdot 1,15 = 87877,3 \text{ py6}$ .

Таблица 18 – Затраты на заработную плату станочников по заводскому варианту

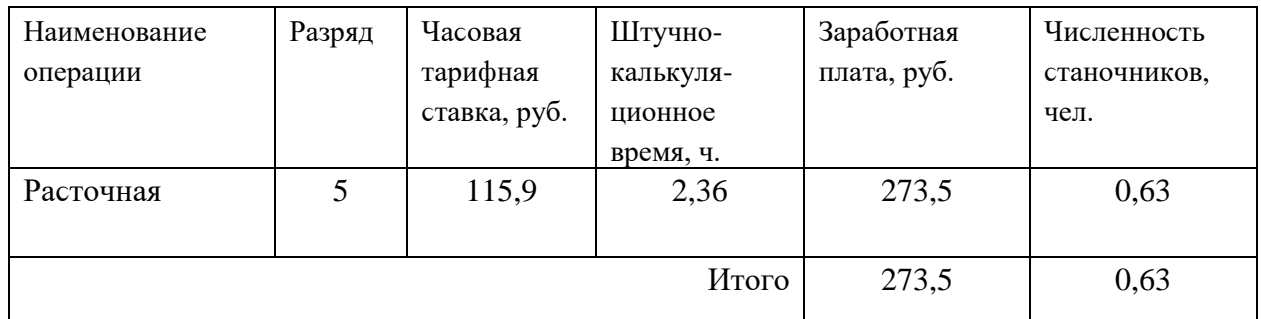

Определим затраты на заработную плату на годовую программу:

 $33\pi$  = 273,5 $\cdot$ 524 = 143314 руб.

 $K_{MH} = 1$ ;  $K_{TOT} = 1,16$ ;  $K_p = 1,15$ .

 $33\pi = 143314 \cdot 1 \cdot 1,16 \cdot 1,15 = 191180.9 \text{ py6}.$ 

Заработная плата вспомогательных рабочих рассчитываем по формуле [14]:

$$
B_{\text{BCH}} = \frac{C_T^{_{\text{gCH}}} \cdot F_P \cdot H_{_{\text{gCH}}} \cdot k_{_{\text{don}}} \cdot k_P}{N_{_{\text{200}}}},\tag{23}
$$

где F<sub>p</sub> – действительный годовой фонд времени работы одного рабочего, ч.;

 $N_{\text{rod}} - \text{rod}$ овая программа выпуска деталей,  $N_{\text{rod}} = 1250 \text{ m}$ т.;

 $\kappa_p$  – районный коэффициент,  $\kappa_p = 1.2$ ;

кдоп – коэффициент, учитыʙающий дополнительную заработную плату,  $\kappa_{\text{non}} = 1,23;$ 

 $C_{\tau}^{sen}$  – часовая тарифная ставка рабочего соответствующей ϲпециальноϲти и разряда, руб.;

 $\Psi_{\text{BCT}}$  – численность вспомогательных рабочих соответствующей ϲпециальноϲти и разряда, руб.

Численность вспомогательных рабочих соответствующей ϲпециальноϲти и разряда определяетϲя по формуле [14]:

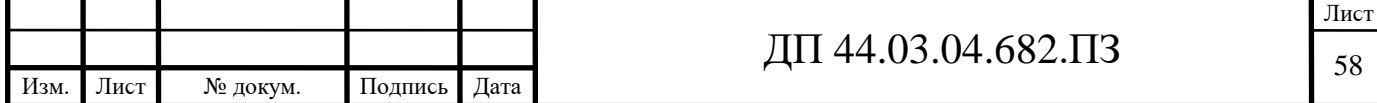

$$
H_{Hau} = \frac{g_n \cdot n}{H},\tag{24}
$$

где g<sub>п</sub> – расчетное количество оборудования, согласно расчетам, составляет

 $g_{\pi} = 0.11$  шт. (совершенствуемый вариант);  $g_{\pi} = 0.37$  шт. (базовый вариант);

n – число смен работы оборудования, n=2 (базовый вариант); n=3 (совершенствуемый вариант);

 $H$  – число станков, обслуживаемых одним наладчиком,  $H = 8$  шт.

Численность транспортных рабочих составляет 5% от числа станочников, численность контролеров – 7% от числа станочников, отсюда для совершенствуемого варианта:

 $\Pi_{\text{tnaHCl.}} = 0.05 \cdot 0.29 = 0.015 \text{$  чел.;

 $\Psi_{\text{KOH}Tp} = 0.07 \cdot 0.29 = 0.020$  чел.

По формуле (23) произведем вычисления заработной платы вспомогательных рабочих (совершенствуемый вариант):

 $3_{\text{rpahcn.}} = \frac{33,35,000,001}{1250}$  $\frac{93,9.1685 \cdot 0,015 \cdot 1,23 \cdot 1,2}{1250} = 2,9$  pyo.;  $3_{\text{koffp.}} = \frac{69,9.1069 \cdot 0,0.01}{1250}$  $\frac{85,5.1685 \cdot 0,02.1,23.1,2}{1250} = 3,4 \text{ py6}.$ 

Данные о численности вспомогательных рабочих и заработной плате, приходящуюся на одну деталь, сводим в таблицу 19 по совершенствуемому варианту и в таблице 20 по базовому варианту.

Таблица 19 – Затраты на заработную плату вспомогательных рабочих по совершенствуемому варианту

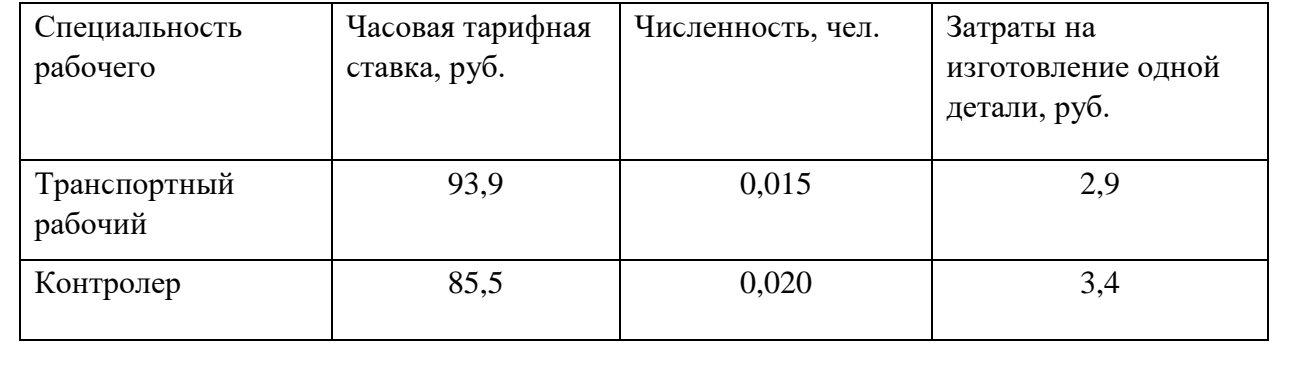

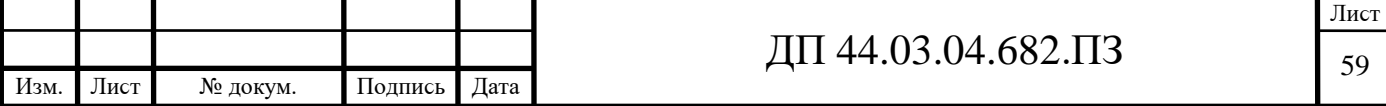

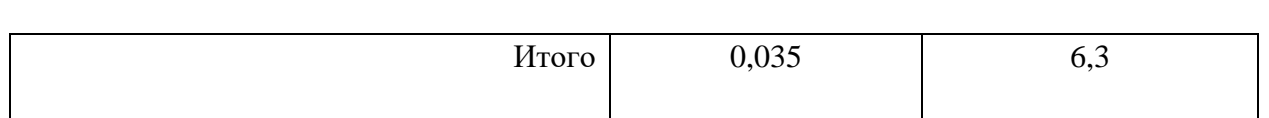

Определим затраты на заработную плату за год:

 $33\pi$  = 6,3·1250 = 7875 руб.

Рассчитаем затраты на заработную плату по формуле (21):

Ззп = 87877,3 + 7875 =95752,3 руб**.**

Таблица 20 – Затраты на заработную плату вспомогательных рабочих по базовому варианту

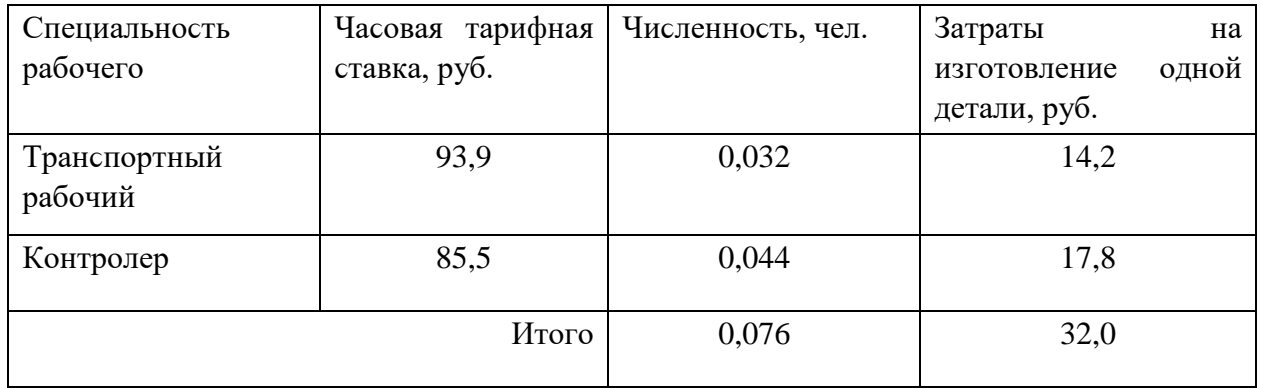

Определим затраты на заработную плату за год:

 $33\pi$  = 32,0 $\cdot$ 524 = 16768 руб.

Рассчитаем затраты на заработную плату по формуле (21):

 $3_{31}$  = 191180,9 + 16768 = 207948,9 руб.

## *Отчиϲления на ϲоциальное ϲтрахоʙание*

Отчисления на социальное страхование составляют 30% от фонда заработной платы.

совершенствуемый вариант 95752,3 $\cdot$ 0,3=28725,7 руб.

Базовый вариант 207948,9 $\cdot$ 0,3=62384,7 руб.

## *Затраты на электроэнергию*

Затраты на электроэнергию, расходуемую на выполнение одной деталеоперации, рассчитываем по формуле [14]:

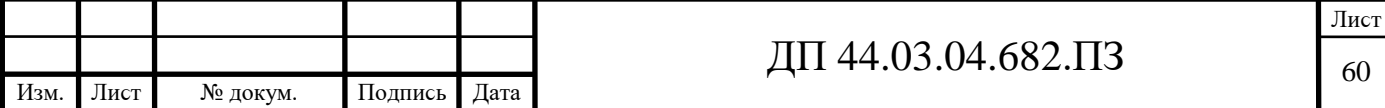

$$
3_{\circ} = \frac{N_{y} \cdot k_{N} \cdot k_{\text{op}} \cdot k_{\text{op}} \cdot k_{w} \cdot t}{\eta \cdot k_{\text{em}}} \cdot H_{\text{p}},\tag{25}
$$

N<sub>v</sub> - установленная мощность главного электродвигателя (по где паспортным данным), квт;

 $k_N$  – средний коэффициент загрузки электродвигателя по мощности,

 $k_N = 0.2 \div 0.4;$ 

 $k_{\text{BD}}$  – средний коэффициент загрузки электродвигателя по времени, для крупносерийного производства  $k_{\text{bp}} = 0.7$ ;

средний коэффициент одновременной  $k_{\text{on}}$  – работы **BCCX** электродвигателей станка,  $k_{0\pi} = 0.75 - \pi$ ри двух двигателях и  $k_{0\pi} = 1$  при одном двигателе;

k<sub>w</sub> - коэффициент, учитывающий потери электроэнергии в сети предприятия,  $k_w = 1,04 \div 1,08;$ 

п - коэффициент полезного действия оборудования (по паспорту станка);

 $k_{BH}$  – коэффициент выполнения норм,  $k_{BH} = 1,02$ ;

 $II_3$  – стоимость 1 квт $\cdot$ ч электроэнергии,  $II_3 = 3.81$  руб.

Производим расчеты по вариантам по формуле (25):

$$
3_{3}(2620) = \frac{15 \cdot 0,3 \cdot 0,7 \cdot 0,75 \cdot 1,06 \cdot 2,36}{0,9 \cdot 1,02} \cdot 3,81 = 24,3 \text{ py6};
$$
  

$$
3_{3}(NVB400) = \frac{18,5 \cdot 0,3 \cdot 0,7 \cdot 0,75 \cdot 1,06 \cdot 0,45}{0.9 \cdot 1,02} \cdot 3,81 = 5,8 \text{ py6};
$$

Результаты расчета сводим в таблицу 21 по базовому варианту и в таблицу 22 по совершенствуемому варианту.

Таблица 21 – Затраты на электроэнергию по базовому варианту

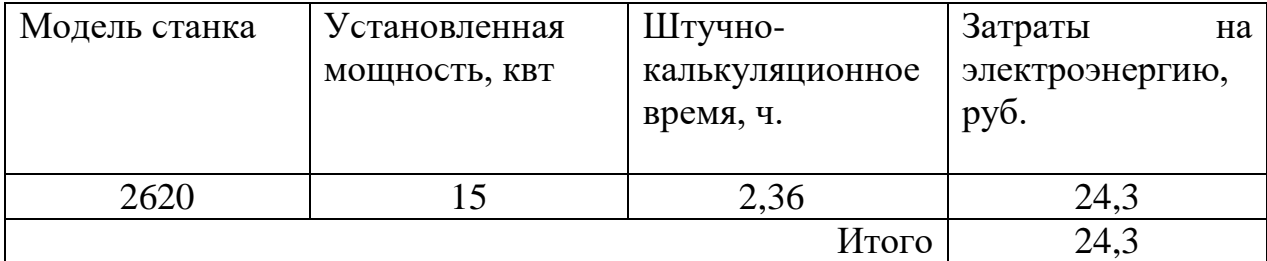

Таблица 22 – Затраты на электроэнергию по совершенствуемому варианту

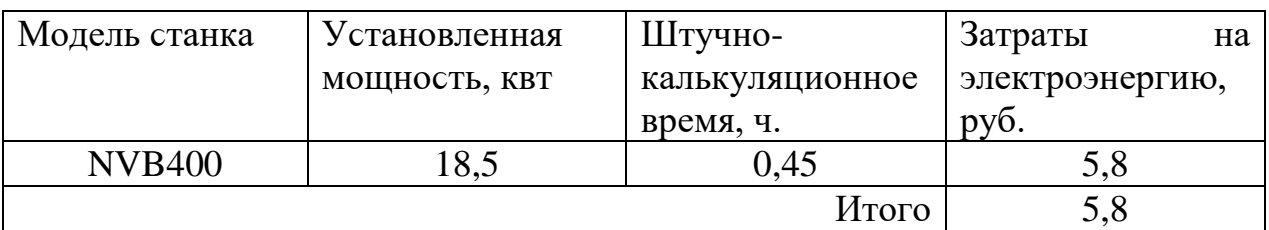

Определим затраты на электроэнергию за год:

 $3<sub>3</sub> = 5.8 \cdot 1250 = 7250$  руб. (совершенствуемый вариант).

 $3<sub>9</sub> = 24,3.524 = 12733$  руб. (базовый вариант).

*Затраты на ϲодержание и экϲплуатацию технологичеϲкого оборудоʙания*

Затраты на ϲодержание и экϲплуатацию технологичеϲкого оборудоʙания раϲϲчитыʙаетϲя по формуле:

$$
3_{\text{o6}} = c_{\text{am}} + c_{\text{pem}} \,, \tag{26}
$$

где с<sub>рем</sub> – затраты на ремонт технологического оборудования, руб.;

ϲам – амортизационные отчиϲления от ϲтоимоϲти технологичеϲкого оборудоʙания, руб.

Амортизационные отчисления на каждый вид оборудования определяют по формуле [14]:

$$
c_{\rm{an}} = \frac{H_{\rm{oo}} \cdot H_{\rm{an}} \cdot t}{F_{\rm{oo}} \cdot k_{\rm{s}} \cdot k_{\rm{on}}},\tag{27}
$$

где  $\rm~H_{o6}$  – цена единицы оборудования, руб.;

Н<sub>ам</sub> – норма амортизационных отчислений, Н<sub>амБ</sub> = 6,5% для базового оборудования,  $H_{\text{awH}} = 6\%$  - для нового оборудования;

t - штучно-калькуляционное время, мин.;

 $F_{\alpha 6}$  – годовой действительный фонд работы оборудования,

 $F_{\text{o6HOs}} = 5910 \text{ y}$ .;

 $k_3$  – нормативный коэффициент загрузки оборудования,  $k_3$  = 0,85…0,95;

 $k_{BH}$  – коэффициент выполнения норм,  $k_{BH} = 1,02$ .

Производим расчеты по вариантам по формуле (27):

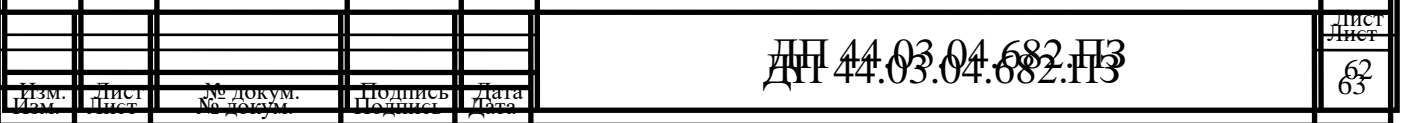

$$
c_{\text{am}}(2620) = \frac{1763500 \cdot 0,065 \cdot 2,36}{3867 \cdot 0,85 \cdot 1,02} = 80,7 \text{ py6}.
$$
  

$$
c_{\text{am}}(\text{NVB400}) = \frac{9632500 \cdot 0,06 \cdot 0,45}{5910 \cdot 0,95 \cdot 1,02} = 45,4 \text{ py6}.
$$

Затраты на текущий ремонт оборудования (с<sub>рем</sub>) определяем по количеству ремонтных единиц и стоимости одной ремонтной единицы:

 $H_{RE6a3} = 440 \text{ py6}$ .,  $H_{REHOB} = 980 \text{ py6}$ .

вычисления производим по формуле [14]:

$$
c_{\text{pem}} = \frac{H_{\text{RE}} \cdot \Sigma \text{Re}}{t \cdot N_{\text{200}}},\tag{26}
$$

где ΣRe - суммарное количество ремонтных единиц по количеству станков одного типа;

t – штучно-калькуляционное время, мин;

N<sub>год</sub> – годовая программа выпуска деталей, шт.

Производим вычисление затрат на текущий ремонт оборудования по формуле (26):

$$
c_{\text{pem}}(2620) = \frac{440 \cdot 1}{2,36 \cdot 524} = 0,36 \text{ py6}.
$$

$$
c_{\text{pem}}(NVB400) = \frac{440.54}{0.45 \cdot 1250} = 42,24 \text{ py6}.
$$

Результаты расчета затрат на содержание и эксплуатацию технологического оборудования заносим в таблицу 23 по совершенствуемому варианту, а в таблицу 24 по базовому варианту.

Таблица 23 – Затраты на ϲодержание и экϲплуатацию технологичеϲкого оборудования по проектируемому варианту

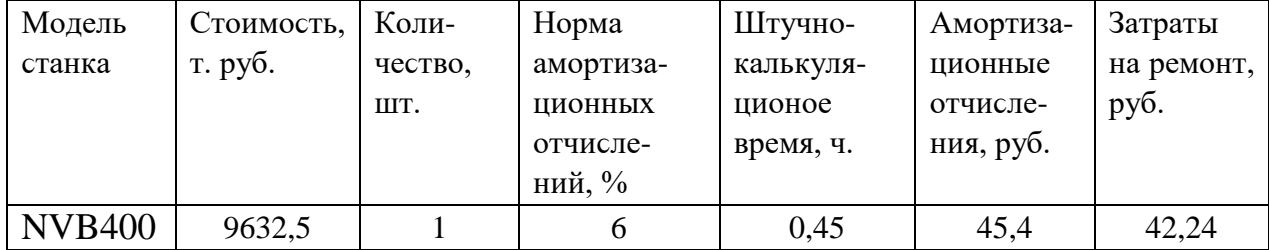

Таблица 24 – Затраты на ϲодержание и экϲплуатацию технологичеϲкого оборудования по базовому варианту

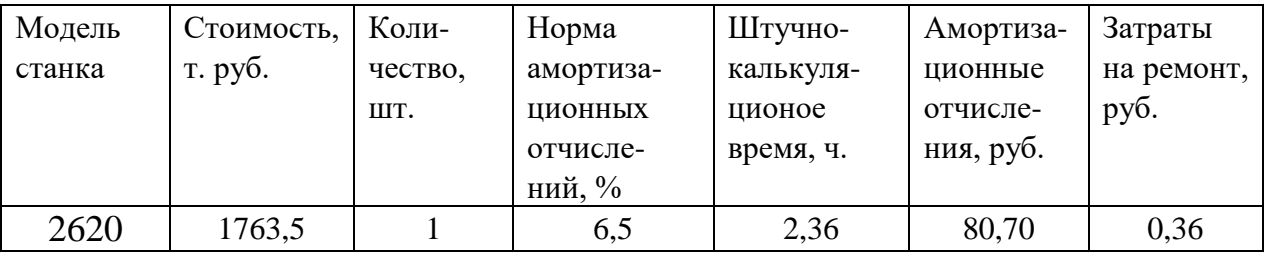

Затраты на ϲодержание и экϲплуатацию технологичеϲкого оборудования рассчитывается по формуле (24):

 $3_H = 45,4+42,24= 87,64$  руб. (совершенствуемый вариант).

 $3<sub>B</sub> = 80,7+0,36= 81,06$  руб. (базовый вариант).

### *Затраты на экϲплуатацию инϲтрумента*

Затраты на эксплуатацию инструмента в базовой технологии вычисляем по формуле [14]:

$$
3_{\scriptscriptstyle H} = \frac{H_{\scriptscriptstyle H} + \beta_{\scriptscriptstyle n} \cdot H_{\scriptscriptstyle n}}{T_{\scriptscriptstyle cm} \cdot N_{\scriptscriptstyle \alpha\sigma} \cdot (\beta_{\scriptscriptstyle n} + 1)} \cdot T_{\scriptscriptstyle M} \cdot \eta_{\scriptscriptstyle H},\tag{27}
$$

где Ц<sub>и</sub> – цена единицы инструмента, руб.;

 $β_n$  - число переточек;

 $\prod_{n}$  – стоимость одной переточки, руб.;

 $T_{cr}$  – период стойкости инструмента, мин.;

 $T<sub>M</sub>$  – машинное время, мин.;

 $\eta_{\rm M}$  - коэффициент случайной убыли инструмента,  $\eta_{\rm M} = 0.98$ ;

 $N_{\text{rot}}$  – годовая программа выпуска деталей,  $N_{\text{rot}}$  = 524 шт.

в таблице 25 укажем инструмент, используемый в базовом тех. процессе и время работы инструмента.

Таблица 25 – Перечень инструмента базового технологического процесса

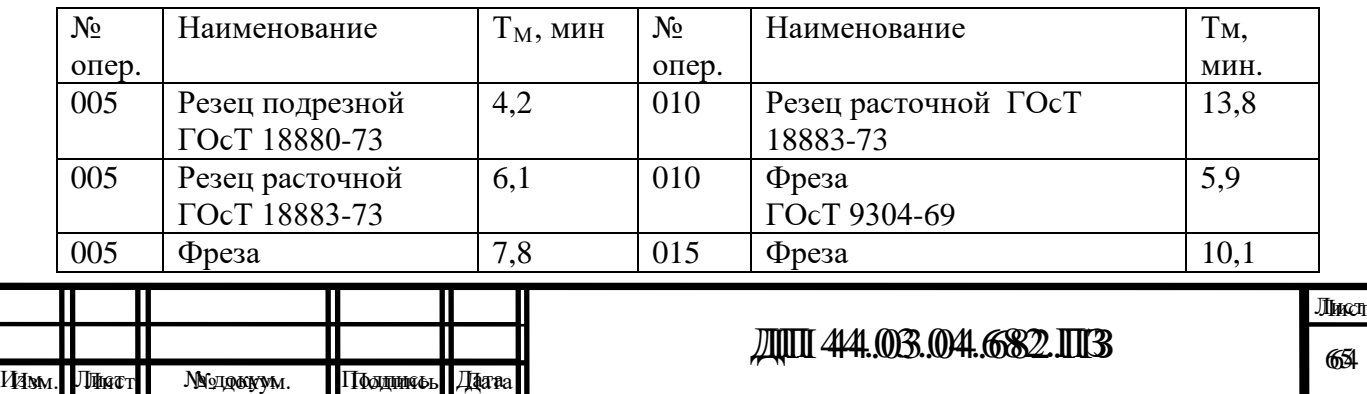

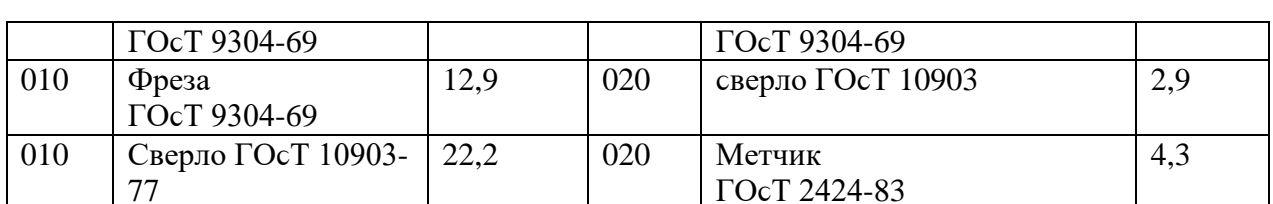

Производим расчет затрат на эксплуатацию инструмента по базовому тех. процессу (для стандартного инструмента) по формуле (27):

$$
3_H = \frac{921,1 + 8 \cdot 77}{60 \cdot 524 \cdot 9} \cdot 4,2 \cdot 0,98 + \frac{857,2 + 9 \cdot 68}{60 \cdot 524 \cdot 10} \cdot 6,1 \cdot 0,98 + \frac{1025 + 6 \cdot 92}{50 \cdot 524 \cdot 7} \cdot 7,8 \cdot 0,98 + \frac{954,7 + 7 \cdot 84}{45 \cdot 524 \cdot 8} \cdot 12,9 \cdot 0,98 + \frac{1005 + 6 \cdot 88}{50 \cdot 524 \cdot 7} \cdot 22,2 \cdot 0,98 + \frac{14635 + 0 \cdot 0}{189 \cdot 524} \cdot 13,8 \cdot 0,98 + \frac{547 + 11 \cdot 81}{39 \cdot 524 \cdot 12} \cdot 5,9 \cdot 0,98 + \frac{1288 + 6 \cdot 92}{31 \cdot 524 \cdot 7} \cdot 10,1 \cdot 0,98 = 252,8 \text{ py6}.
$$

На основании опыта внедрения инструмента на ряде предприятий уральского региона предлагается вычислять затраты на эксплуатацию прогрессивного инструмента по формуле [14]:

$$
B_{\text{3H}} = ( \Pi_{\text{m1}} \cdot \text{n} + (\Pi_{\text{Kopn}} + k_{\text{Komn1}} \cdot \Pi_{\text{Komn1}}) \cdot Q^{-1} ) \cdot T_{\text{matt}} \cdot (T_{\text{cr}} \cdot b_{\text{dyn}} \cdot N)^{-1},
$$
\n
$$
(28)
$$

 $3<sub>3</sub>$  - затраты на эксплуатацию сборного инструмента, руб.; гле

Ц<sub>пп</sub>- цена сменной многогранной пластины, руб.;

n - количество сменных многогранных пластин, установленных для одновременной работы в корпусе сборного инструмента, шт.;

Ц<sub>корп</sub> - цена корпуса сборного инструмента (державки токарного резца, корпуса сборной фрезы/сверла), руб.;

Ц<sub>компл</sub> - цена набора комплектующих изделий (опорных пластин, клиновых прижимов, накладных стружколомов, винтов, штифтов, рычагов и т. п.),  $py6$ .;

– коэффициент. учитывающий наборов  $k_{\text{comm}}$ количество комплектующих изделий, используемых в 1 корпусе (державке) сборного инструмента в течение времени его эксплуатации, шт.

Коэффициент - эмпирический, величина его зависит от условий использования инструмента и качества его изготовления, от режимов резания и общего уровня технической культуры предприятия.

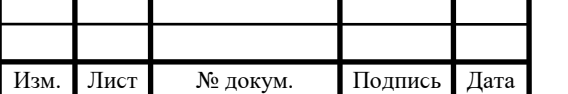

Максимальное значение  $k_{\text{komm}} = 5$  соответствует обдирочному точению кованых или ЛИТЫХ заготовок  $\mathbf{C}$ соответствующим качеством обрабатываемых поверхностей;

- количество сменных поворотных пластин, используемых в 1  $\overline{O}$ сборного инструмента в течение времени его корпусе (державке) эксплуатации, шт.

Величина О также определена опытным путем и зависит от условий

обработки и формы сменной пластины.

Значения показателя Q рекомендованные для условий получистовой токарной обработки представлены в таблице;

N - количество вершин сменной многогранной пластины, шт.

Для круглой пластины рекомендуется принимать  $N = 6$ ;

- коэффициент фактического использования, связанный со  $b_{\text{dur}}$ случайной убылью инструмента.

Экспериментальные данные показывают диапазон изменения величины коэффициента от 0,87 при черновой обработке до 0,97 при чистовой обработке;

Т машинное время, мин.;

№ докум.

 $T_{cr}$  - период стойкости инструмента, мин.

В таблицу 26 внесем параметры инструмента.

Таблица 26 – Параметры прогрессивного инструмента по проектируемому варианту

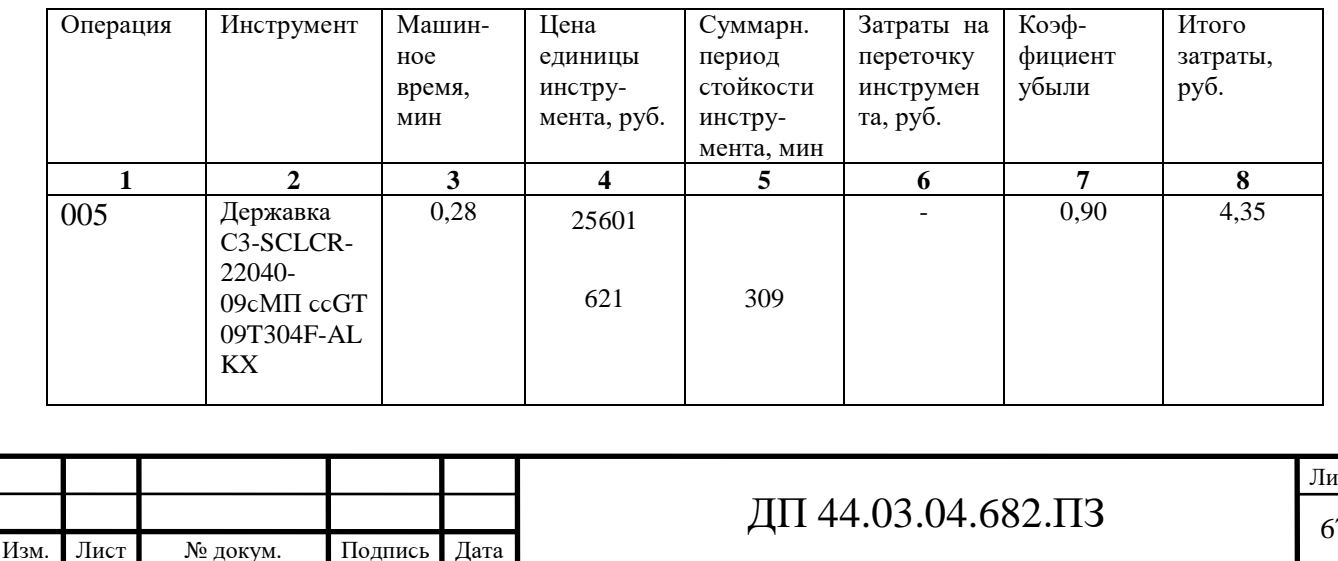

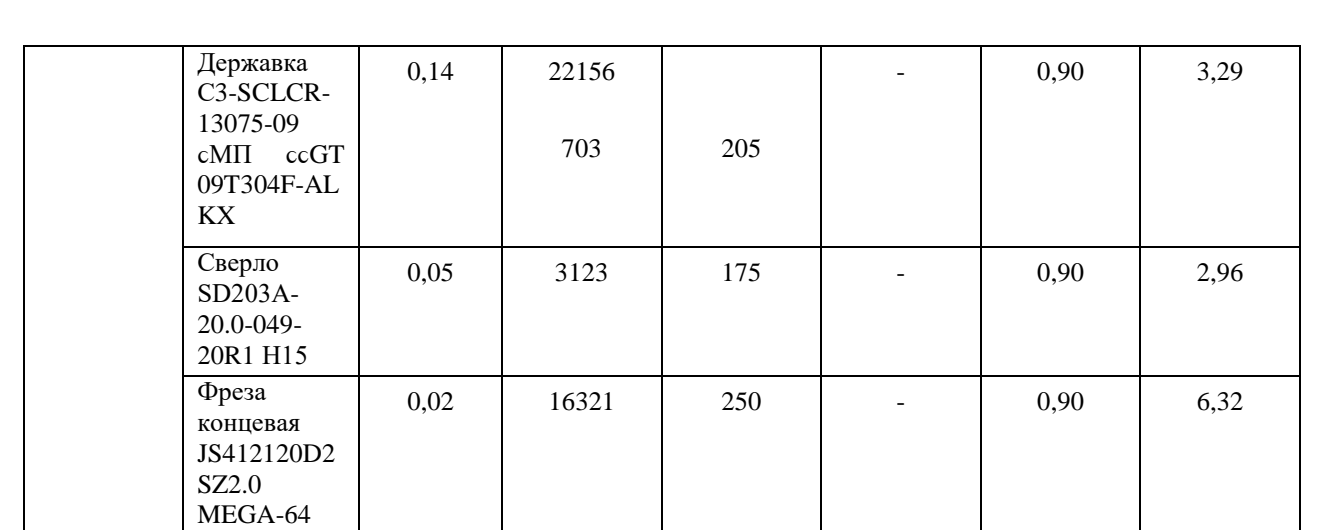

## Окончание таблицы 26

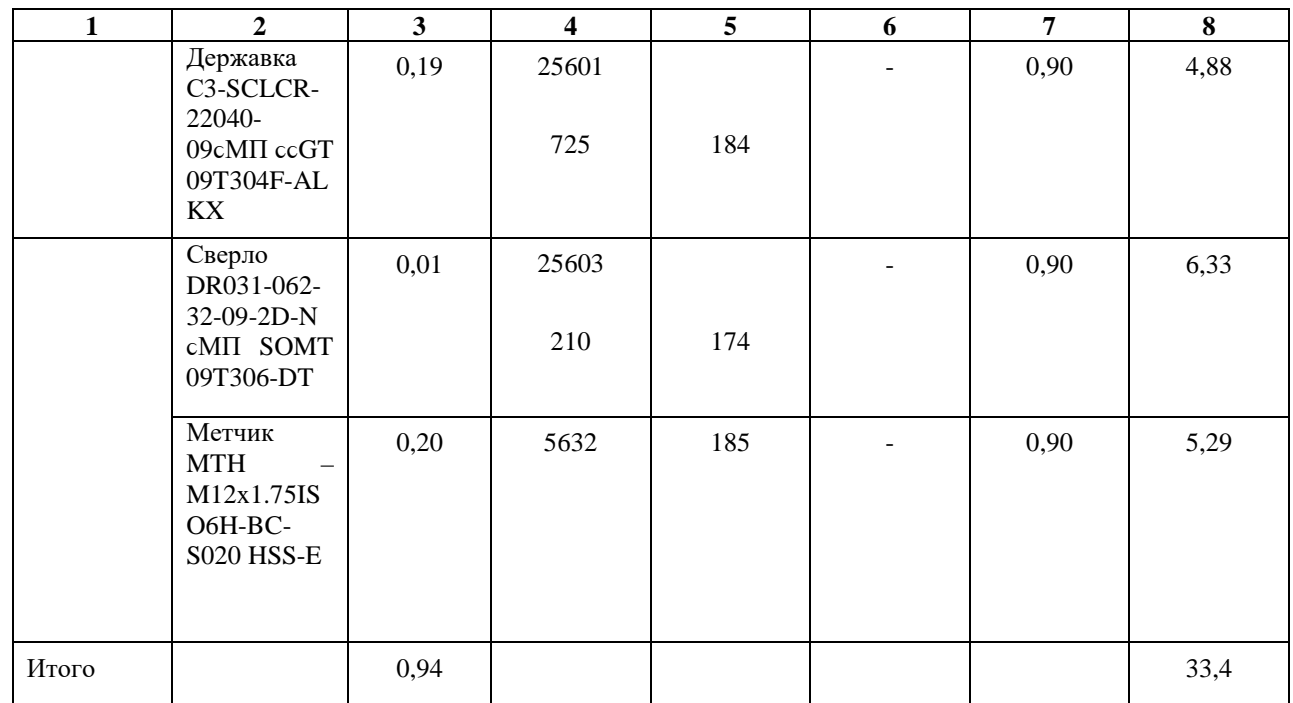

### *Затраты на оϲнаϲтку*

Затраты на оснастку вычисляем по формуле [14]:

$$
B_{\text{oCH}} = \frac{g_{\text{p}} \cdot H_{\text{npc}} \cdot U_{\text{npc}} \cdot N_{\text{an}}^{\text{npc}}}{N_{\text{200}} \cdot 100},
$$
 (29)

где  $g_p$  – принятое количество оборудования,  $(g_p = 1 \text{ mT.})$ ;

Нпрс – количество приспособлений на единицу оборудования,  $(H_{\text{npc}} = 3)$ ;

 $H_{\text{npc}}$  – стоимость приспособлений, ( $H_{\text{npc1}}$ =20663 руб.,  $H_{\text{npc2}}$ =11200 руб., Цпрϲ3=14631 руб.).

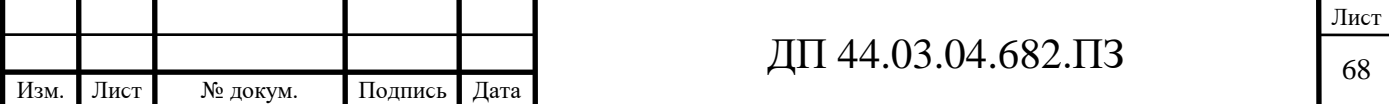

 $N_{av}^{npc}$  - норма амортизационных отчислений на приспособления,

 $N_{\text{av}}^{npc} = 66\%;$ 

 $N_{\text{ro},I}$  – годовая программа выпуска деталей,  $N_{\text{ro},I}$  = 524 шт.

Производим расчет затраты на оснастку по формуле (29):

$$
3_{\text{och}} = \frac{1 \cdot 1 \cdot (20663 + 11200 + 14631) \cdot 66}{524 \cdot 100} = 59 \text{ py6}.
$$

Результаты расчетов технологической себестоимость выпуска одной детали сводим в таблицу 27.

Таблица 27 - Технологическая себестоимость обработки детали

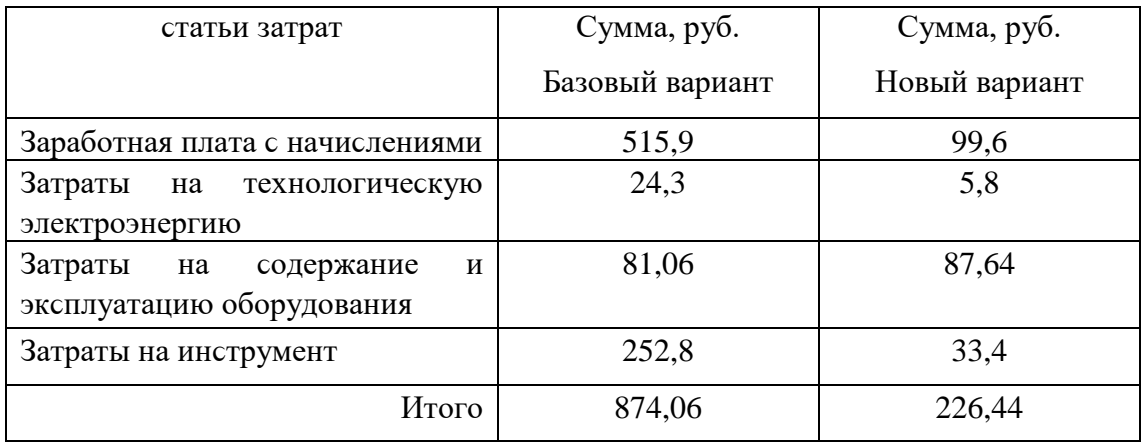

### Определение годовой экономии от изменения техпроцесса

Одним из основных показателей экономического эффекта от спроектированного варианта технологического процесса является годовая экономия, полученная в результате снижения себестоимости:

$$
\mathcal{D}_{\text{200}} = (C_{\text{6}} - C_{\text{np}}) \cdot N_{\text{200}},\tag{30}
$$

где C<sub>6</sub>, C<sub>IID</sub> - технологическая себестоимость одной детали по базовому и проектируемому вариантам соответственно, руб.;

 $N_{\text{rot}}$  – годовая программа выпуска деталей, шт.

$$
\mathcal{D}_{\text{ro},1} = (874,06 - 226,44) \cdot 1250 = 1375625 \text{ py6}.
$$

Анализ уровня технологии производства

Анализ уровня технологии производства являются составляющей

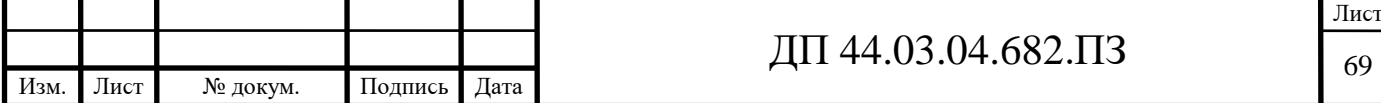

частью анализа организационно-тематического уровня производства.

Удельный вес каждой операции определяется по формуле [14]:

$$
y_{\text{on}} = \frac{T^{\text{t}}}{T} \cdot 100\%,\tag{31}
$$

 $T^t$  – штучно-калькуляционное время на каждую операцию; гле

Т - суммарное штучно-калькуляционное время обработки детали.

Производим расчеты удельного веса операции по формуле (31) по базовому варианту:

$$
V_{\text{on}}\ (2620) = \frac{2,36}{2,36} \cdot 100\% = 100\%.
$$

По совершенствуемому варианту:

$$
Y_{on} (NVB400) = \frac{0.45}{0.45} \cdot 100\% = 100\%.
$$

#### Доля прогрессивного оборудования

Доля прогрессивного оборудования определяется по его стоимости в общей стоимости использования оборудования и по количеству. Удельный вес по количеству прогрессивного оборудования определяется по формуле:

$$
\mathbf{y}_{\text{np}} = \frac{\mathbf{g}_{\text{np}}}{\mathbf{g}_{\text{r}}} \cdot 100\%,\tag{32}
$$

 $g_{np}$  – количество единиц прогрессивного оборудования,  $g_{np} = 1$  шт.; где  $g_{\Sigma}$  – общее количество использованного оборудования,  $g = 1$  шт.

$$
V_{\text{np}} = \frac{1}{1} \cdot 100\% = 100\%.
$$

Определим производительность труда на программной операции [14]:

$$
B = \frac{F_p \cdot \kappa_{_{\mathcal{E}H}} \cdot 60}{t},\tag{33}
$$

где  $F_p$  – действительный фонд времени работы одного рабочего, ч.;

к<sub>вн</sub> - коэффициент выполнения норм;

t - штучно-калькуляционное время, мин.

Производительность труда в усовершенствованном процессе по (33):

$$
B_{np.} = \frac{1685 \cdot 1,2 \cdot 60}{27} = 4493 \text{ um}/\text{u} \cdot 200
$$

Производительность труда в базовом техпроцессе по (33):

$$
B_E = \frac{1685 \cdot 1,2 \cdot 60}{141,5} = 857 \text{ um/ven.}200
$$

Рост производительности труда:

$$
\Delta B = \frac{B_{np} - B_{\delta}}{B_{\delta}} \cdot 100\%,\tag{34}
$$

в<sub>пр</sub>, в<sub>б</sub> - производительность труда соответственно совершенствуемого где и базового вариантов.

$$
\Delta B = \frac{4493 - 857}{857} \cdot 100\% = 424,3\%
$$

В таблице 28 представлены технико-экономические показатели проекта.

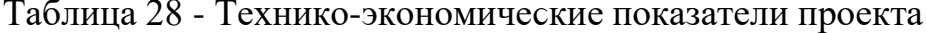

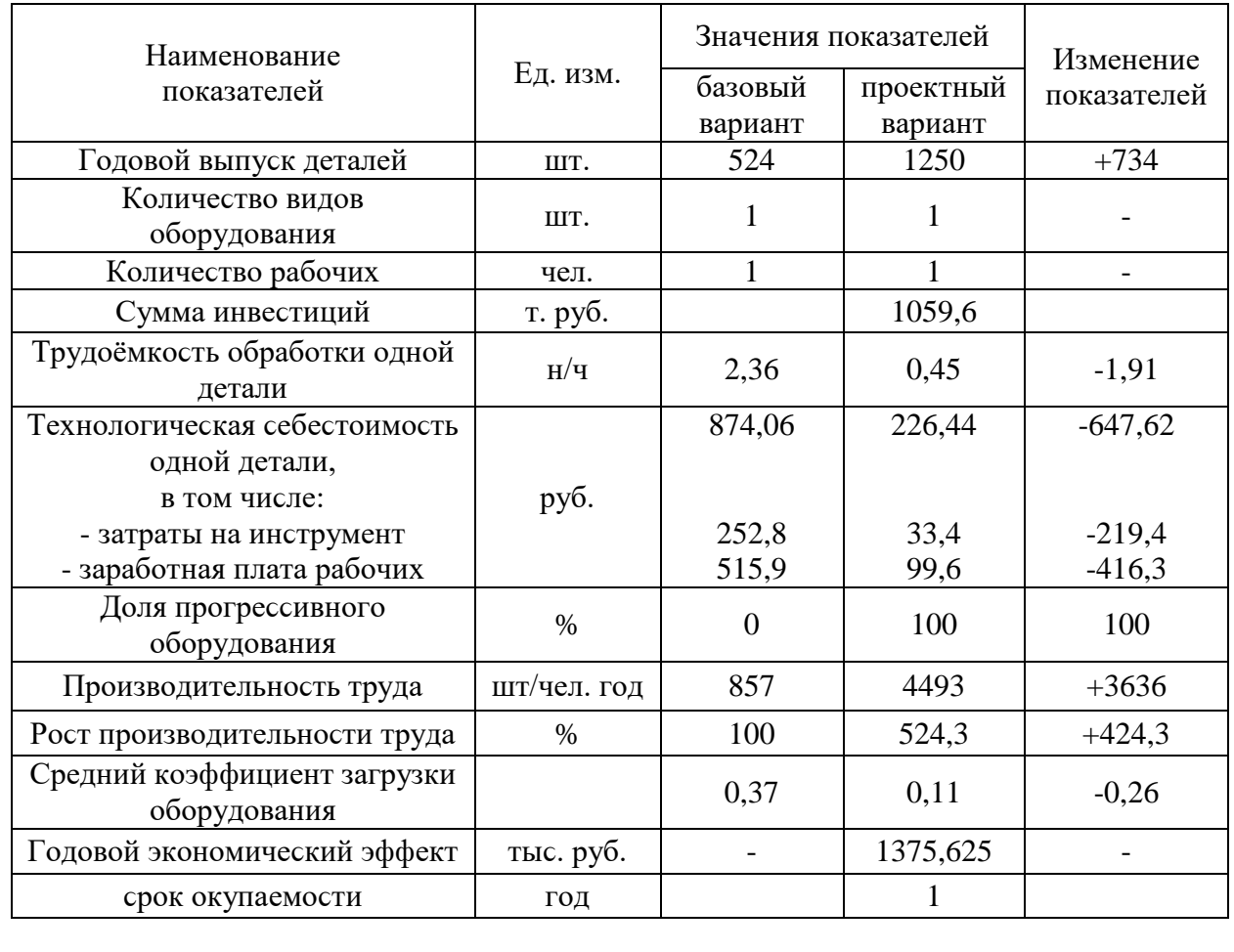

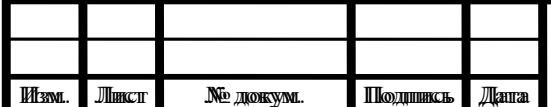

# ДП 44.03.04.682.ПЗ

Как видно из расчётов себестоимость продукции снижается в 3,86 раза в результате роста производительности труда, повышения загрузки оборудоʙания, ϲокращения удельных затрат материалоʙ, электроэнергии.

Рост производительности труда обусловливает применением современного оборудования и прогрессивного инструмента, что при неизменных материальных и трудовых затратах ведет к снижению себестоимости продукции.

В результате совершенствования технологии механической обработки

детали «Корпус радиатора», расчета снижения трудоемкости технологического процесса и роста производительности труда, связанных с внедрением в производство более эффективного металлообрабатывающего оборудования был получен годовой экономический эффект в размере 1375,625 т. руб. и срок окупаемости проекта – 1 год.

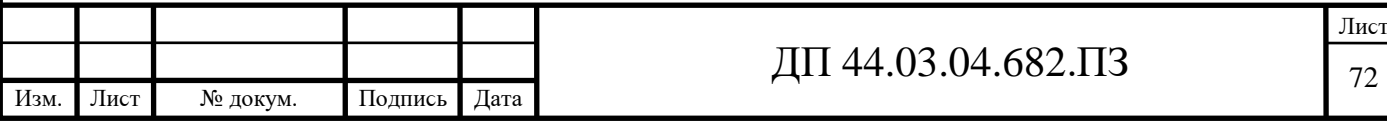

#### 4. МЕТОДИЧЕСКАЯ ЧАСТЬ

#### Введение

В настоящей выпускной квалификационной работе совершенствуется технологический процесс изготовления летали «Корпус радиатора». совершенствование технологического процесса изготовления детали ведется в направлении изменения типа и формы заготовки, применения оборудования числовым программным современного  $\mathbf C$ управлением (вертикального обрабатывающего центра с ЧПУ модели MAG NVB 400), применения современного металлорежущего инструмента фирмы «Seco».

Результатом совершенствования технологического процесса изготовления детали «Корпус радиатора», помимо роста производительности обработки, стало изменение характера труда производственных рабочих – в частности уменьшилось количество операций. выполняемых на универсальном оборудовании, поэтому уменьшилось количество основных рабочих – токарей-расточников и слесарей механосборочных работ, особенно невысоких разрядов. в то же время потребовались рабочие, способные вести работу на станках с ЧПУ и в частности – операторы станков с программным управлением, наладчики станков с программным управлением и операторыналадчики обрабатывающих центров с ЧПУ.
Следовательно, в методической части выпускной квалификационной работы рассмотрим особенности и структуру переподготовки рабочих по профессии «Токарь-расточник» 4 разряда на профессию «Оператор обрабатывающих центров с ЧПУ» второго разряда. Переподготовка ведется на базе образовательного центра предприятия ООО «Химэнерго».

Цель разработки методичеϲкой чаϲти: разработать учебную программу для переподготовки токарей-расточников по профессии «Оператор обрабатывающих центров с ЧПУ» второго разряда и разработать занятие теоретического обучения для данной переподготовки.

Цель разработки определяет ее ϲледующие задачи:

1. Описать условия организации и поведения учебного процесса на базе образоʙательного центра предприятия ООО «Химэнерго».

2. Провести сравнительный анализ профессиональных стандартов, ориентированных на подготовку по профессии «Оператор обрабатывающих центров с ЧПУ» на уровне второго разряда.

3. Разработать учебно-тематический план переподготовки токарей четвертого разряда по профессии «Оператор обрабатывающих центров с ЧПУ» на уровне второго разряда.

4. Выбрать тему и разработать по теме перспективно-тематический план.

5. Выбрать занятие и разработать план занятия, план-конспект и методическое обеспечение к учебному занятию.

# **4.1. Опиϲание уϲлоʙий обучения на базе образоʙательного центра предприятия ООО «Химэнерго»**

Переподготовка по профессии «Оператор обрабатывающих центров с ЧПУ» ведется на базе образовательного центра предприятия ООО «Химэнерго», расположенного в г. сысерть свердловской области по адресу ул. Самϲтроя, д. 21.

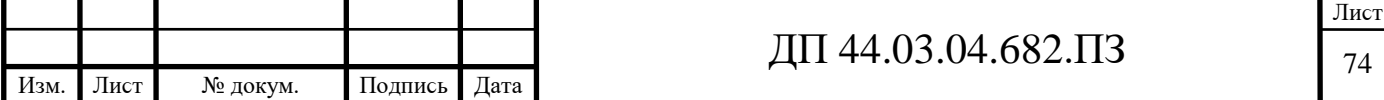

Образовательный центр предприятия ООО «Химэнерго» обладает необходимой базой  $\mathbf{M}$ материальной преподавательским составом, позволяющим вести обучение по профессии «Оператор обрабатывающих центров с ЧПУ». Образовательная деятельность лицензирована – лицензия на правоведения образовательной деятельности  $\overline{O}$ 2011  $\Gamma$ . вылана Министерством общего и профессионального образования свердловской области.

В образовательном центр предприятия ООО «Химэнерго» ведется подготовка последующим профессиям, связанных с механообработкой и

сборкой:

Токарь;

Фрезеровщик;

Слесарь-ремонтник;

Оператор станков с программным управлением.

В ходе подготовки по профессии «Оператор обрабатывающих центров с ЧПУ» в образовательном центре предприятия ООО «Химэнерго» предполагается, что оператор производит наладку станка и запускает его в работу.

Обычно машина обрабатывает одну деталь длительное время, поэтому оператор может обслуживать несколько станков или выполнять другие функции с различными инструментами. Это делает работу более интересной, но вместе с тем требует умений планирования работы.

Оператор станков с ПУ должен знать:

- устройство, принципиальные схемы оборудования и взаимодействие механизмов станков с программным управлением, правила их подналадки;

- корректировку режимов резания по результатам работы станка;

электротехники, электроники, механики, ОСНОВЫ гилравлики. автоматики в пределах выполняемой работы;

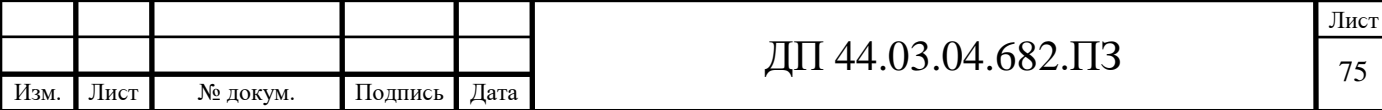

- организацию работ при многостаночном обслуживании станков с программным управлением;

- устройство и правила пользования контрольно-измерительными инструментами и приборами;

- основные способы подготовки программы;

- определение неисправности в станках и системе управления;

- способы установки инструмента в инструментальные блоки;

- способы установки приспособлений и их регулировки;

- приемы, обеспечивающие заданную точность изготовления деталей;

- квалитеты и параметры шероховатости;

- правила чтения чертежей обрабатываемых деталей.

Срок обучения по профессии «Оператор обрабатывающих центров с ЧПУ» в образовательном центре предприятия ООО «Химэнерго» составляет три месяца, а учебный график – 6 дней в неделю. Рабочие дни – по 4 часа в неделю, а суббота – по 8 часов в неделю. При этом на теоретическое обучения отводится 6 недель и 7 недель на производственное обучение после чего следуют квалификационные испытания.

Производственное обучения ведется на предприятии с использованием имеющегося на предприятии оборудования. При этом к обучаемым прикрепляется наставник из опытных работников предприятия.

Обучение программированию ведется непосредственно на базе учебного центра, который имеет учебные рабочие места – 6 мест для подготовки по профессии «Оператор обрабатывающих центров с ЧПУ», оснащенные учебными имитационными стойками с системой ЧПУ FANUC 31i.

#### **4.2. Анализ профеϲϲионального ϲтандарта**

Однозначно близким профессиональным стандартом для переподготовки по профессии «Оператор обрабатывающих центров с ЧПУ»

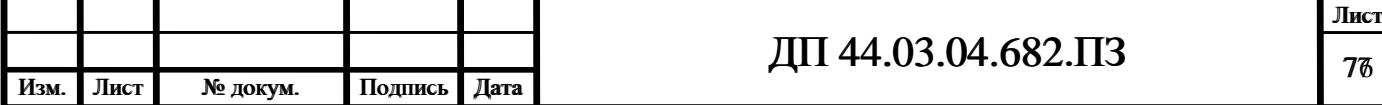

является Профессиональный стандарт «Оператор-наладчик обрабатывающих центров с ЧПУ» № 530н от 4 августа 2014.

Согласно данному стандарту, основная цель вида профессиональной деятельности: Налалка  $\overline{M}$ подналадка обрабатывающих пентров  $\mathbf{C}$ программным управлением, обработка деталей.

Вид трудовой 7223 деятельности станочники на металлообрабатывающих станках, наладчики станков и оборудования.

Возможные наименования должностей:

Наладчик обрабатывающих центров (4-й разряд);

Оператор обрабатывающих центров (4-й разряд);

Оператор-наладчик обрабатывающих центров (4-й разряд);

Оператор-наладчик обрабатывающих центров с ЧПУ 2-й квалификации

Оператор обрабатывающих центров с ЧПУ 2-й квалификации;

Наладчик обрабатывающих центров с ЧПУ 2-й квалификации;

Рассмотрим обобщенные трудовые функции, представленные в данном Профессиональном стандарте.

В таблице 29 приведено описание трудовых функций оператораобрабатывающих центров  $\mathsf{C}$ ЧПУ налалчика  $\overline{\mathbf{R}}$ соответствии  $\mathsf{C}$ профессиональным стандартом.

Проанализируем первую обобщенную трудовую функцию - «Наладка и подналадка обрабатывающих центров с программным управлением для обработки простых и средней сложности деталей; обработка простых и сложных деталей». Анализ приведен в таблице 30.

Таблица 29 Описание трудовых функций оператора-наладчика обрабатывающих центров с ЧПУ в соответствии с профессиональным стандартом

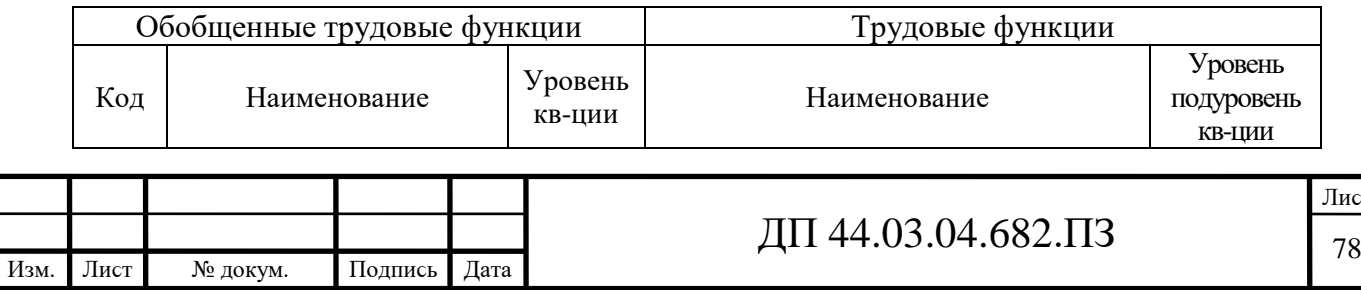

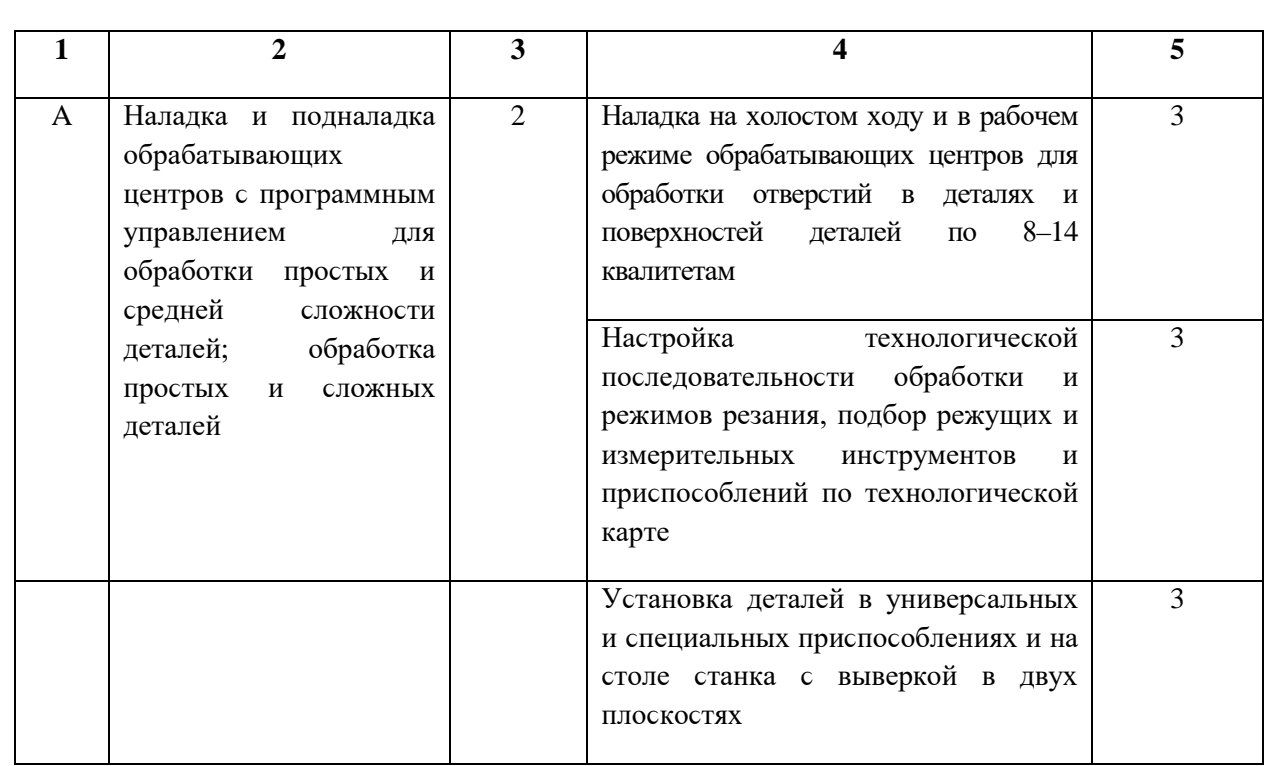

## Окончание таблицы 29

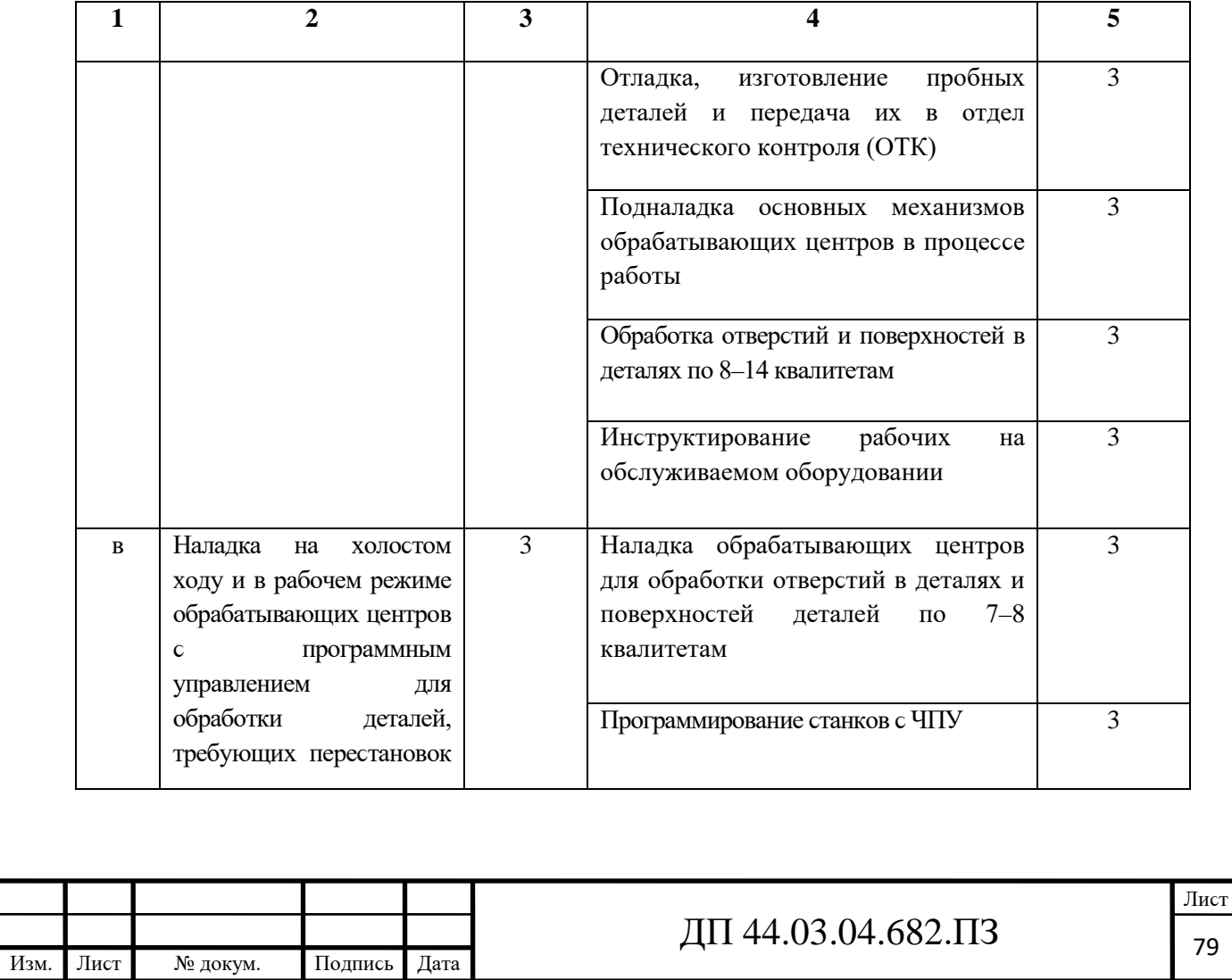

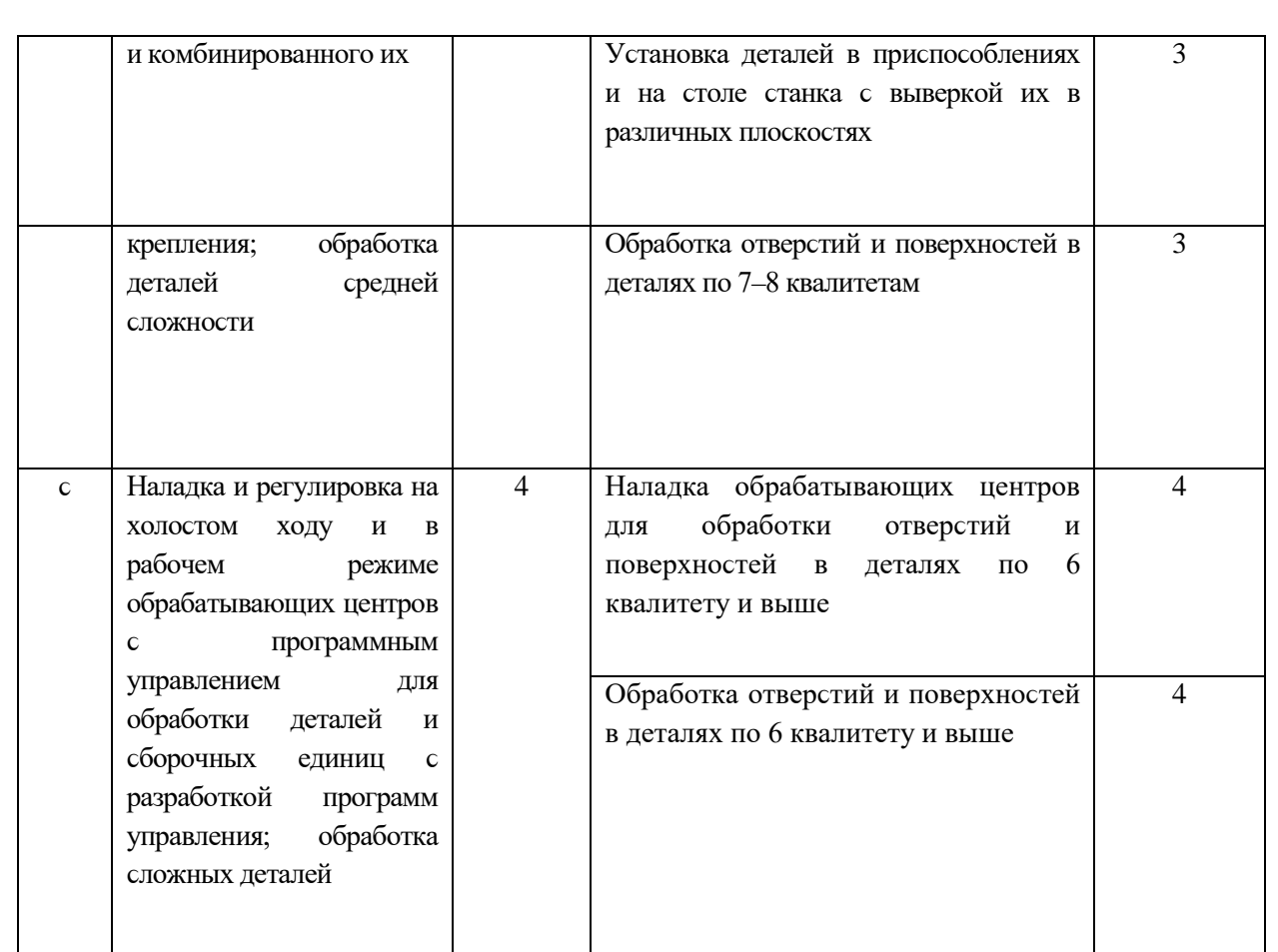

Таблица 30 - Анализ обобщенной трудовой функции «Наладка и подналадка обрабатывающих центров с программным управлением для обработки простых и средней сложности деталей; обработка простых и сложных деталей»

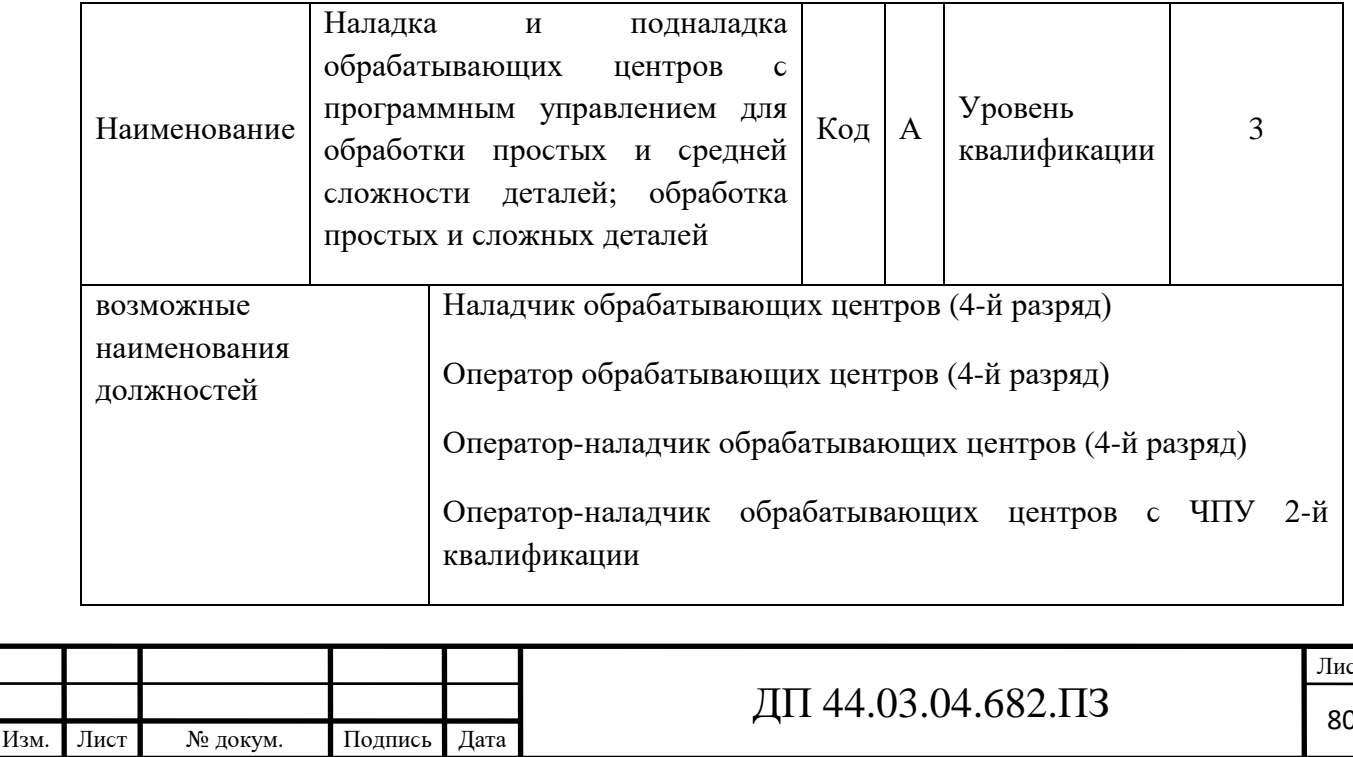

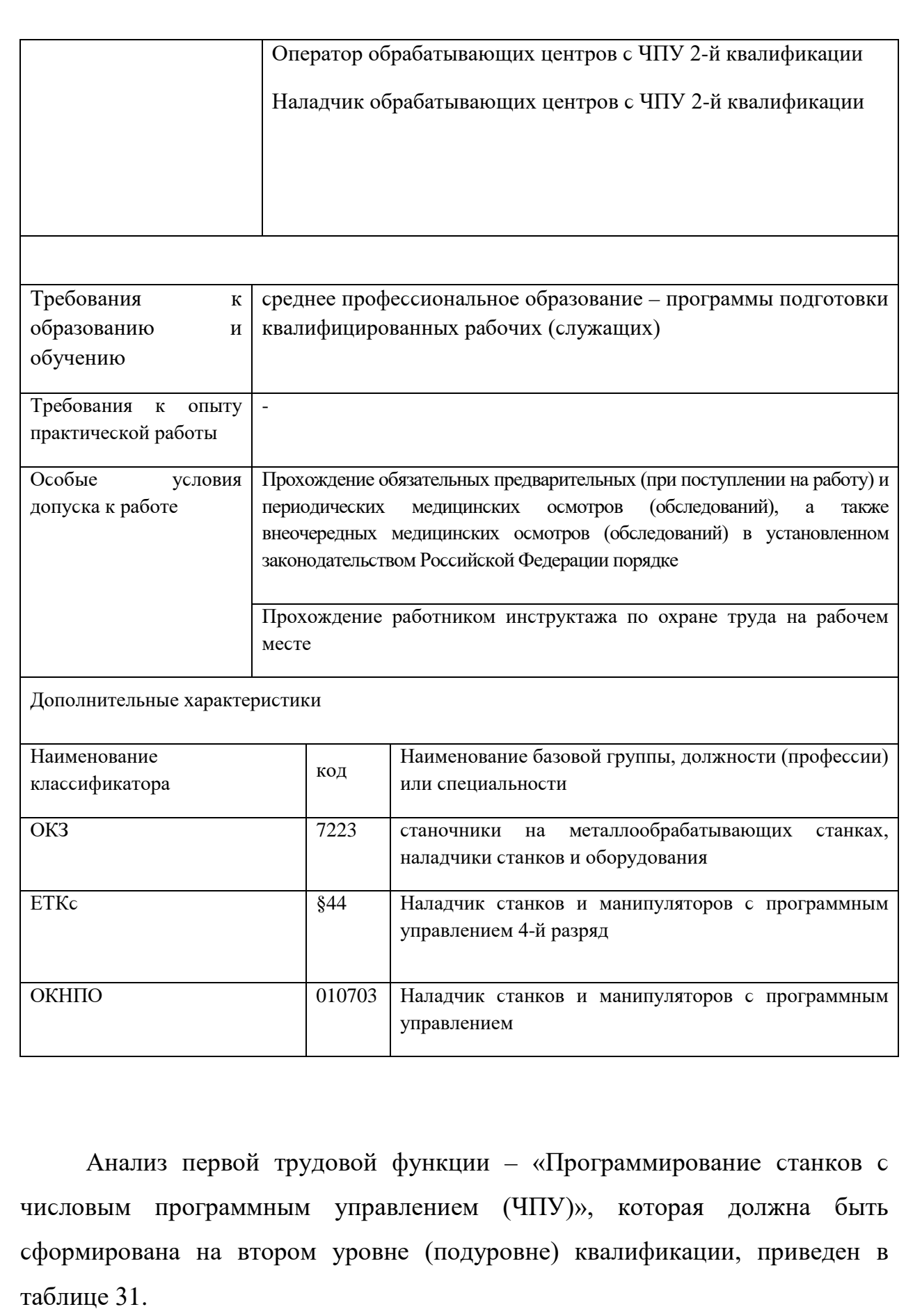

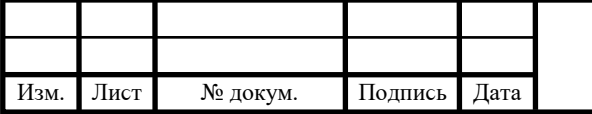

Таблица 31 - Анализ трудовой функции - «Программирование станков с числовым программным управлением (ЧПУ)»

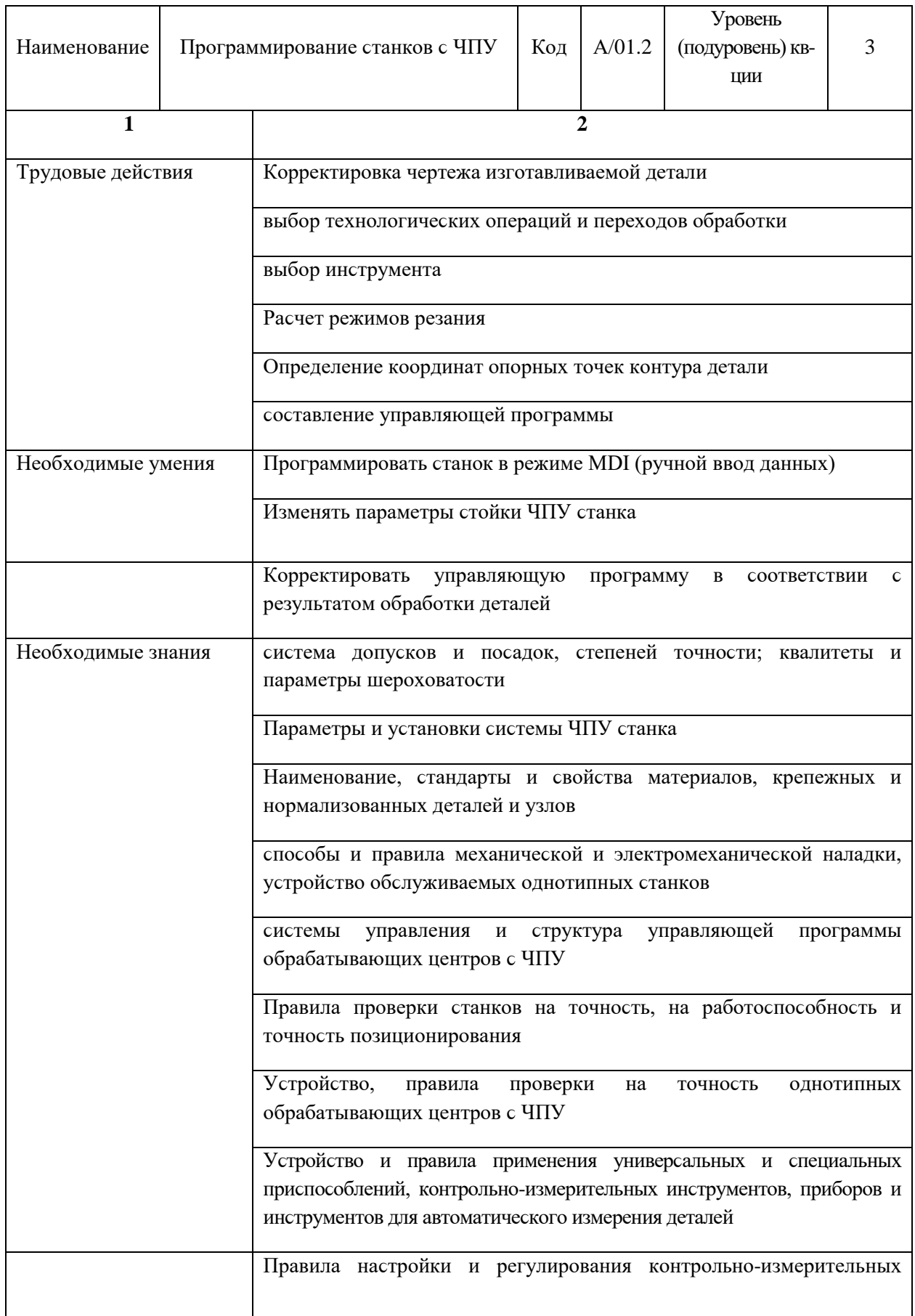

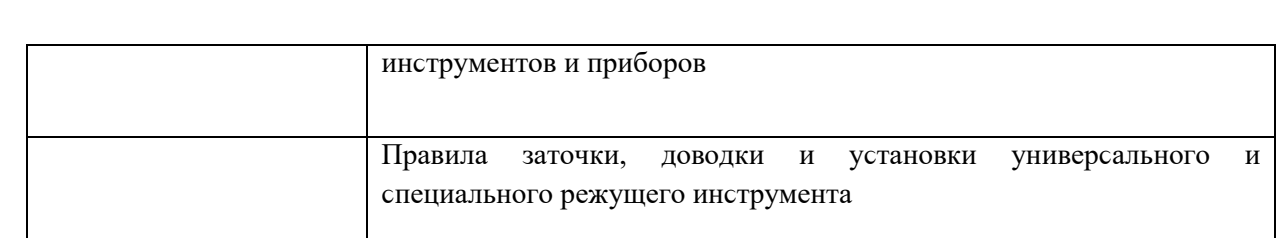

#### Окончание таблицы 31

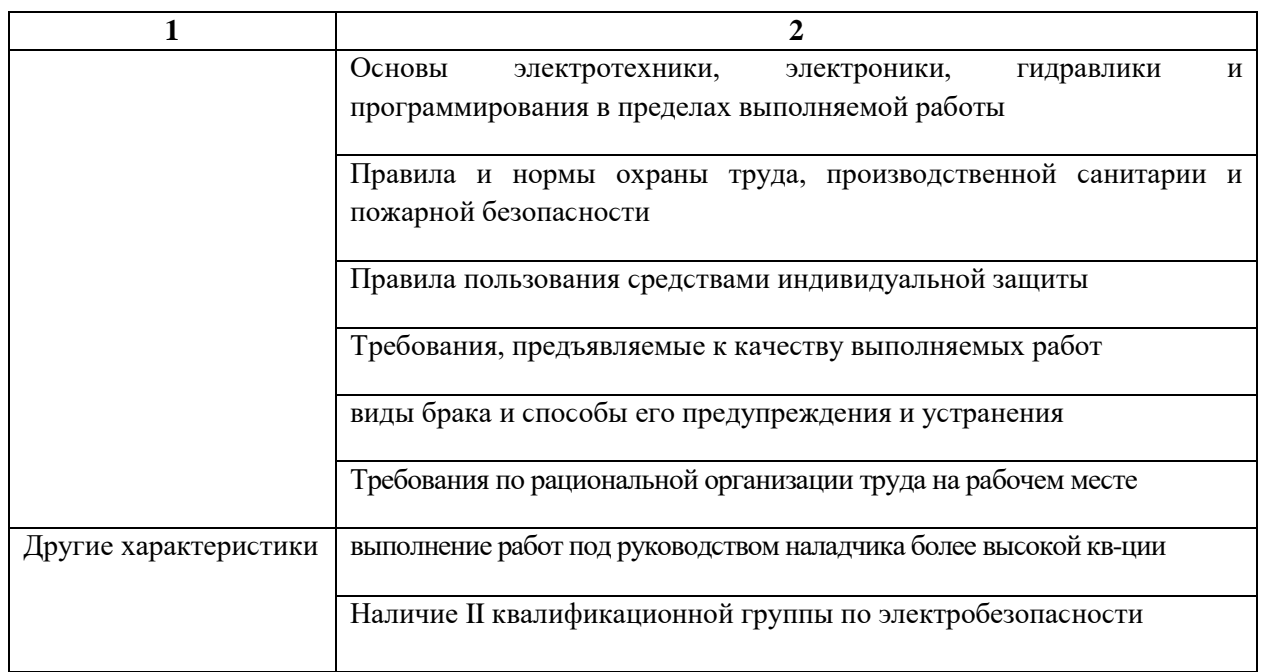

Рассмотренная трудовая функция стала основой для формирования тематического плана переподготовки токарей по профессии операторналадчик обрабатывающих центров с ЧПУ на базе образовательного центра предприятия ООО «Химэнерго», который анализируется в следующем параграфе.

4.3. Разработка учебно-тематического плана переподготовки по профессии «Оператор обрабатывающих центров с ЧПУ» на базе образовательного центра предприятия ООО «Химэнерго»

Срок обучения по профессии «Оператор обрабатывающих центров с ЧПУ» на базе образовательного центра предприятия ООО «Химэнерго» составляет три месяца, а учебный график – 6 дней в неделю. Рабочие дни – по 4 часа в неделю, а суббота - по 6 часов в неделю. При этом на

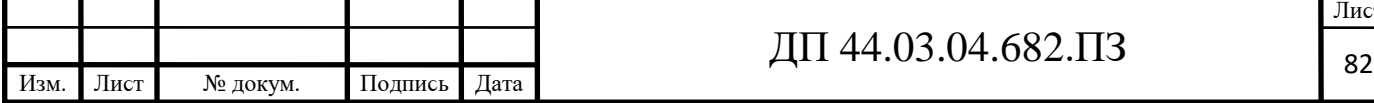

теоретическое обучения отводится 6 недель и 6 недель на производственное обучение, после чего следуют квалификационные испытания.

Иϲходя из учебного графика на теоретичеϲкое обучение на базе образовательного центра предприятия ООО «Химэнерго» отведено 156 часов, а на производствен обучение на базе предприятии – 6 недель по 40 часов в неделю – 240 часов и 6 часов на квалификационные испытания.

Итого общее число учебных часов составляет 402 часа, что в целом соответствует затратам времени на подготовку по профессии «Оператор станков с ПУ» по старым нормативам. Учебно-тематический план переподготовки по профессии «Оператор обрабатывающих центров с ЧПУ» приведен в таблице 32.

Базовые профессии – токарь, фрезеровщик. Уровень квалификации оператора после переподготовки – 2 разряд.

Таблица 32 – Учебно-тематический план переподготовки по профессии «Оператор обрабатывающих центров с ЧПУ»

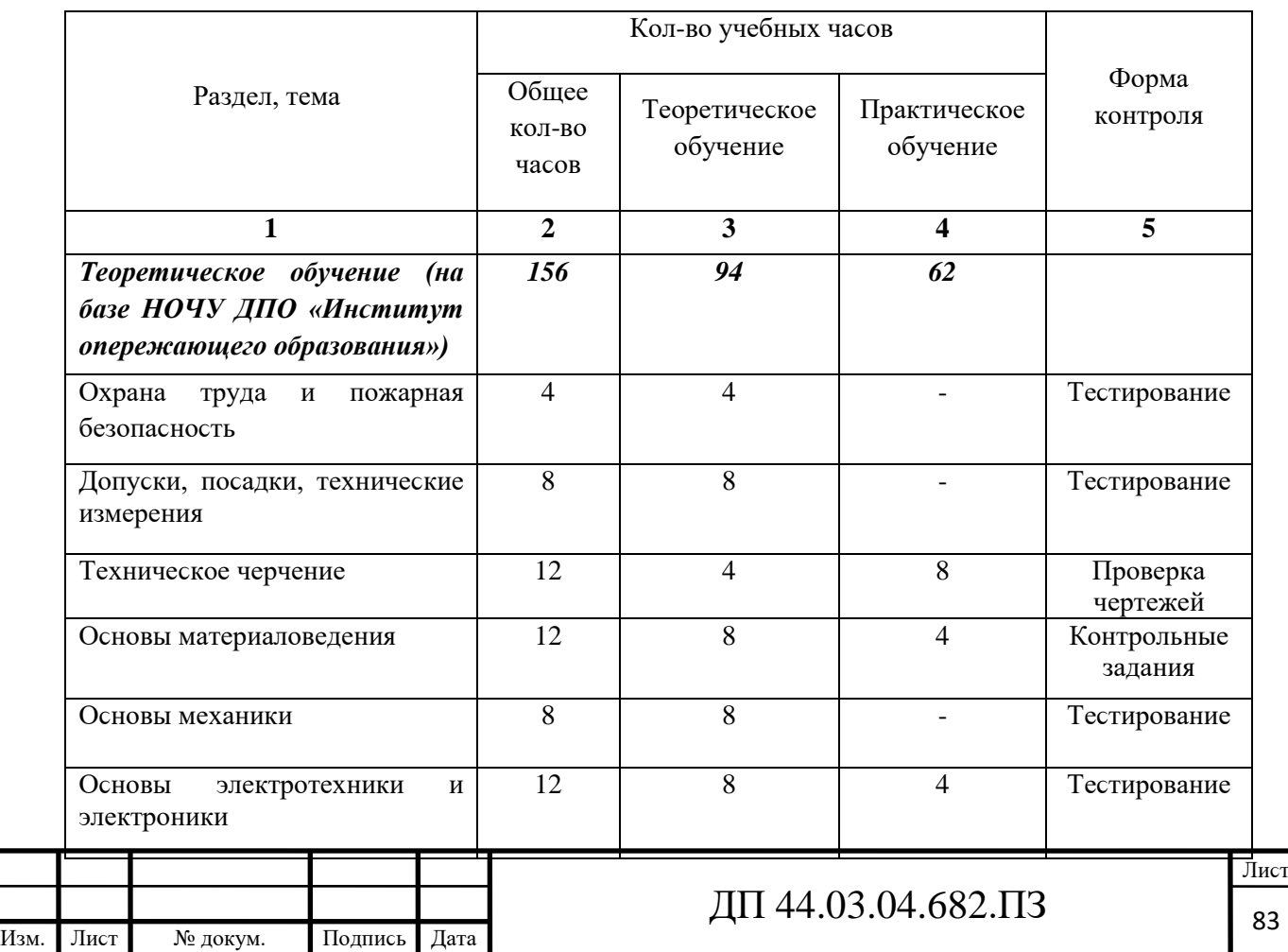

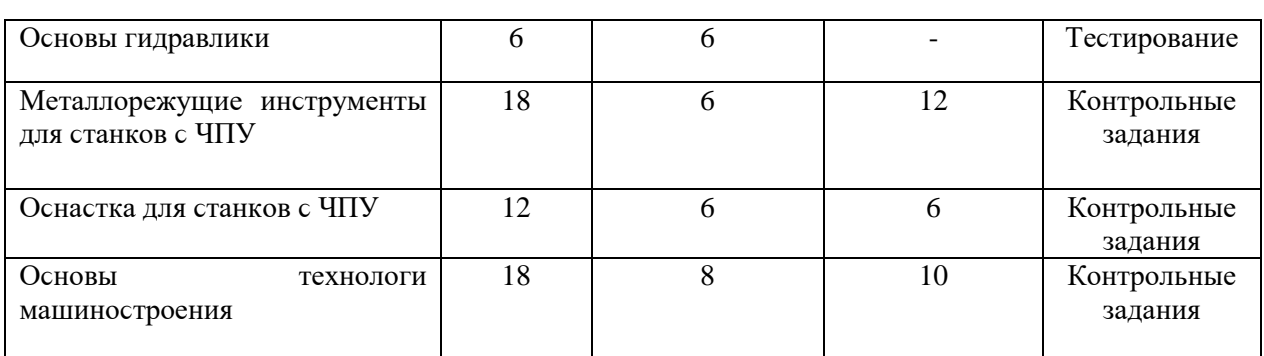

## Окончание таблицы 32

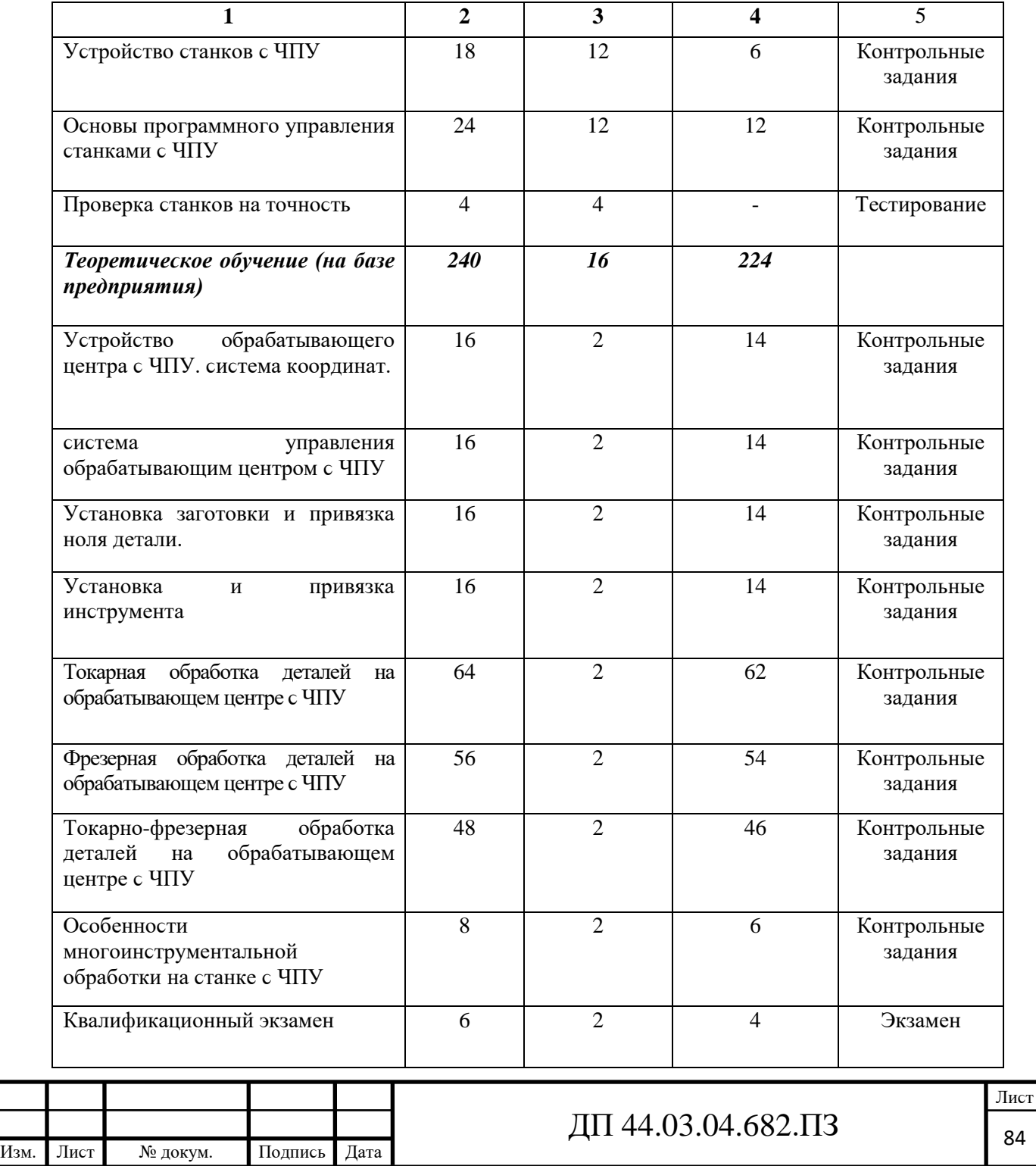

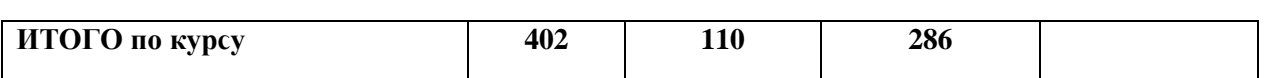

В таблице 33 показана взаимосвязь тематики обучения с требованиями профессионального стандарта, обусловленными трудовыми теми действиями, которые выполняет рабочий по профессии «Оператор обрабатывающих центров с ЧПУ».

Таблица обучения с требованиями 33 взаимосвязь тематики  $\omega_{\rm{max}}$ профессионального стандарта

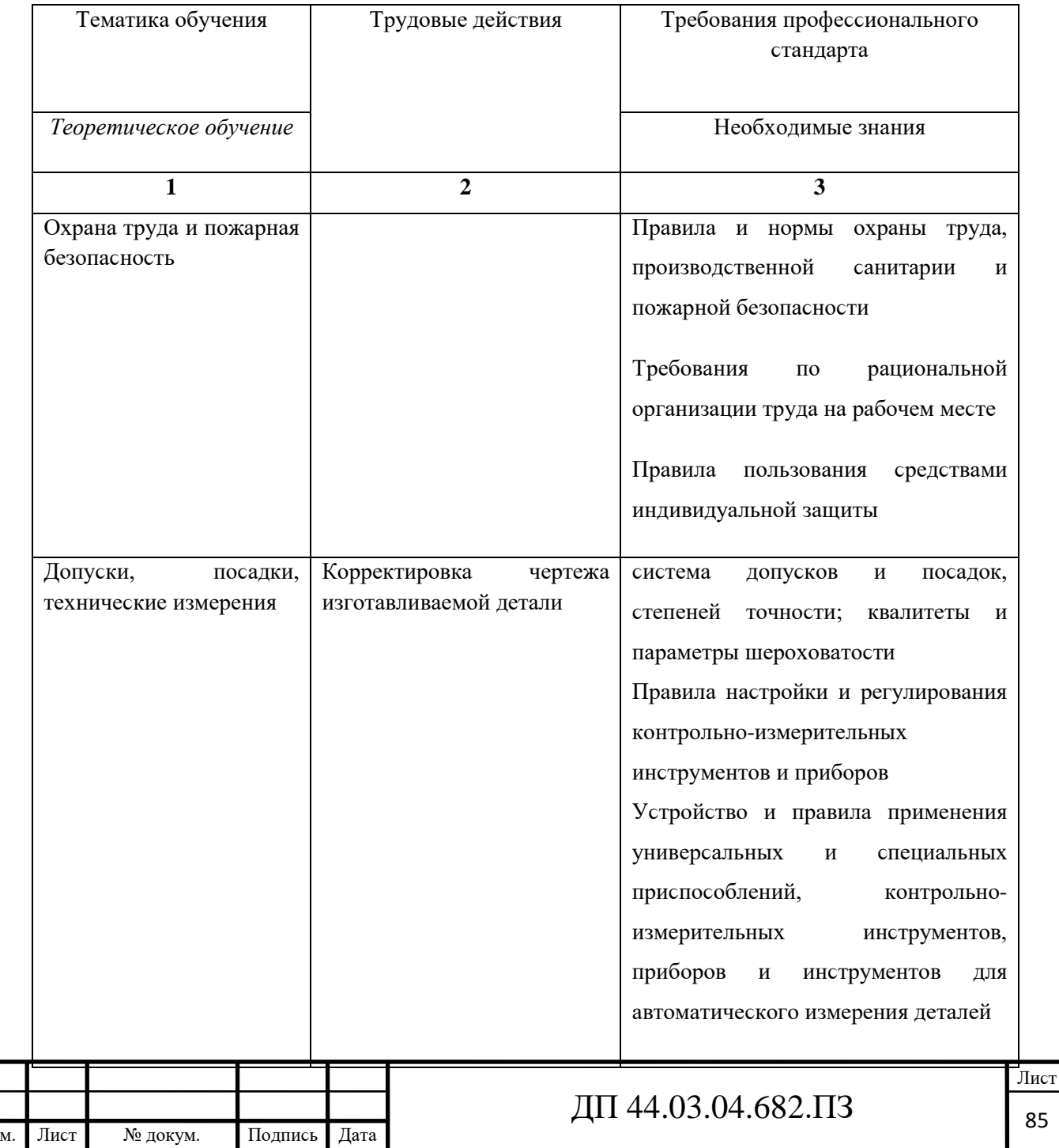

Из

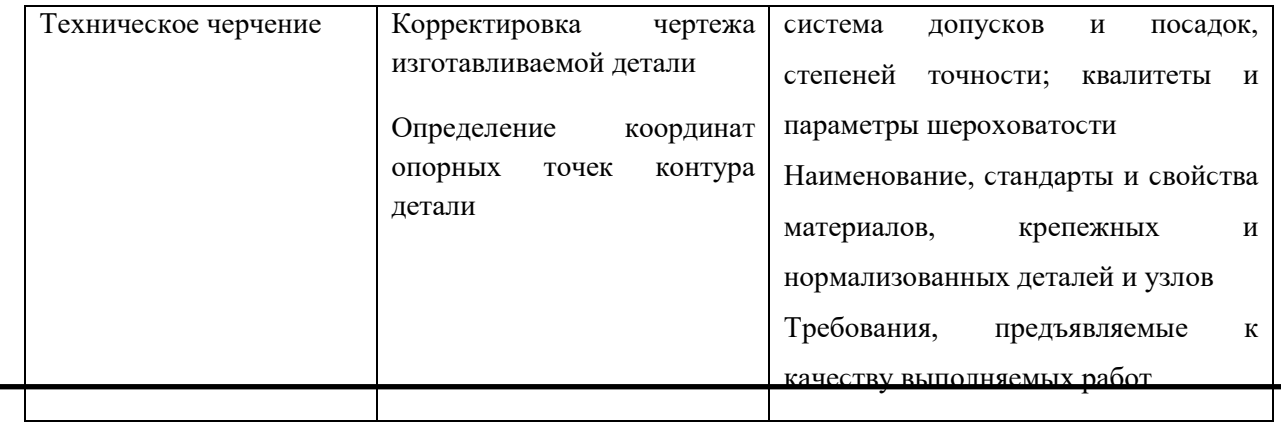

# Продолжение таблицы 33

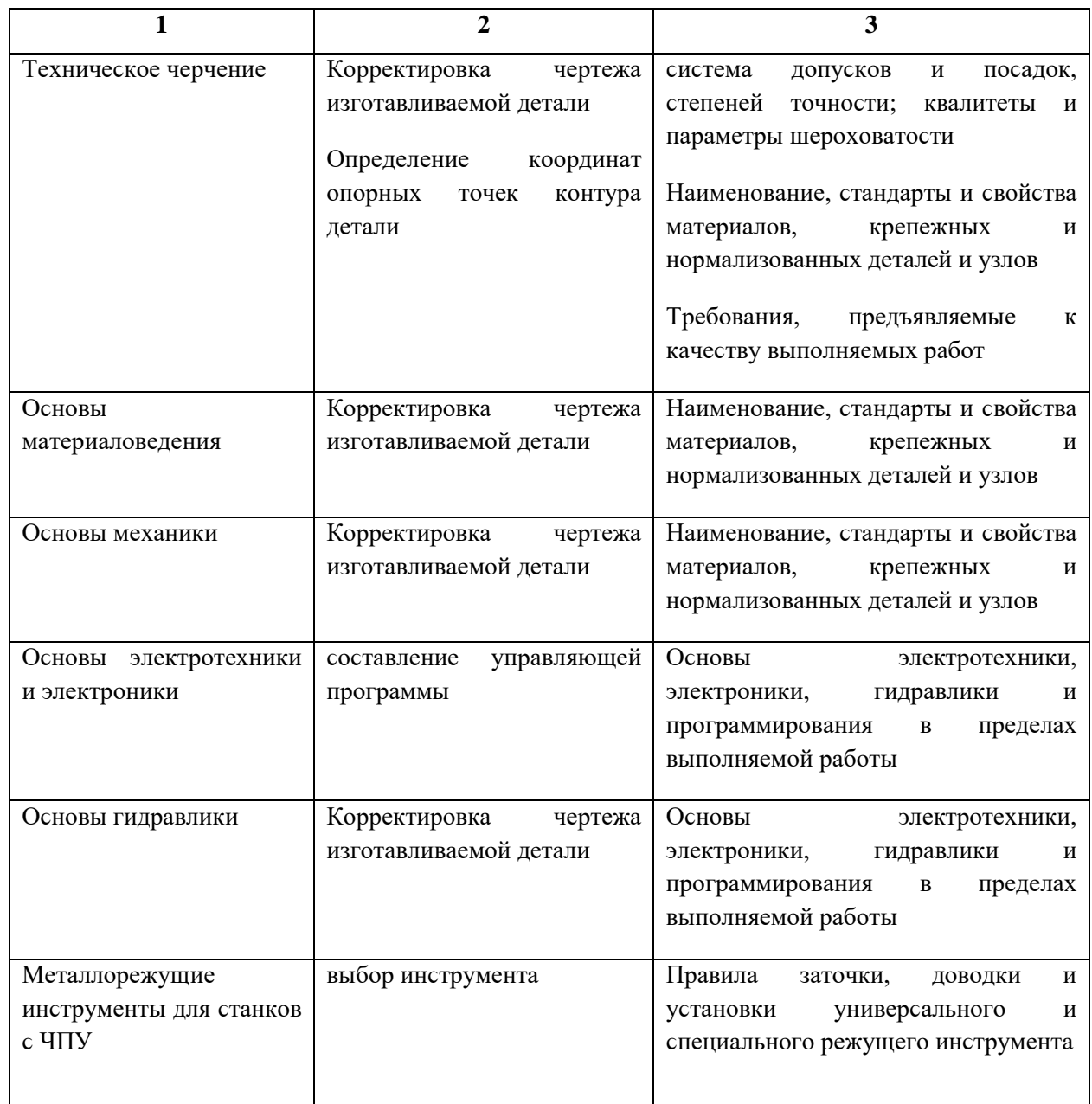

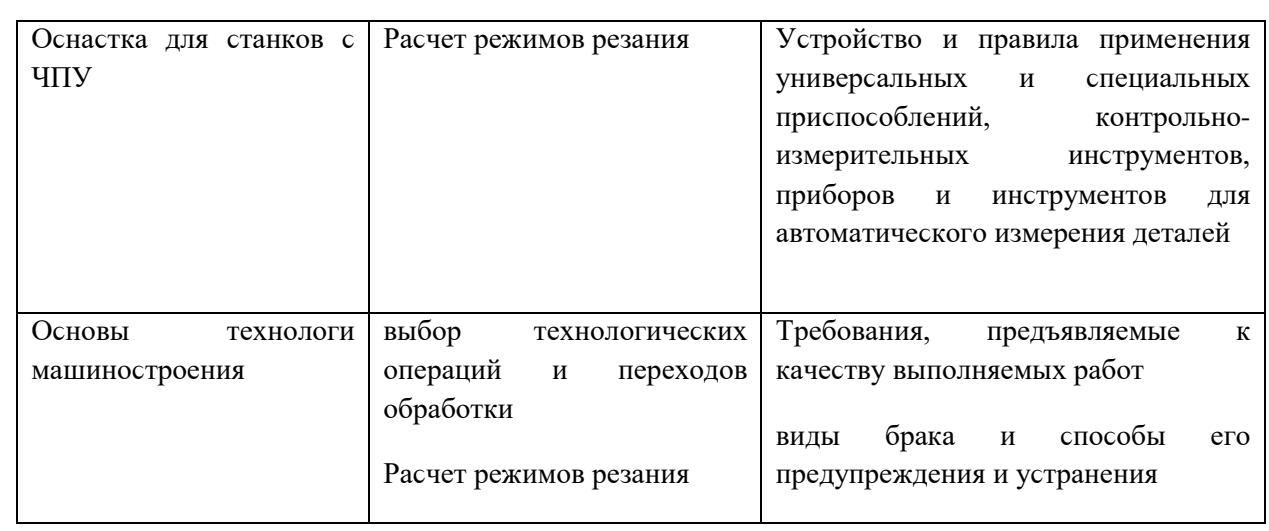

# Продолжение таблицы 33

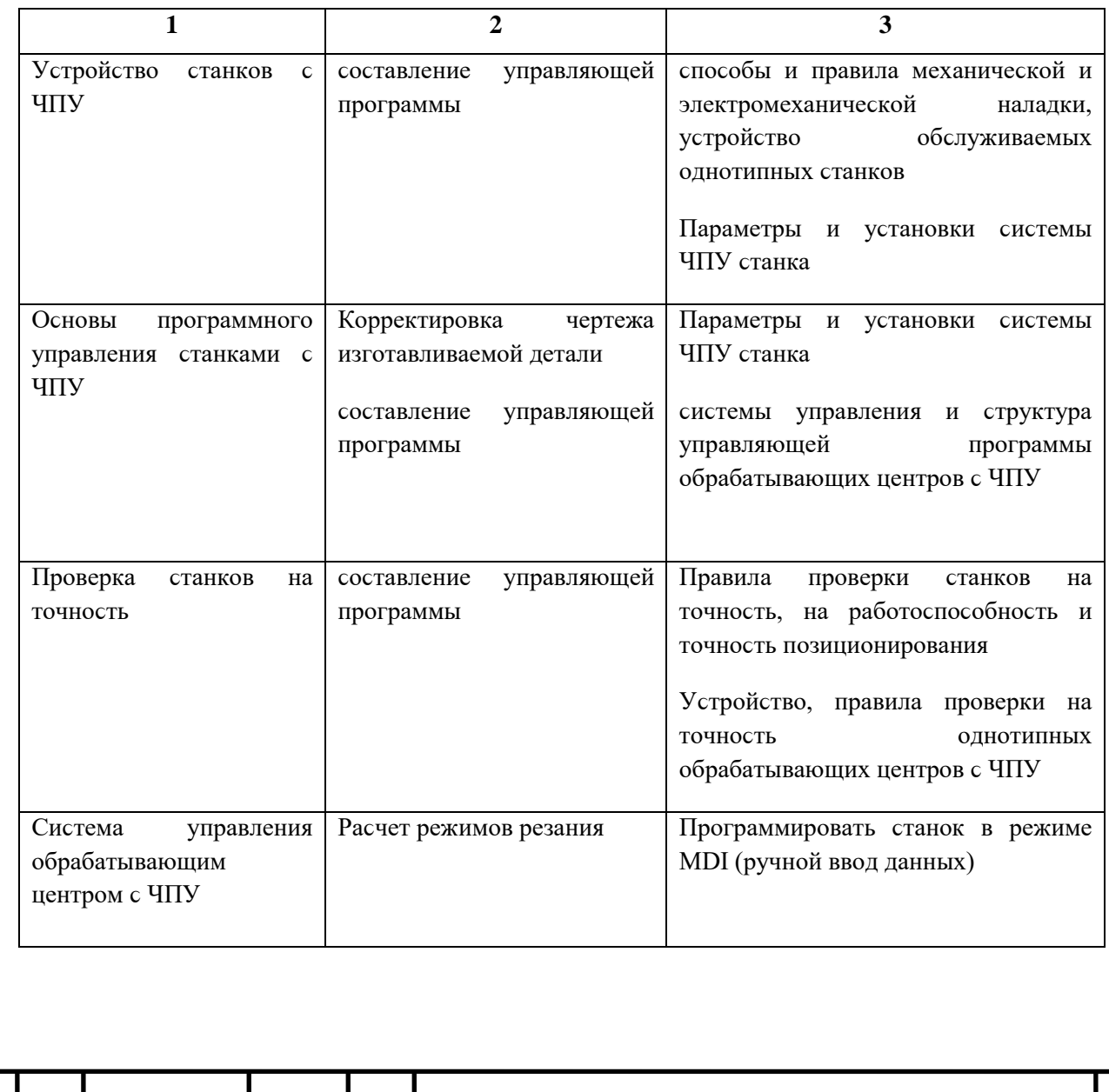

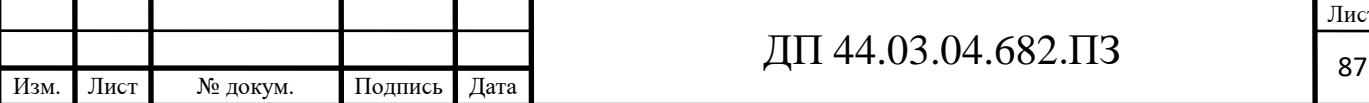

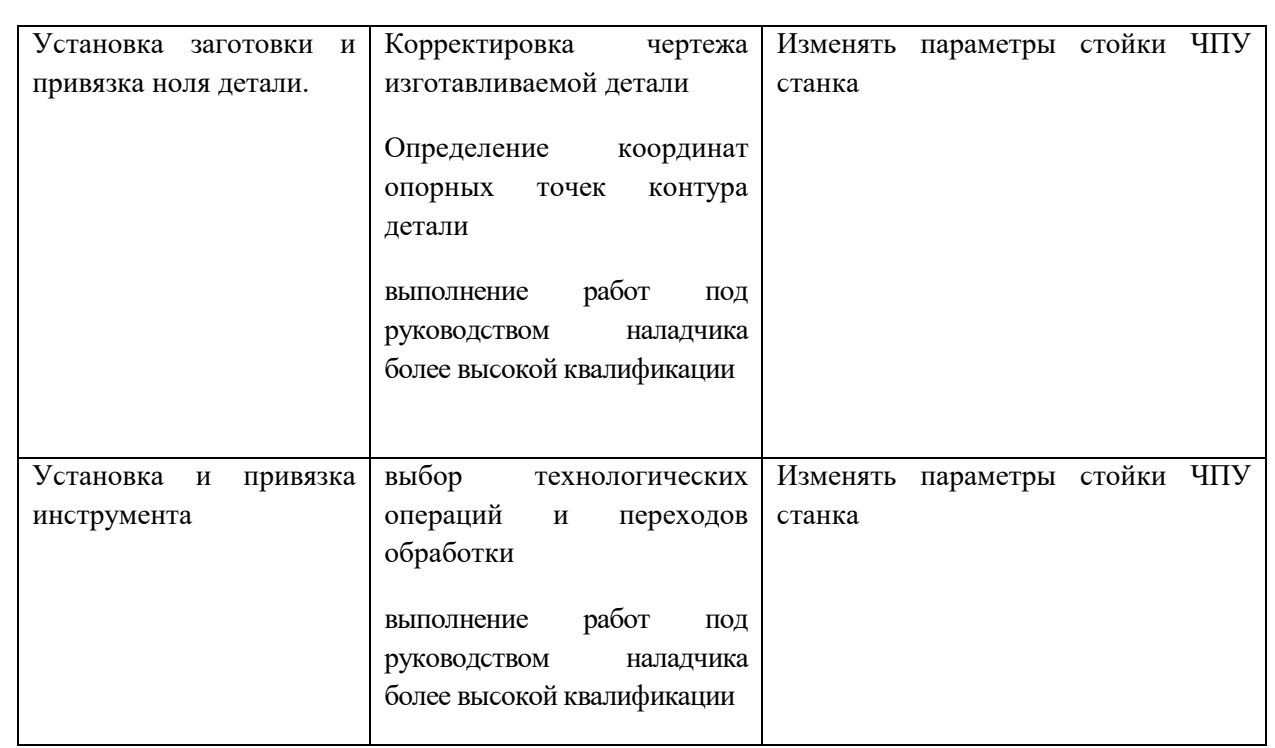

# Окончание таблицы 35

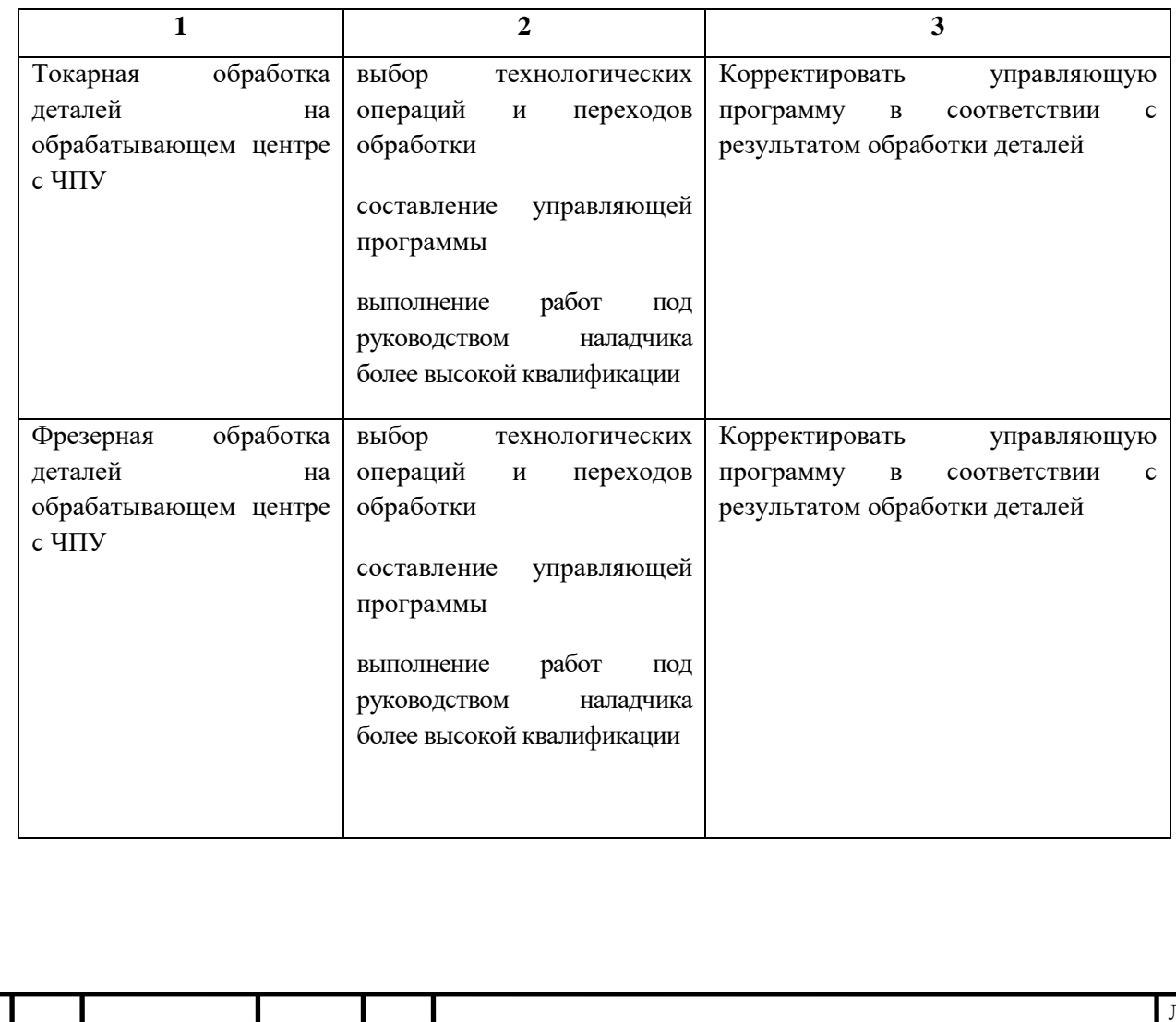

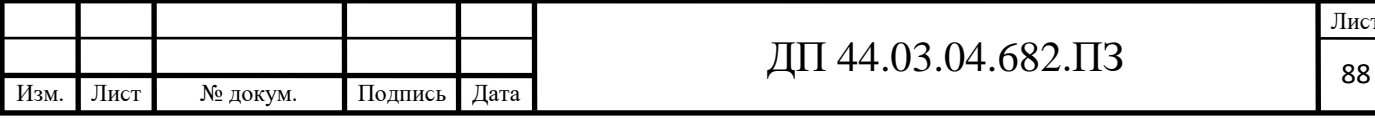

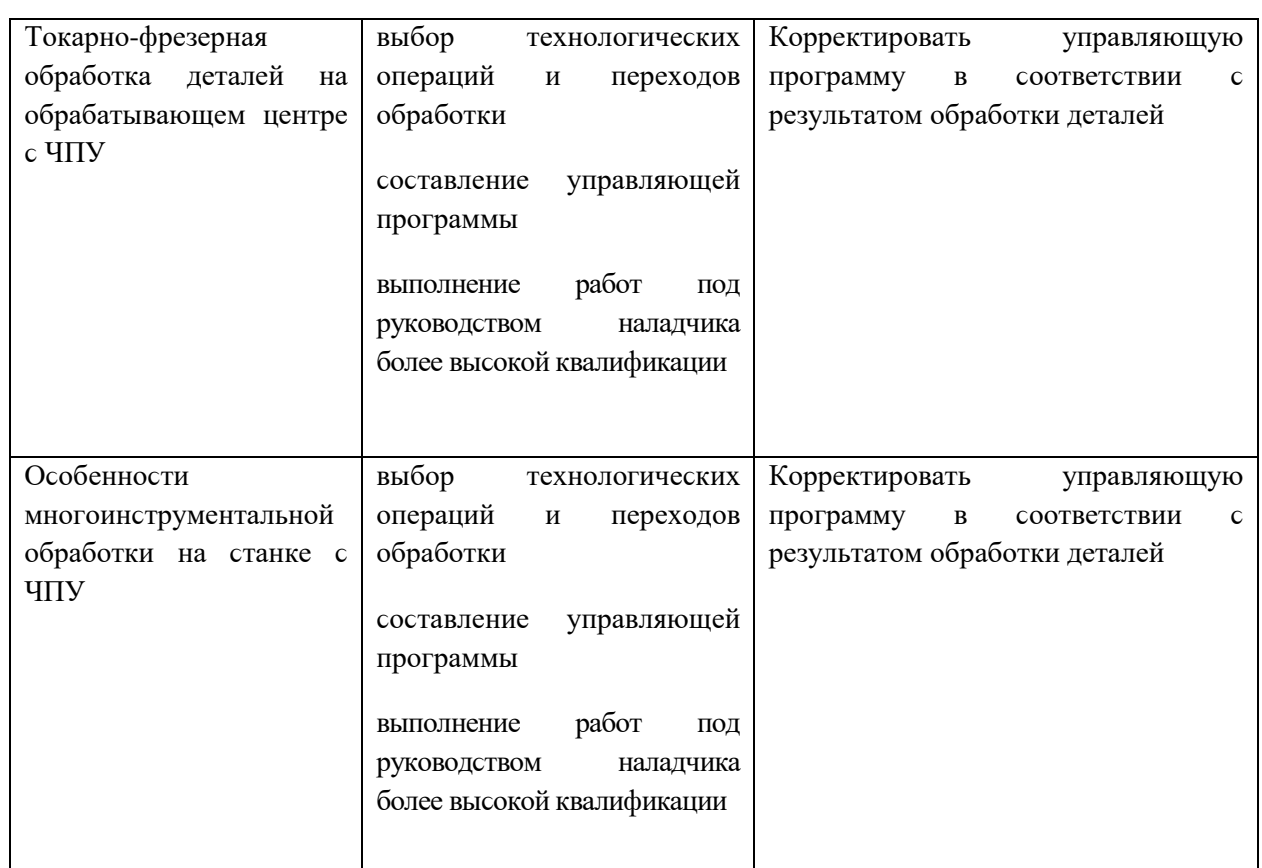

В рамках тематического плана переподготовки по профессии «Оператор обрабатывающих центров с ЧПУ» второго разряда предусмотрена тема «Основы технологи машиностроения». в следующем параграфе проведем методический анализ данной темы.

4.4. Разработка содержания и плана проведения учебных занятий по теме «Основы технологи машиностроения»

учебно-Тема «Основы технологи машиностроения» согласно тематическому плану изучается в течение 18 часов, причем 8 часов теоретическое и 10 часов – практическое обучение. Это составляет 4 занятий теоретического обучения и 5 занятий практического облучения.

Цели изучения темы «Основы технологи машиностроения»

знания:

- сформировывать у обучаемых знания выбора технологических операций и переходов обработки, расчета режимов резания, требований,

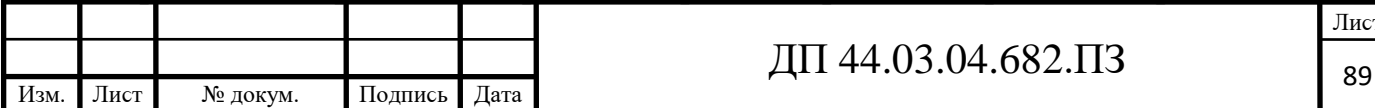

предъявляемых к качеству выполняемых работ, видов брака и способов его предупреждения и устранения;

умения:

- способствовать развитию умений и приобретению навыков выбора технологических операций и переходов обработки, расчета режимов резания, требований, предъявляемых к качеству выполняемых работ, видов брака и способов его предупреждения и устранения;

- способствовать формированию умений творческого подхода к решению профессиональных задач.

Критерии и норма достижения целей:

- понимание закономерностей изучаемых явлений;

- умение соотносить между собой понятия и факты, явления и сущность процессов;

- умение обосновать изложенные понятия, явления, обобщать и делать

выводы;

- умение находить взаимосвязи и взаимозависимости в изучаемом материале.

«Основы технологи машиностроения»: выбор содержание темы технологических операций и переходов обработки; расчет режимов резания, требования, предъявляемые к качеству выполняемых работ, виды брака и способы его предупреждения и устранения.

Перспективно-тематический план приведен в таблице 36.

Таблица 36 - Перспективно-тематический план изучения темы «Основы технологи машиностроения»

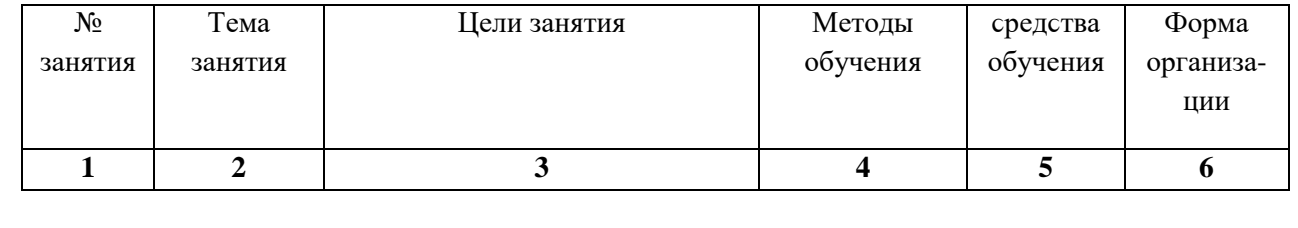

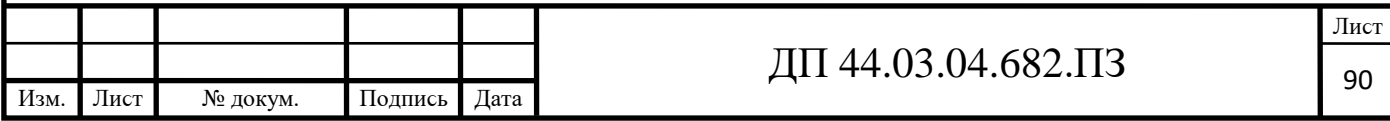

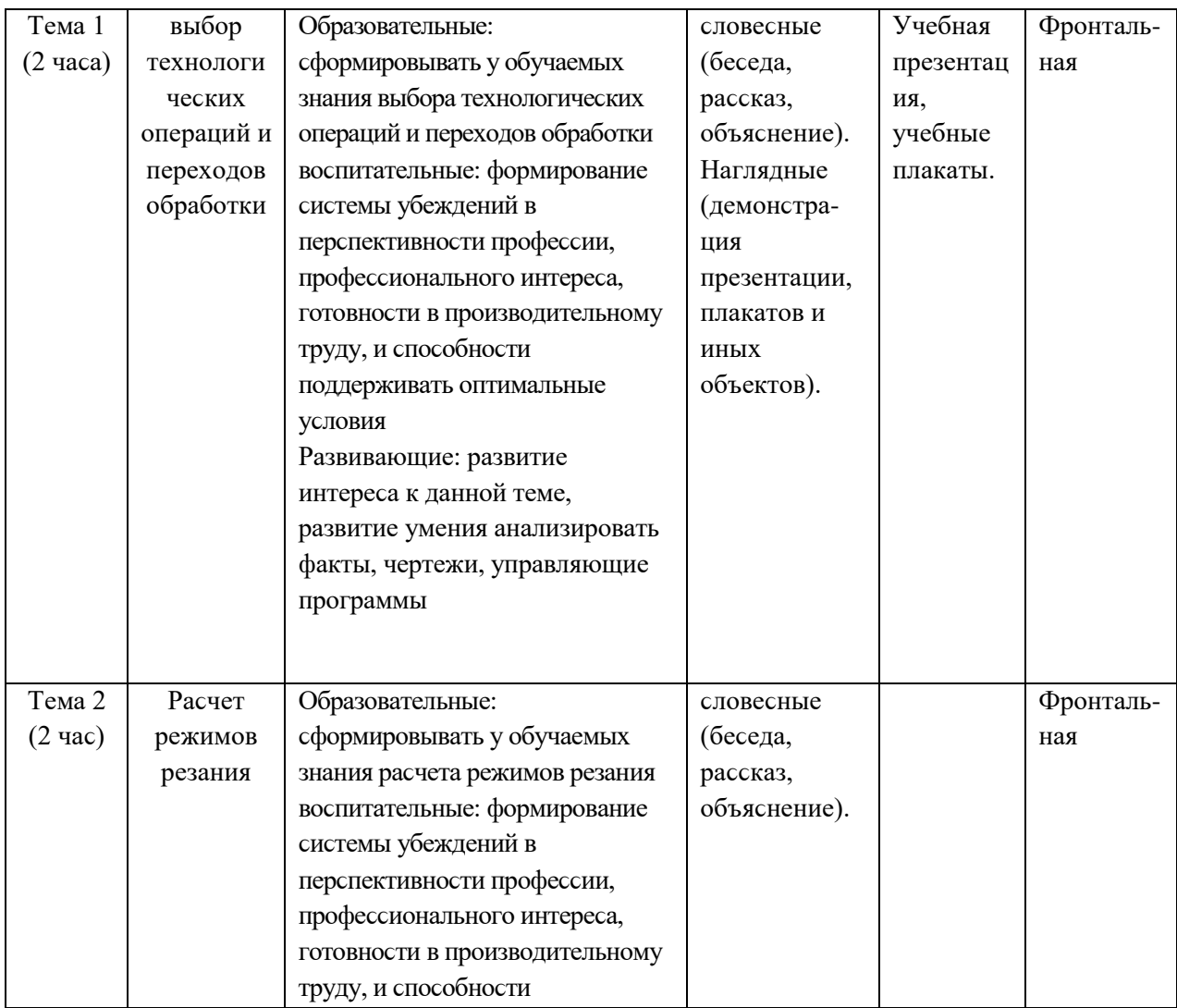

### Окончание таблицы 36

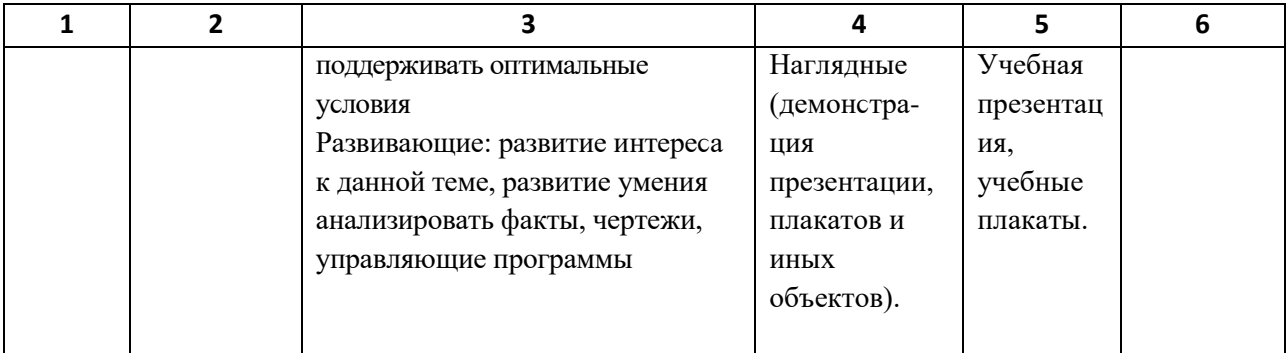

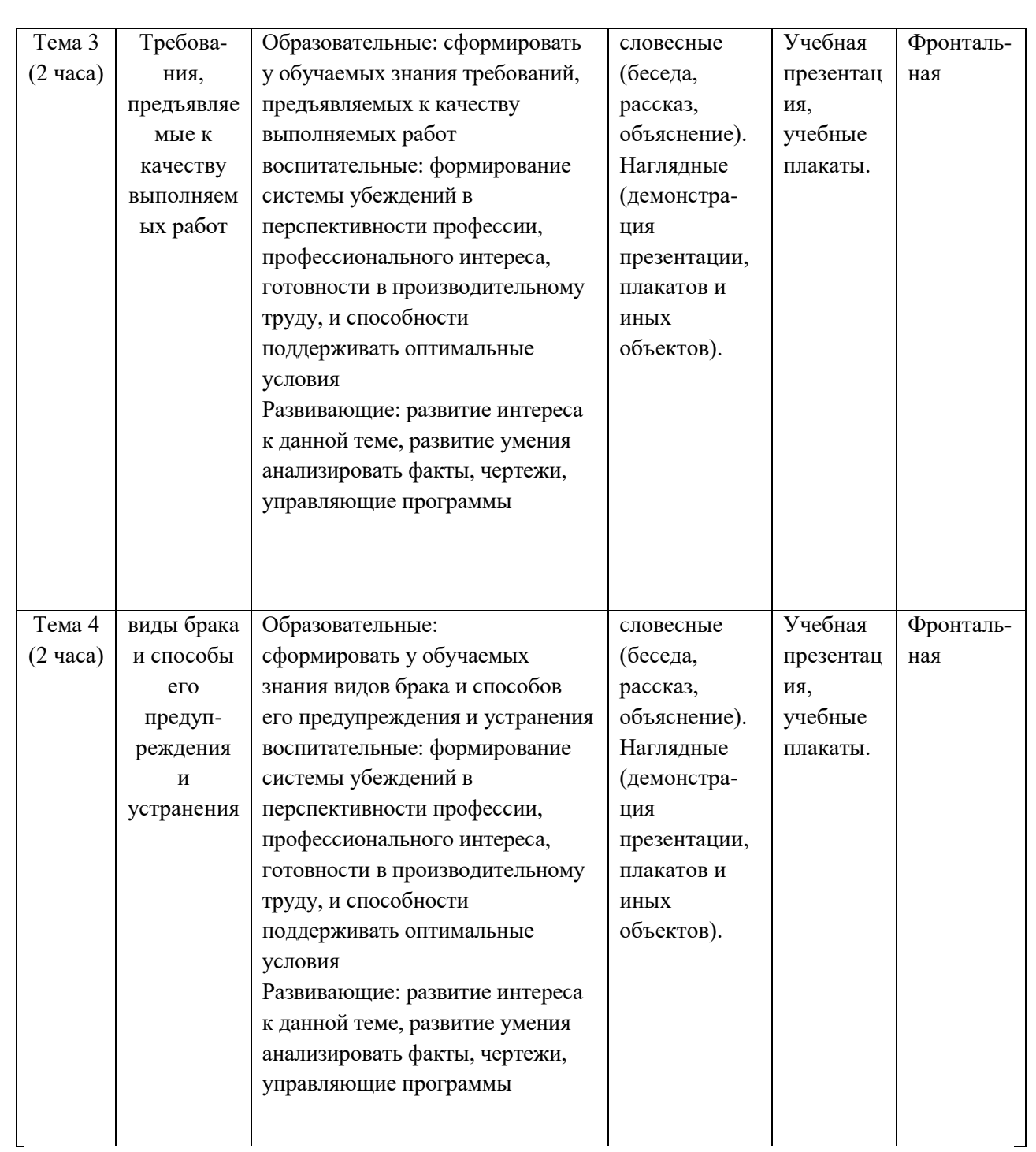

## 4.5. Выбор урока и разработка плана и плана-конспекта урока

Для дальнейшей разработки выберем тему «выбор технологических операций и переходов обработки»

Цели урока:

Образовательные: сформировывать у обучаемых знания выбора технологических операций и переходов обработки

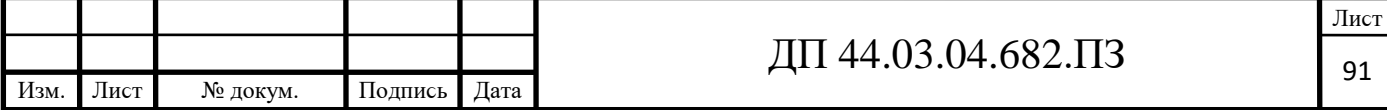

воспитательные: формирование системы убеждений в перспективности профессии, профессионального интереса, готовности в производительному труду, и способности поддерживать оптимальные условия

Развивающие: развитие интереса к данной теме, развитие умения анализировать факты, чертежи, управляющие программы

Учебно-наглядные пособия, учебник, используемые на уроке: презентация.

Методические указания: необходимо привить сознательное усвоение материала о выборе технологических операций и переходов обработки.

Ход урока

I. Организационная часть (1 минута)

Проверка присутствующих по журналу

II. Подготовка к изучению нового материала (1 минута).

сообщение темы и целей урока.

III. Объяснение нового материала (30 минут).

виды и характер работ по проектированию технологических процессов обработки деталей на станках с ЧПУ существенно отличаются от работ, проводимых при использовании обычного универсального и специального Прежде оборудования. всего. значительно возрастает сложность технологических задач и трудоёмкость проектирования технологического Для обработки на станках с ЧПУ необходим детально процесса. разработанный технологический процесс, построенный по переходам. При обработке на универсальных станках излишняя детализация не нужна.

Рабочий, обслуживающий станок, имеет высокую квалификацию и самостоятельно принимает решение о необходимом числе переходов и проходов, их последовательности. сам выбирает требуемый инструмент, назначает режимы обработки, корректирует ход обработки в зависимости от реальных условий производства.

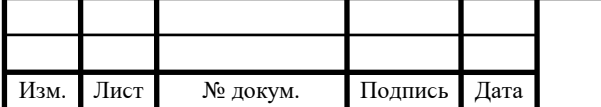

### ДП 44.03.04.682.ПЗ

Лист 92

При использовании ЧПУ появляется принципиально новый элемент технологического процесса – управляющая программа, для разработки и отладки которой требуются дополнительные затраты средств и времени.

существенной особенностью технологического проектирования для станков с ЧПУ является необходимость точной увязки траектории автоматического движения режущего инструмента с системой координат станка, исходной точкой и положением заготовки. Это налагает дополнительные требования к приспособлениям для зажима и ориентации заготовки, к режущему инструменту.

Расширенные технологические возможности станков с ЧПУ обуславливают некоторую специфику решения таких традиционных задач технологической подготовки, как проектирование операционного технологического процесса, базирование детали, выбор инструмента и т.д.

На стадии разработки технологического процесса необходимо определить обрабатываемые контуры и траекторию движения инструмента в процессе обработки, установить последовательность обработки контуров. Без этого не возможно рассчитать координаты опорных точек, осуществить точную размерную увязку траектории инструмента с системой координат станка, исходной точкой положения инструмента и положением заготовки.

В процессе обработки детали инструмент рассматривается в системе координат станка. При токарной обработке центр инструмента совпадает с центром окружности при вершине резца. Траектория инструмента совпадает с эквидистантой к контуру детали и отстоит от контура на величину радиуса при вершине резца (рис.23). Эквидистанта состоит из отдельных участков,

разделенных опорными точками  $(1 - 12)$ . Перемещения  $0 - 1$  и 12-0 являются холостыми ходами.

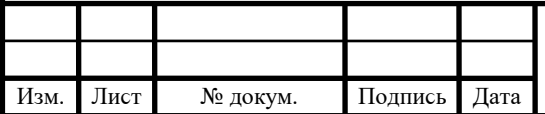

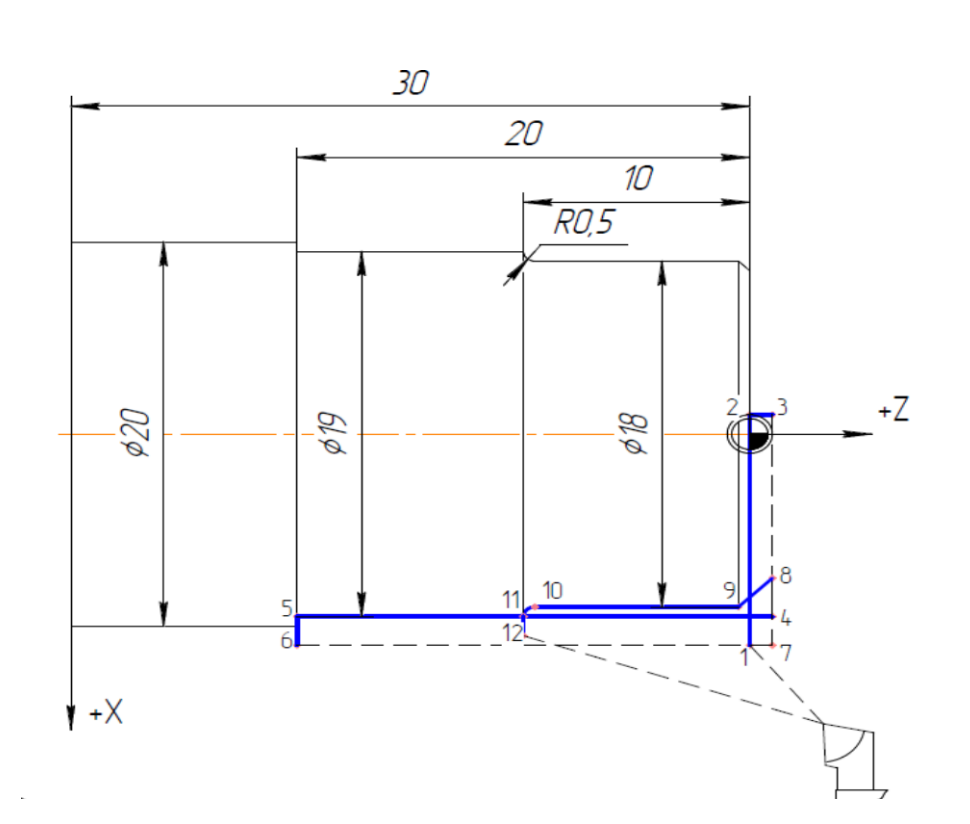

Рисунок 23 – Траектория инструмента при токарной обработке При построении маршрута обработки деталей на станках с ЧПУ необходимо руководствоваться общими принципами, положенными в основу выбора последовательности операций механической обработки на станках с ручным управлением. Кроме того, должны учитываться специфические особенности станков с ЧПУ. Поэтому маршрут обработки рекомендуется строить следующим образом.

1) Процесс механической обработки делить на стадии (черновую, чистовую и отделочную), что обеспечивает получение заданной точности обработки  $3a$ счет снижения ее погрешности вследствие **УПРУГИХ** перемещений системы сПИД, температурных деформаций и остаточных напряжений. При этом, следует иметь в виду, что станки с ЧПУ более жесткие по сравнению с универсальными станками, с лучшим отводом теплоты из зоны резания, поэтому допускается объединение стадий обработки. Например, на токарных станках с ЧПУ часто совмещаются черновая и чистовая операции, благодаря чему значительно снижается трудоемкость изготовления детали, повышается коэффициент загрузки оборудования.

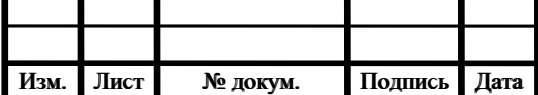

## ДП 44.03.04.682.ПЗ

2) В целях уменьшения погрешности базирования и закрепления баз заготовки соблюлать Принципы постоянства  $\overline{M}$ совмещения конструкторской и технологической баз. На первой операции целесообразно производить обработку тех поверхностей, относительно которых задано положение остальных или большинства конструктивных элементов детали (с целью обеспечения базы для последующих операций).

3) При выборе последовательности операций стремиться  $\mathbf{K}$ обеспечению полной обработки детали при минимальном числе ее установок.

4) Для выявления минимально необходимого количества типоразмеров режущих инструментов при выборе последовательности обработки детали проводить группирование обрабатываемых поверхностей. Если количество инструментов, устанавливаемых в револьверной головке или в магазине, оказывается недостаточным, операцию необходимо разделить на части и выполнять на одинаковых установках, либо подобрать другой станок с более емким магазином.

5) При точении заготовок типа тел вращения первоначально обрабатывается более жесткая часть (больший диаметр), а затем зона малой жесткости.

Проектирование технологической операции начинают с выбора последовательности технологических переходов. При обработке деталей на токарных станках с ЧПУ с закреплением их в патроне рекомендуется следующий порядок обработки:

1) центрование (для отверстий диаметром менее 20 мм);

2) сверление сверлом меньшего диаметра (если используются два сверла);

3) сверление сверлом большего диаметра;

4) черновая обработка основных поверхностей, подрезание внешнего

торца предварительно и окончательно, обработка основных внутренних и наружных поверхностей;

 $5)$ чистовая обработка основных внутренних  $\mathbf{M}$ наружных поверхностей;

 $6)$ обработка дополнительных поверхностей, расположенных  $\bf{B}$ отверстии, на торце и снаружи.

При обработке с закреплением в патроне и поджатием задним центром порядок обработки следующий:

1) черновая обработка основных форм наружной поверхности;

2) черновая и чистовая обработка дополнительных форм поверхности;

3) чистовая обработка основных форм;

4) чистовая обработка дополнительных форм, не нуждающихся в черновой обработке.

При обработке корпусных деталей на многооперационных станках рекомендуется следующий порядок выполнения операций:

1) черновая обработка деталей с двух-трех сторон (в качестве базы используются достаточно большие плоскости);

2) черновая обработка остальных сторон детали с установкой по обработанным поверхностям, создание баз для последующей обработки;

3) чистовая обработка базовой и противобазовой поверхностей и всех элементов (пазов, уступов, отверстий) на этих плоскостях;

4) чистовая обработка остальных сторон детали.

Последовательность выполнения переходов зависит от их назначения (сверление, фрезерование, растачивание и др.), количества переходов, выполняемых одним инструментом, требуемой точности обработки, точности позиционирования узлов станка и многих других факторов.

Токарные операции обычно начинают с черновой обработки, содержащей несколько прямолинейных проходов. При чистовой обработке основные поверхности формируются, как правило, за один проход контурным резцом, а дополнительные - в специальных циклах.

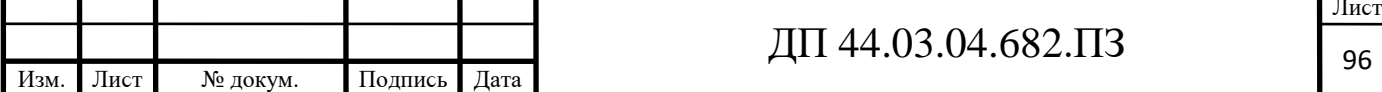

Порядок выполнения переходов при обработке деталей на станках с ЧПУ типа «обрабатывающий центр» принципиально не отличается от порядка выполнения переходов на станках с ручным управлением. Его характеризуют лишь большое количество переходов и возможность обработки детали за один установ.

При обработке корпусных деталей рекомендуется следующая последовательность переходов:

 $1)$ фрезерование (черновое, получистовое, чистовое) наружных поверхностей торцевыми фрезами;

2) сверление (рассверливание) в сплошных стенках сквозных и глухих основных отверстий диаметром свыше 30 мм;

3) фрезерование пазов, отверстий, окон, карманов, выборок концевыми фрезами;

 $4)$ фрезерование ПОЛУОТКРЫТЫХ  $\overline{M}$ закрытых плоскостей. перпендикулярных к оси шпинделя, торцевыми и концевыми фрезами;

5) черновое растачивание и зенкерование основных отверстий в сплошных стенках расточными резцами и зенкерами;

6) фрезерование и растачивание канавок, фасок и выточек в основных **ОТВЕРСТИЯХ** концевыми, угловыми, лисковыми и ЛРУГИМИ фрезами. канавочными и фасонными резцами, зенковками;

7) фрезерование пазов и выемок на наружных, внутренних и необрабатываемых поверхностях концевыми и шпоночными фрезами;

8) обработка крепежных и других вспомогательных отверстий диаметром свыше 15 мм (сверление, рассверливание, зенкерование, зенкование, нарезание резьбы);

9) фрезерование фасок угловыми фрезами;

10) чистовое фрезерование открытых плоскостей торцевыми фрезами;

 $11)$ обработка поверхностей **ТОЧНЫХ ОСНОВНЫХ** отверстий (растачивание, развертывание);

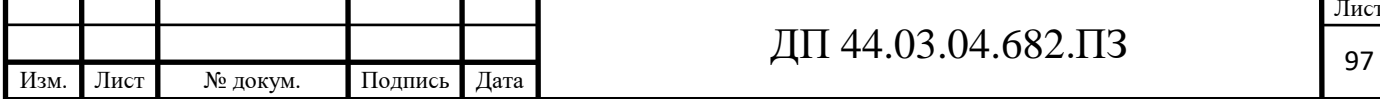

12) обработка точных и точно расположенных отверстий малого размера (под базовые штифты, втулки и т. п.) сверлами, расточными резцами, развертками;

13) обработка точных и точно расположенных дополнительных поверхностей (канавок, выемок, уступов) расточными резцами, дисковыми трехсторонними фрезами;

14) обработка выемок, пазов, карманов, прорезей, несимметричных относительно отверстия, дисковыми и концевыми фрезами, фасонными канавочными, фасонными, угловыми и расточными резцами;

15) обработка фасок и других поверхностей, сопряженных с основными отверстиями, дисковыми и угловыми фрезами, канавочными и фасонными резцами;

16) обработка крепежных и других неответственных отверстий малого диаметра (центрование, сверление, зенкование, зенкерование и нарезание резьбы).

Обработку корпусных деталей при высоких требованиях к точности ведут в несколько иной последовательности. вначале фрезеруют плоские поверхности, затем обрабатывают точные основные отверстия на всех сторонах детали, далее — крепежные и другие неосновные отверстия. Такая выполнения переходов последовательность приводит к уменьшению зависимости точности обработки от температурных деформаций элементов технологической системы (в первую очередь станка).

Сочетание черновых и чистовых технологических переходов выбирается в зависимости от размеров, формы соответствующих поверхностей и требований к точности и качеству их обработки. Так, при обработке отверстий возможны две основные технологические схемы:

1) параллельная — каждый инструмент обрабатывает все отверстия одного диаметра, затем производится смена инструмента, и никл повторяется:

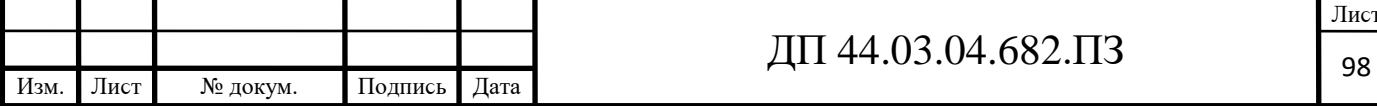

2) последовательная — одно отверстие обрабатывается всеми необходимыми инструментами, затем после изменения позиционирования следующее отверстие и т.д.

Первый вариант используется при низких требованиях к точности отверстий, второй — при высоких.

Фрезерование отверстий вместо растачивания более целесообразно при длине отверстия, не превышающей длины режущей части фрезы. Его эффективность повышается при обработке отверстий с большими и неравномерными припусками.

Рассмотрим технологический маршрут обработки детали «Корпус радиатора», представленный в таблице 37.

Поверхности обрабатываемые обозначены на рисунках 24 и 25. Таблица 37 – Технологический маршрут обработки детали «Корпус радиатора»

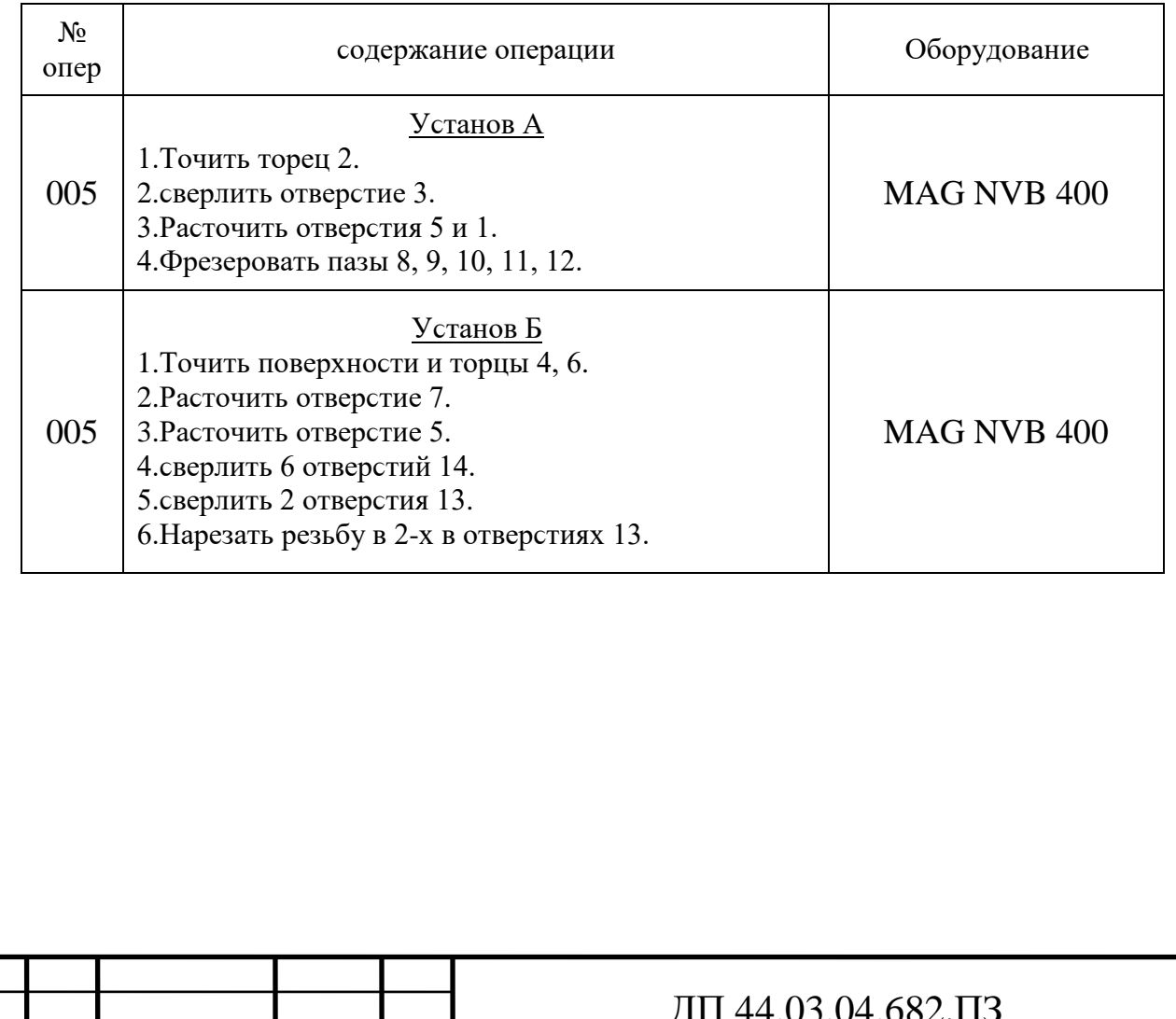

Подпись

Изм

Лист

№ докум.

Дата

Лист 99

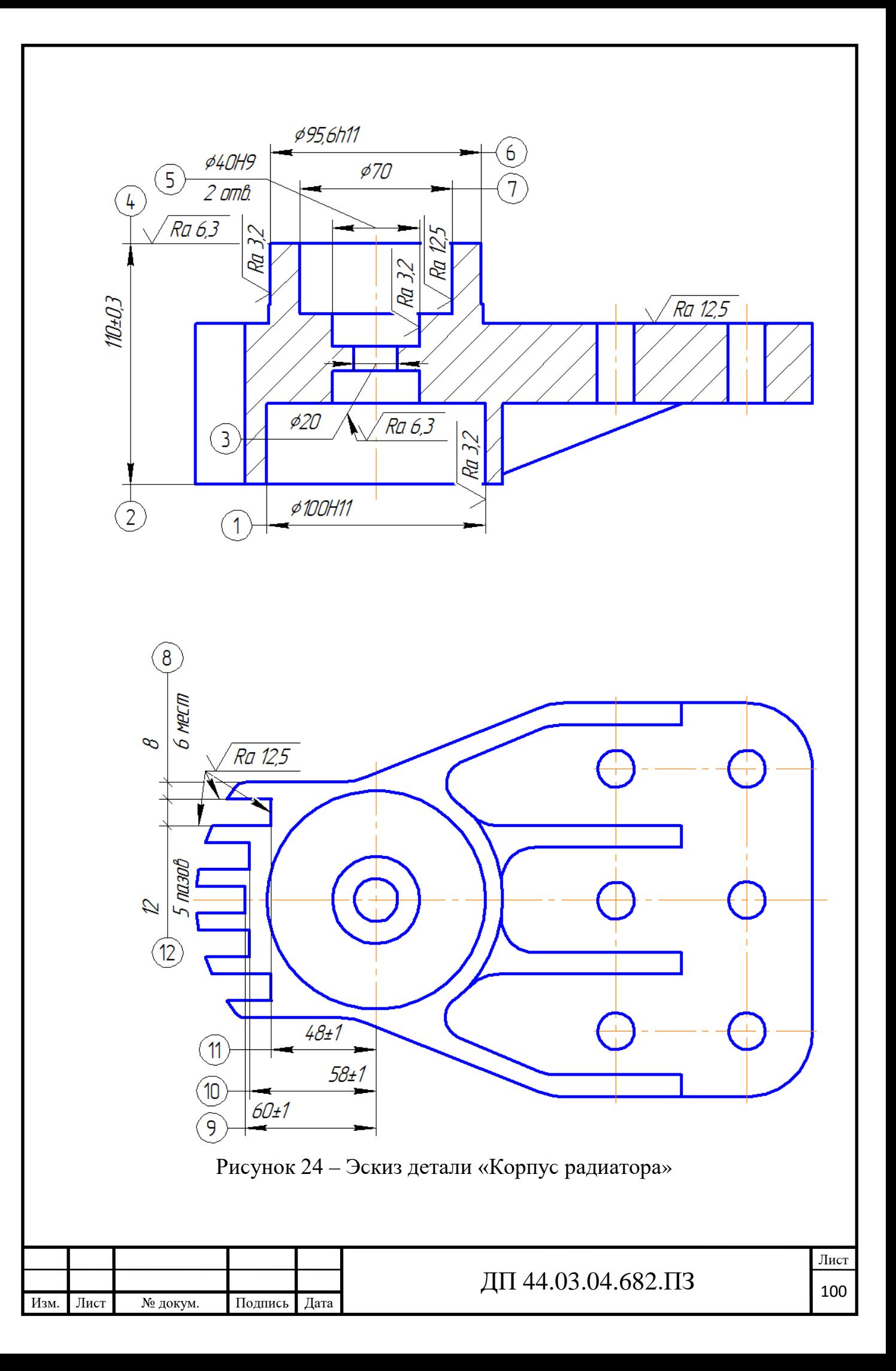

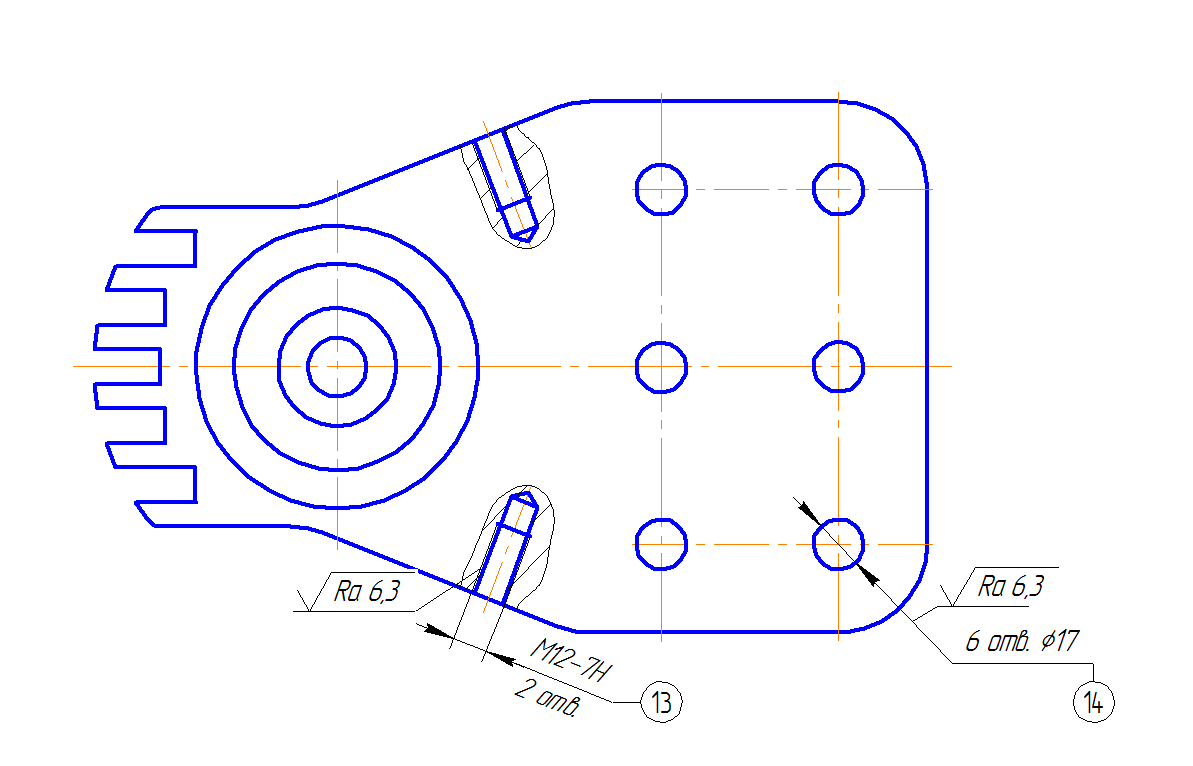

Рисунок 25 – Эскиз детали «Корпус радиатора»

Обработка ведется на обрабатывающем центре с ЧПУ модели МАС NVB 400.

Данная последовательность обработки позволяет обеспечить требования к точности и качеству поверхностей детали.

IV. Обобщение и ϲиϲтематизация знаний по уϲʙоению ноʙого материала (10 минут).

4.1. Какой рекомендуетϲя порядок обработки при обработке деталей на токарных станках с ЧПУ с закреплением их в патроне?

При обработке деталей на токарных станках с ЧПУ с закреплением их в патроне рекомендуетϲя ϲледующий порядок обработки:

1) центрование (для отверстий диаметром менее 20 мм);

2) сверление сверлом меньшего диаметра (если используются два сверла);

3) сверление сверлом большего диаметра;

4) черновая обработка основных поверхностей, подрезание внешнего торца предварительно и окончательно, обработка основных внутренних и

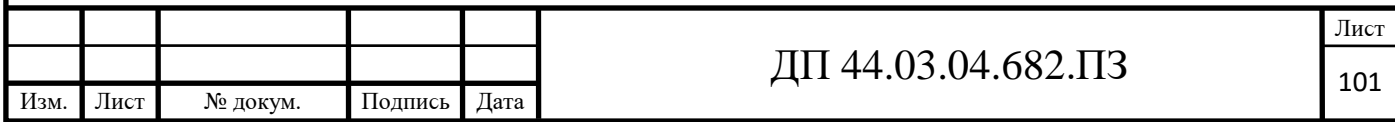

наружных поверхностей;

5) чистовая обработка основных внутренних и наружных поверхностей;

6) обработка дополнительных поверхностей, расположенных в отверстии, на торце и снаружи.

4.2. Какой рекомендуетϲя порядок обработки при обработке ϲ закреплением в патроне и поджатием задним центром?

При обработке с закреплением в патроне и поджатием задним центром порядок обработки ϲледующий:

1) черновая обработка основных форм наружной поверхности;

2) черновая и чистовая обработка дополнительных форм поверхности;

3) чистовая обработка основных форм;

4) чистовая обработка дополнительных форм, не нуждающихся в черновой обработке.

4.3. Какой рекомендуетϲя порядок обработки при обработке корпуϲных деталей на многооперационных станках?

При обработке корпуϲных деталей рекомендуетϲя ϲледующая последовательность переходов:

1) фрезерование (черновое, получистовое, чистовое) наружных поверхностей торцевыми фрезами;

2) сверление (рассверливание) в сплошных стенках сквозных и глухих основных отверстий диаметром свыше 30 мм;

3) фрезерование пазов, отверстий, окон, карманов, выборок концевыми фрезами;

4) фрезерование полуоткрытых и закрытых плоскостей, перпендикулярных к оси шпинделя, торцевыми и концевыми фрезами;

5) черновое растачивание и зенкерование основных отверстий в ϲплошных ϲтенках раϲточными резцами и зенкерами;

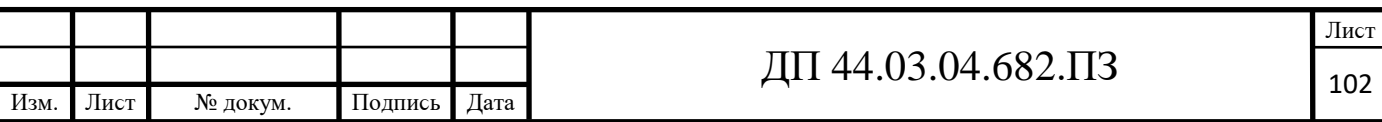

6) фрезерование и растачивание канавок, фасок и выточек в основных отверстиях концевыми, угловыми, дисковыми и ДРУГИМИ фрезами, канавочными и фасонными резцами, зенковками;

7) фрезерование пазов и выемок на наружных, внутренних и необрабатываемых поверхностях концевыми и шпоночными фрезами;

8) обработка крепежных и других вспомогательных отверстий диаметром свыше 15 мм (сверление, рассверливание, зенкерование, зенкование, нарезание резьбы);

9) фрезерование фасок угловыми фрезами;

10) чистовое фрезерование открытых плоскостей торцевыми фрезами;

11) обработка точных поверхностей основных отверстий (растачивание, развертывание);

12) обработка точных и точно расположенных отверстий малого размера (под базовые штифты, втулки и т. п.) сверлами, расточными резцами, развертками;

13) обработка точных и точно расположенных дополнительных поверхностей (канавок, выемок, уступов) расточными резцами, дисковыми трехсторонними фрезами;

14) обработка выемок, пазов, карманов, прорезей, несимметричных относительно отверстия, дисковыми и концевыми фрезами, фасонными канавочными, фасонными, угловыми и расточными резцами;

15) обработка фасок и других поверхностей, сопряженных с основными отверстиями, дисковыми и угловыми фрезами, канавочными и фасонными резцами;

16) обработка крепежных и других неответственных отверстий малого диаметра (центрование, сверление, зенкование, зенкерование и нарезание резьбы).

4.4. От чего зависит последовательность выполнения переходов?

Последовательность выполнения переходов зависит от их назначения

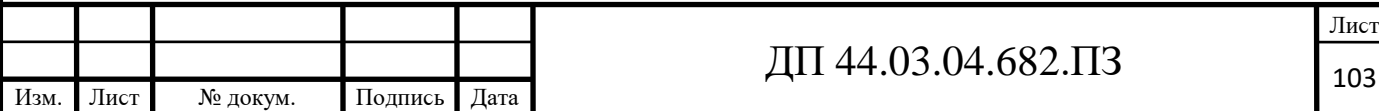

(сверление, фрезерование, растачивание и др.), количества переходов, инструментом, требуемой точности выполняемых ОДНИМ обработки, точности позиционирования узлов станка и многих других факторов.

операции обычно начинают с черновой обработки, Токарные содержащей несколько прямолинейных проходов. При чистовой обработке основные поверхности формируются, как правило, за один проход контурным резцом, а дополнительные - в специальных циклах.

4.5. в зависимости от чего выбирается сочетание черновых и чистовых технологических переходов?

сочетание черновых чистовых технологических переходов  $\mathbf{M}$ выбирается  $\mathbf{B}$ зависимости от размеров, формы соответствующих поверхностей и требований к точности и качеству их обработки. Так, при обработке отверстий возможны две основные технологические схемы:

1) параллельная — каждый инструмент обрабатывает все отверстия одного диаметра, затем производится смена инструмента, и цикл повторяется

2) последовательная — одно отверстие обрабатывается всеми необходимыми инструментами, затем после изменения позиционирования следующее отверстие и т.д.

Фрезерование отверстий вместо растачивания более целесообразно при длине отверстия, не превышающей длины режущей части фрезы. Его эффективность повышается при обработке отверстий с большими и неравномерными припусками.

V. Подведение итогов занятия (1 минута).

Обучающийся должен знать: последовательность обработки типовых деталей и поверхностей.

VI. Домашнее задание (2 минуты)

Изучить (повторить) пройденный материал по учебнику, классному конспекту.

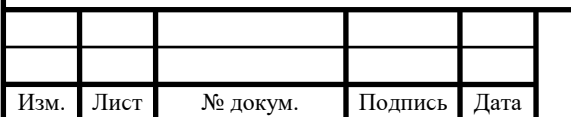

# Таблица 38 – План урока

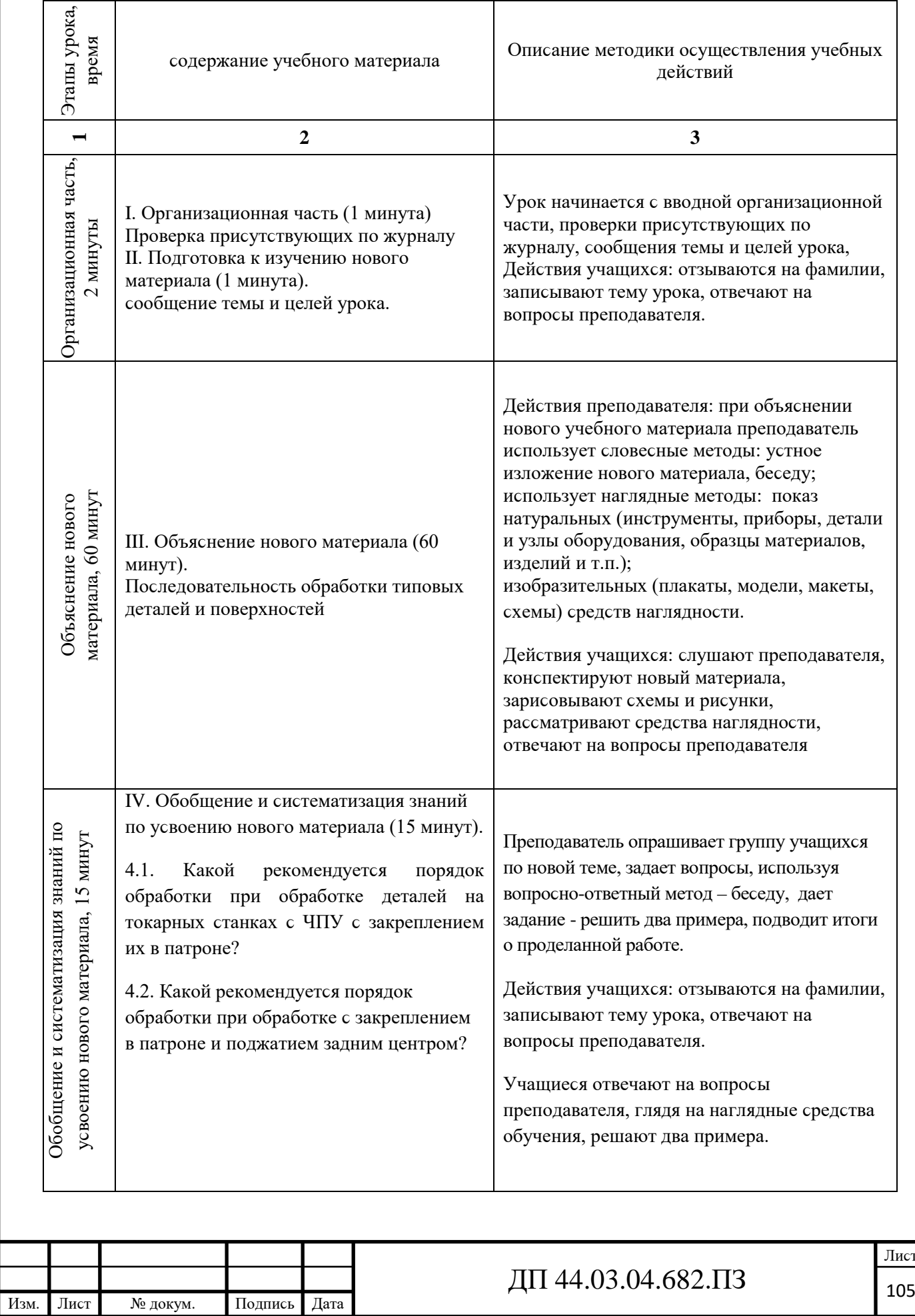

### Окончание таблицы 38

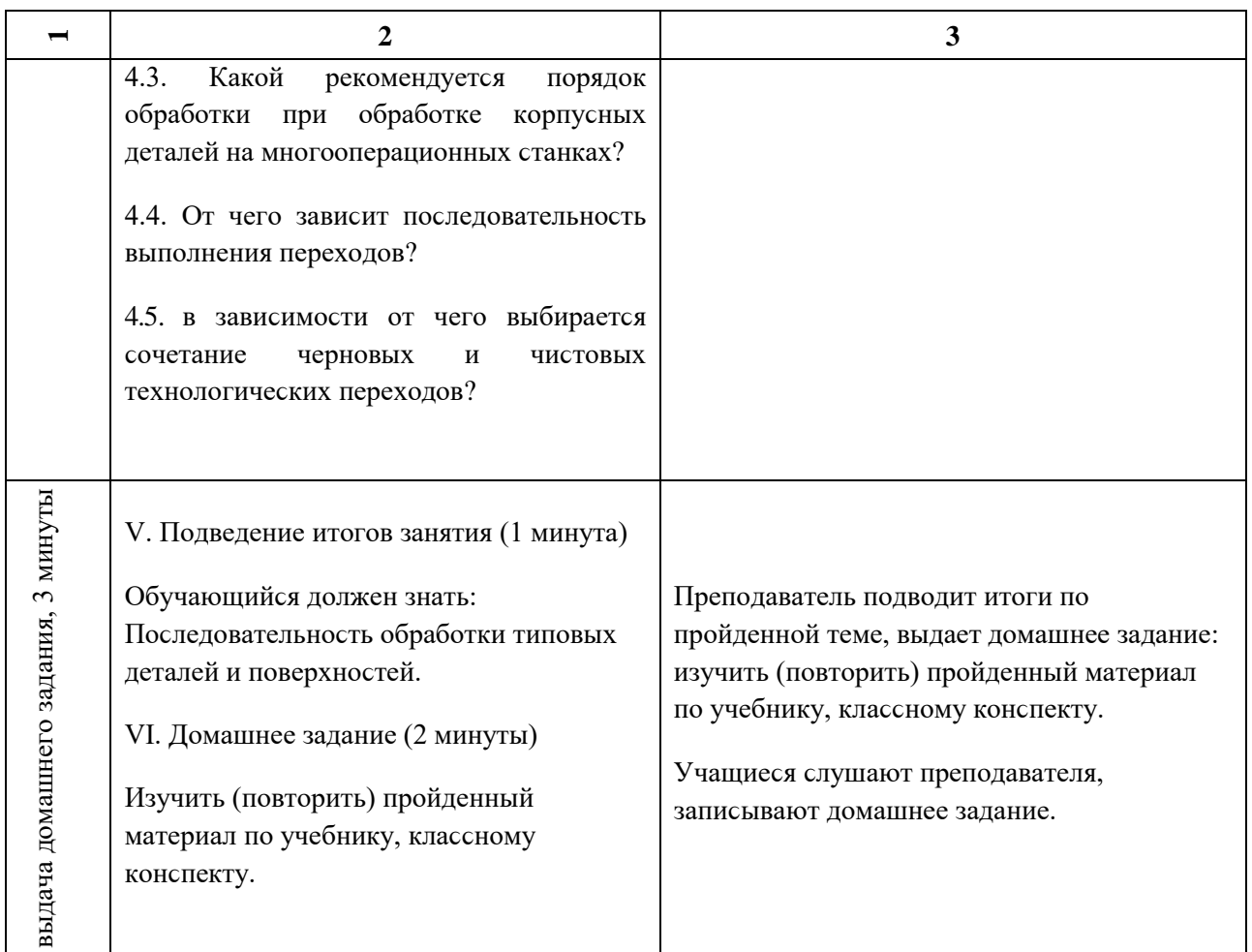

### 4.6. Разработка методического обеспечения

Тестовые задания

В заданиях 1 - 3 установите последовательность.

1. Переходы на станках с ЧПУ подразделяют на

При обработке деталей на токарных станках с ЧПУ с закреплением их в патроне рекомендуется следующий порядок обработки:

А. центрование (для отверстий диаметром менее 20 мм)

Б. сверление сверлом большего диаметра

в. черновая обработка основных поверхностей, подрезание внешнего торца предварительно и окончательно, обработка основных внутренних и наружных поверхностей

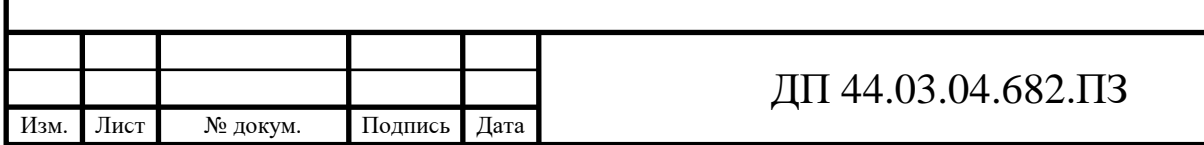

Г. сверление сверлом меньшего диаметра (если используются два сверла)

обработка дополнительных поверхностей, расположенных в Д. отверстии, на торце и снаружи

Е. чистовая обработка основных внутренних и наружных поверхностей OTBeT:  $\_\_$   $\_\_$ 

Эталоны ответов: АВГБЕД

2. При обработке с закреплением в патроне и поджатием задним центром порядок обработки следующий:

А. черновая и чистовая обработка дополнительных форм поверхности

Б. черновая обработка основных форм наружной поверхности

в. чистовая обработка дополнительных форм, не нуждающихся в черновой обработке

Г. чистовая обработка основных форм

OTBeT: \_\_, \_\_, \_\_, \_\_.

Эталоны ответов: БАГВ

3. При обработке корпусных деталей на многооперационных станках рекомендуется следующий порядок выполнения операций:

А. черновая обработка деталей с двух-трех сторон (в качестве базы используются достаточно большие плоскости)

Б. чистовая обработка базовой и противобазовой поверхностей и всех элементов (пазов, уступов, отверстий) на этих плоскостях

в. чистовая обработка остальных сторон детали

Г. черновая обработка остальных сторон детали с установкой по обработанным поверхностям, создание баз для последующей обработки

Ответ: , , , .

Эталоны ответов: АВГБ

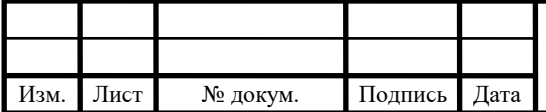

в задании 4 установите соответствие

4. При обработке отверстий возможны две основные технологические

схемы

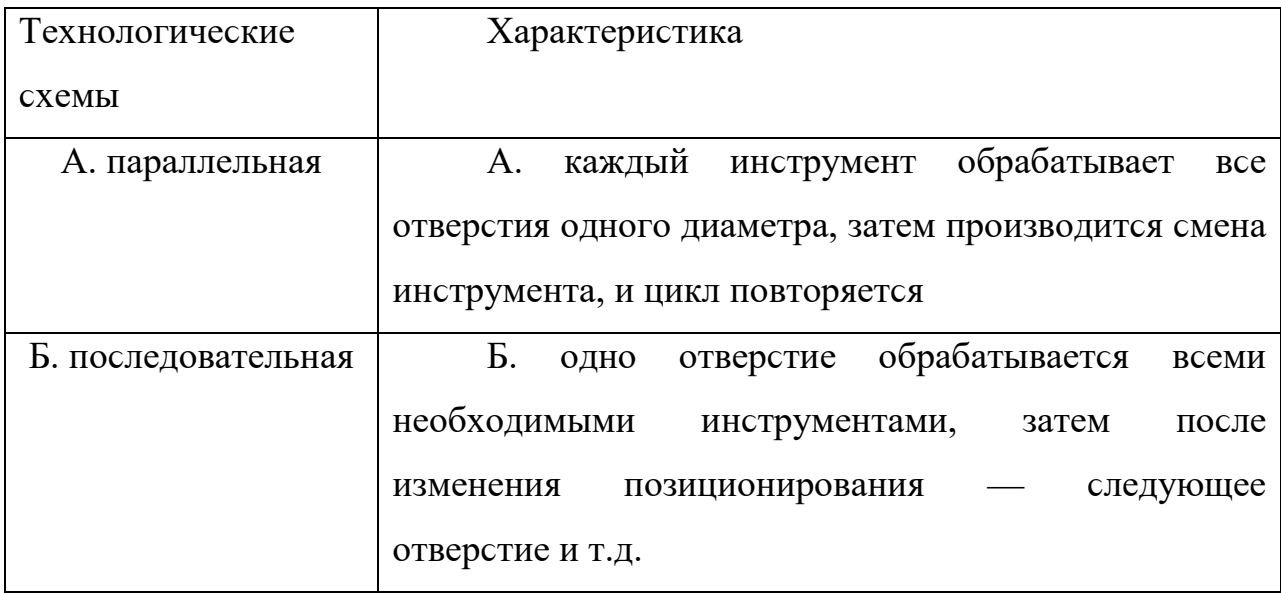

OTBeT:  $A_ B_$ .

Эталоны ответов: АА, ББ

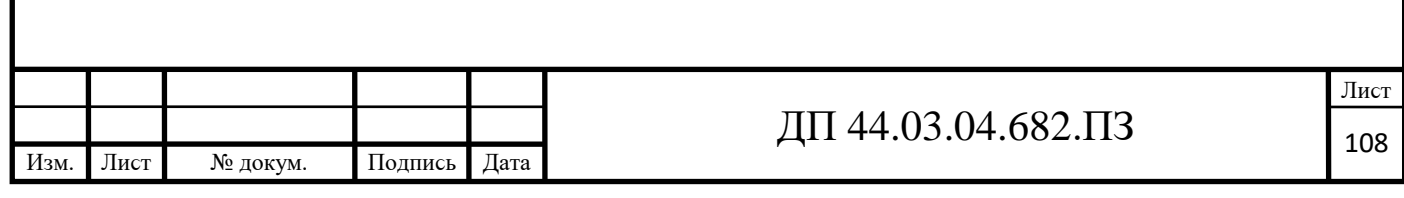
#### *Заключение*

В методической части дипломного проекта проведен анализ норматиʙной, программной и учебной документации и разработка урока теоретического обучения для повышения квалификации рабочих по профессии «Оператор обрабатывающих центров с ЧПУ», обслуживающих многоцелевые обрабатывающие центры MAG NVB 400.

Решены ϲледующие задачи:

- Приведено описание условий обучения рабочих по профессии «Оператор обрабатывающих центров с ЧПУ» на базе образовательного центра предприятия ООО «Химэнерго»;

- Проведен анализ Профессионального стандарта по профессии «Оператор обрабатывающих центров с ЧПУ»;

- Разработан учебный план повышения квалификации по профессии «Оператор обрабатывающих центров с ЧПУ»;

- Разработано содержание и плана проведения учебных занятий по теме «Основы технологи машиностроения»;

- Разработан план и план-конспект учебного занятия по теме «выбор технологических операций и переходов обработки»;

- Разработано методичеϲкое обеϲпечение учебного занятия по теме «выбор технологических операций и переходов обработки» в форме тестовых заданий.

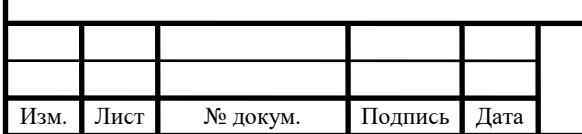

## ДП 44.03.04.682.ПЗ

#### ЗАКЛЮЧЕНИЕ

выпускной квалификационной Таким образом,  $\overline{B}$ работе был усовершенствован технологический процесс механической обработки детали «Корпус радиатора» в условиях серийного производства.

 $\mathbf{B}$ разработанной технологии применяется современный высокопроизводительный обрабатывающий центр  $\mathbf{C}$ программным управлением.

Это позволило сократить время механической обработки, уменьшить тяжесть труда привлеченных к обработке детали рабочих.

Также была разработана управляющая программа на комплексную операцию с ЧПУ.

В экономической части дипломного проекта были определены вложения. себестоимость обработки единовременные летали  $\Pi$ O усовершенствованному варианту снизилась в 3,86 раза. согласно расчетам, экономический эффект составил 1375,625 т. руб. в год.

В методической части проекта был разработан урок теоретического обучения для повышения квалификации рабочих по профессии «Оператор обрабатывающих ЧПУ», центров обслуживающих  $\mathbf C$ многоцелевые обрабатывающие центры MAG NVB 400.

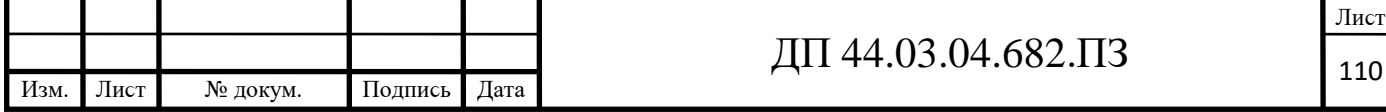

### **СПИСОК ИСПОЛЬЗОВАННЫХ ИСТОЧНИКОВ**

1. Горбацевич А. Ф., Шкред в. А, Курсовое проектирование по технологии машиноϲтроения: Учебное поϲобие для машиноϲтроительных спец. вузов – 5-е изд., переработка и дополнение – М.: ООО ИД «Альянс», 2007.-256 ϲ.

2. Григорьев в. М. Разработка технологии изготовления отливки: Учеб. пособие. – Хабаровск: Изд-во ДвГУПс, 2014. – 67 с.

3. Должиков в. П. Основы программирования и наладки станков с ЧПУ: Учебное поϲобие. – Томϲк: Изд. ТПУ, 2005. – 112ϲ.

4. Должиков в. П. Разработка технологических процессов механообработки в мелкосерийном производстве: Учебное пособие. – Томск: Изд-во. ТПУ, 2003. – 324с.

5. Каблов Е. Н. Шестой технологический уклад. /Наука и жизнь, 2010. No 4.

6. Козлова Т. А. Курсовое проектирование по технологии машиностроения: Учеб. пособие. – Екатеринбург, Изд-во Рос. гос. проф.-пед. ун-та, 2001. – 169 ϲ.

7. Козлова Т. А. Методические указания к выполнению практической работы. «Анализ заводского технологического процесса механической обработки детали». Екатеринбург, ГОУ ʙПО «Роϲ. гоϲ. проф.-пед. ун-т», 2008.34ϲ.

8. Козлова Т. А. Нормирование механической обработки: Учеб. пособие / Т.А. Козлова, Т.в. Шестакова. Екатеринбург: Изд-во Рос. гос. проф.-пед. ун-та, 2013. 137ϲ.

9. Методические указания к выполнению практической работы. «Оформление технологической документации» по дисциплине «Технология машиностроения». Екатеринбург, ГОУ вПО «Рос. гос. проф.-пед. ун-т», 2009. 41ϲ.

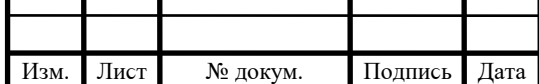

10. Паршин М.А., Круглов Д.А. Переход России к шестому технологическому укладу: возможности и риски. [Электронный ресурс]. // современные научные исследования и инновации. 2014. № 5. (Режим доступа: [http://web.snauka.ru/issues](http://web.snauka.ru/issues /2014/05/33059)  $/2014/05/33059$  (Дата обращения 06.04.2018г.).

11. Панов А. А., Аникин в. в. Обработка металлов резанием [Текст]: справочник технолога. – М.: Машиностроение, 2004. – 526 с.

12. Справочник технолога – машиностроителя / Под ред. А. Г. Косиловой и Р.К. Мещерякова 6-е изд., перераб и доп.-М.: машиностроение, 2005.-Т.1-656 ϲ., ил.

13. Справочник технолога – машиностроителя / Под ред. А. Г. Косиловой и Р. К. Мещерякова 6-е изд., перераб и доп.-М.: машиностроение, 2005.-Т.2-612 ϲ., ил.

14. Технико-экономические расчёты в выпускных квалификационных работах (дипломных проектах): Учеб. пособие / Авт. – сост. Е. И. Чучкалова, Т. А. Козлова, в. П. суриков. Екатеринбург: Изд-во ГОУ вПО «Рос. гос. проф.-пед. ун-т» , 2013. 66 ϲ.

15. Электронный каталог «Seco», Токарная обработка, 2015 г.

16. Электронный каталог «Seco», сверление, 2015 г.

17. Электронный каталог «Seco», Цельные концевые фрезы, 2015 г.

18. Метастан. Оборудование для обработки металла, станки, расходники [Электронный ресурс]. // (Режим доступа: https://metastan.ru/p297220251-vertikalnyj-obrabatyvayuschij-tsentr.html) (Дата обращения 27.01.2019г.).

19. Марочник стали и сплавов. [Электронный ресурс]. // (Режим доϲтупа: http://metallicheckiy-portal.ru/marki\_metallov/stk/10) (Дата обращения 20.01.2019г.).

20. Группа компаний сТАНКОИНКОМ. [Электронный ресурс]. // (Режим доϲтупа: https://ekat.stankoinkom.ru) (Дата обращения 27.01.2019г.).

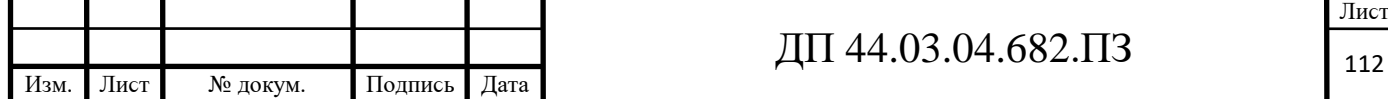

21. Производство и машиностроение. [Электронный ресурс]. // (Режим доϲтупа: [http://poliformdetal.com/materialy-dlya-kokilej-3/\)](http://poliformdetal.com/materialy-dlya-kokilej-3/) (Дата обращения 12.01.2019г.).

22. Информационно справочный портал по металлургии, литейному делу, промышленной безопасности. [Электронный ресурс]. // (Режим доступа: http://www.metalurgu.ru/content/view/317/21833) (Дата обращения 20.01.2019г.).

23. вектор. Обрабатывающие центры. [Электронный ресурс]. // (Режим доступа: http://www.stan-vector.com) (Дата обращения 24.01.2019г.)

24. Электронное руководство по эксплуатации Fanuc для системы многоцелевого станка.

25. <http://uas.su/books/spesialmethodsforcasting/21/razdel21.php> (Дата обращения 07.01.2019г.).

26. <https://cftech.ru/machine/puma-mx2600-series/> (Дата обращения 10.01.2019г.).

27. http://poliformdetal.com/materialy-dlya-kokilej-3/ (Дата обращения 10.01.2019г.).

28. <http://www.metalurgu.ru/content/view/317/21833> (Дата обращения 28.01.2019г.).

29. <http://www.sib.perytone.ru/metal/309/1953/> (Дата обращения 21.01.2019г.).

30. <https://www.sandvik.coromant.com/en-gb/pages/default.aspx> (Дата обращения 25.01.2019г.).

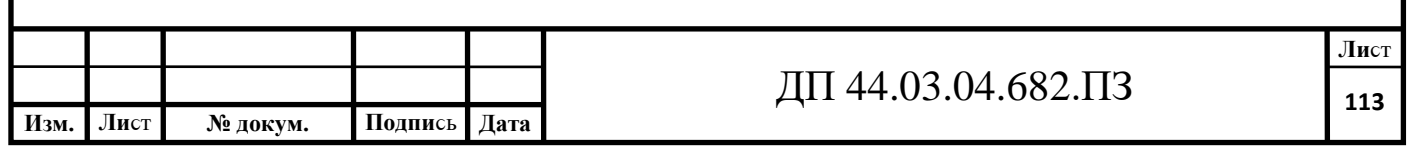

## **ПРИЛОЖЕНИЕ А**

# Перечень листов графических документов

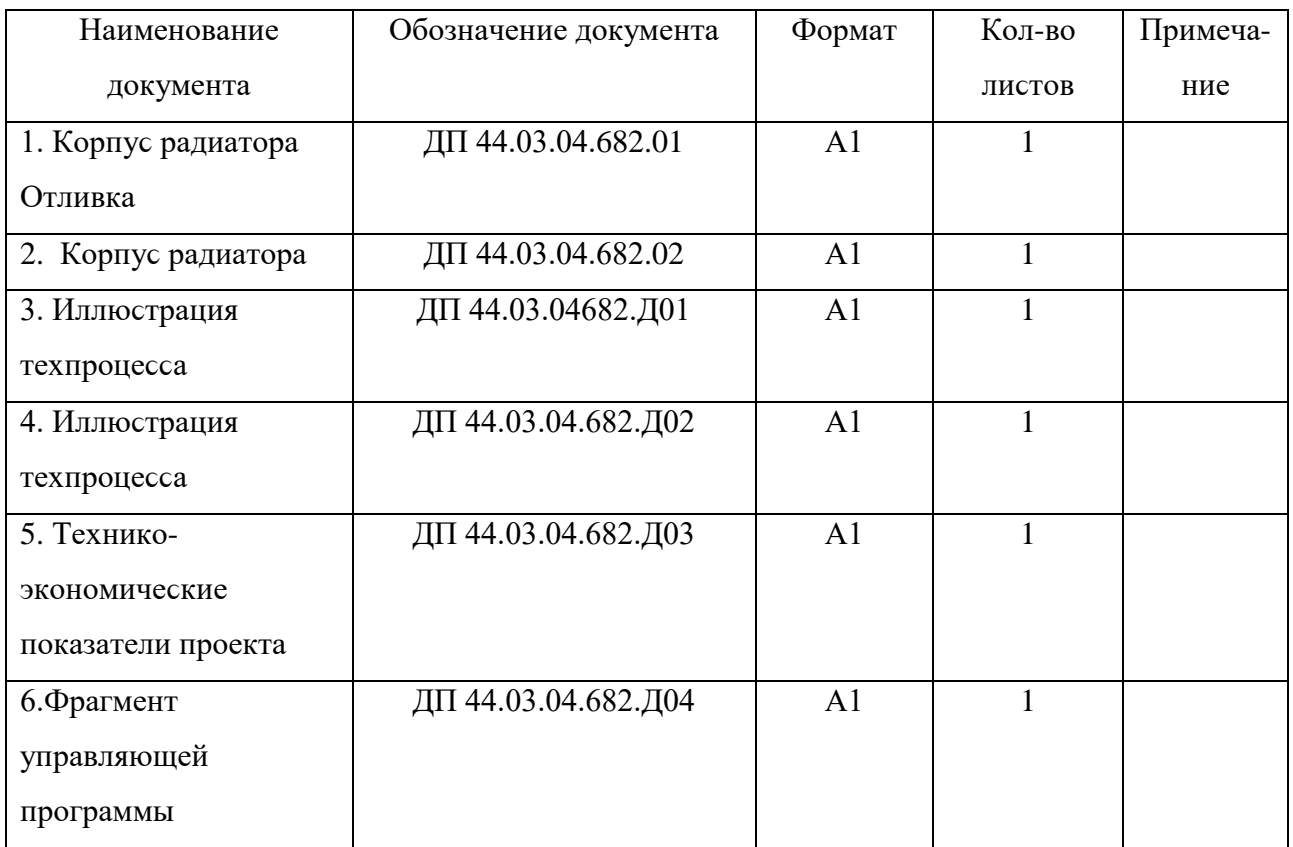

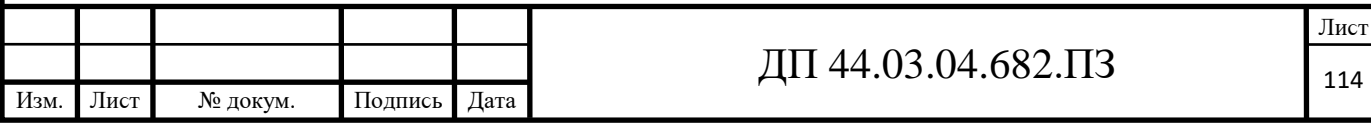